# $TU/e$

## Project FINGERPAINT

Review-0.9

## Review Document

Authors: Tessa Belder (0739377) Lasse Blaauwbroek (0749928) Thom Castermans (0739808) Roel van Happen (0751614) Benjamin van der Hoeven (0758975) Femke Jansen (0741948) Hugo Snel (0657700)

Junior Management: Simon Burg Areti Paziourou Luc de Smet

Senior Management: Mark van den Brand, MF 7.096 Lou Somers, MF 7.145

> Technical Advisor: Ion Barosan, MF 7.082

Customer: Patrick Anderson, GEM-Z 4.137

Eindhoven - June 23, 2013

#### Abstract

This document contains a collection of all review documents for several documents of Fin-GERPAINT that have to be created and delivered for the Software Engineering Project (2IP35). The review document is based on the conventions listed in the Software Configuration Management Plan (SCMP) [\[1\]](#page-7-0).

## **Contents**

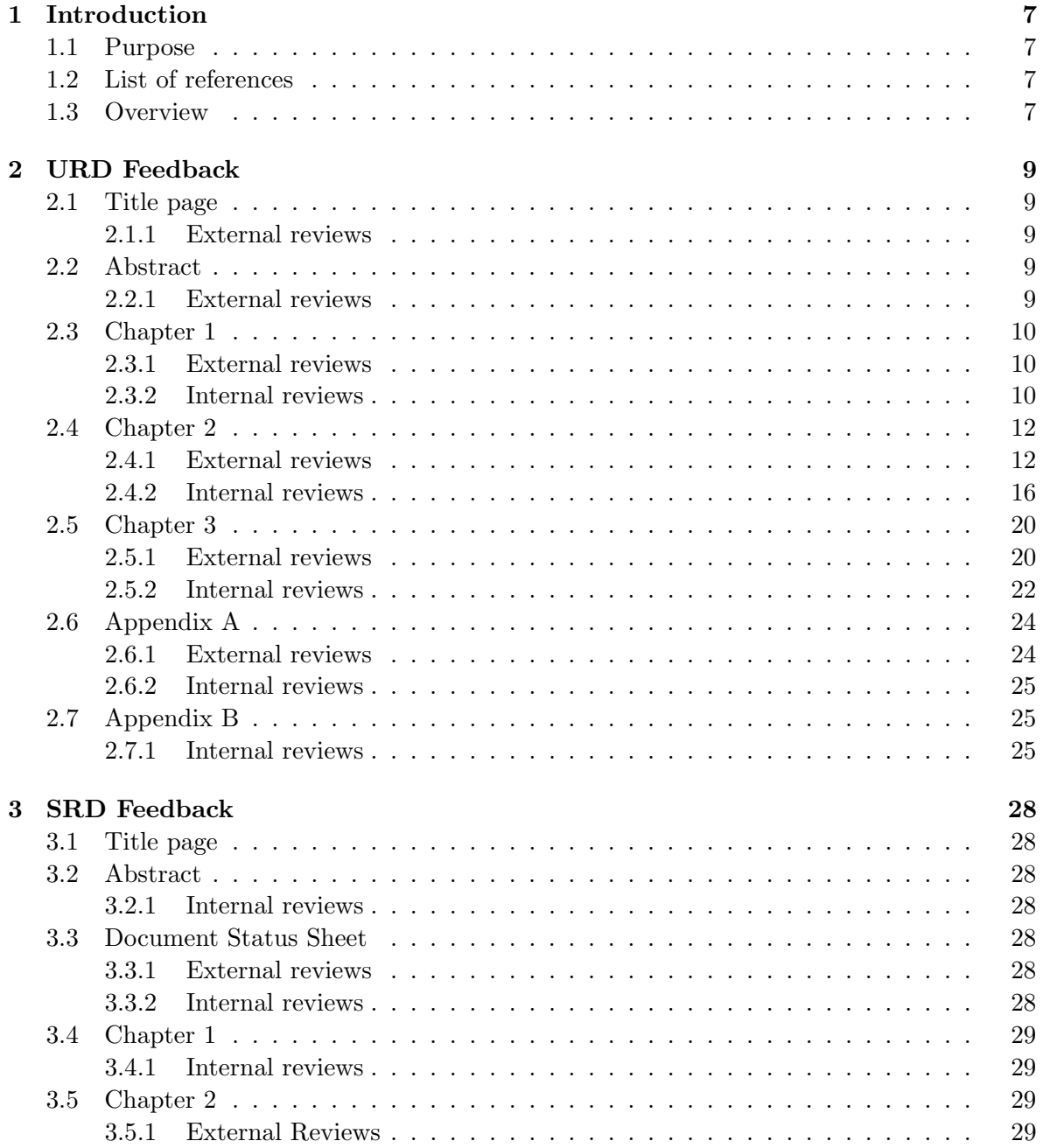

## FINGERPAINT CONTENTS

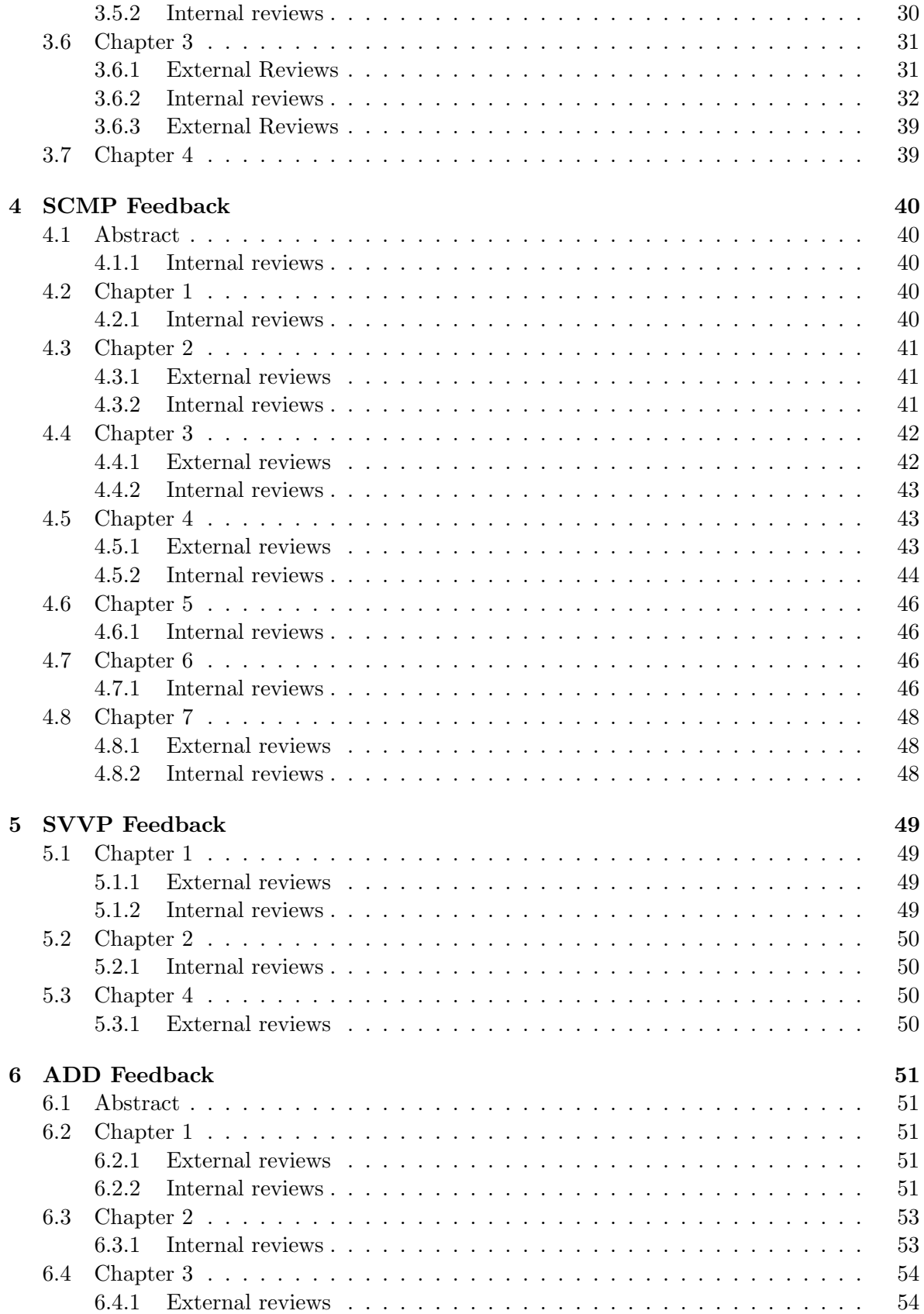

## CONTENTS FINGERPAINT

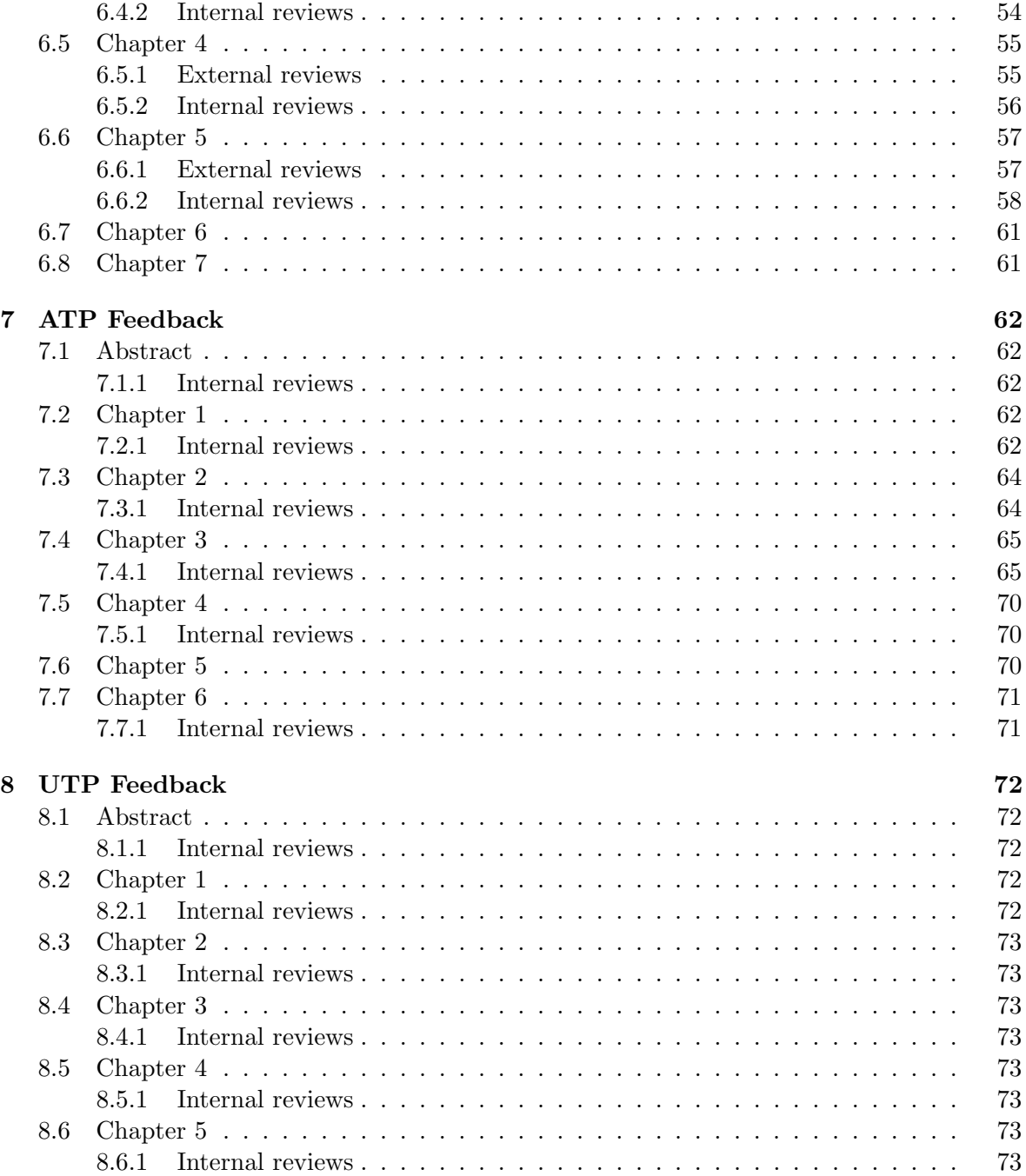

## Document Status Sheet

General

Document title: Review Document Identification: Review0.9 Author: Tessa Belder, Roel van Happen, Benjamin van der Hoeven, Femke Jansen, Hugo Snel Document status: Internal feedback up and to ATP-0.0.

## Document history

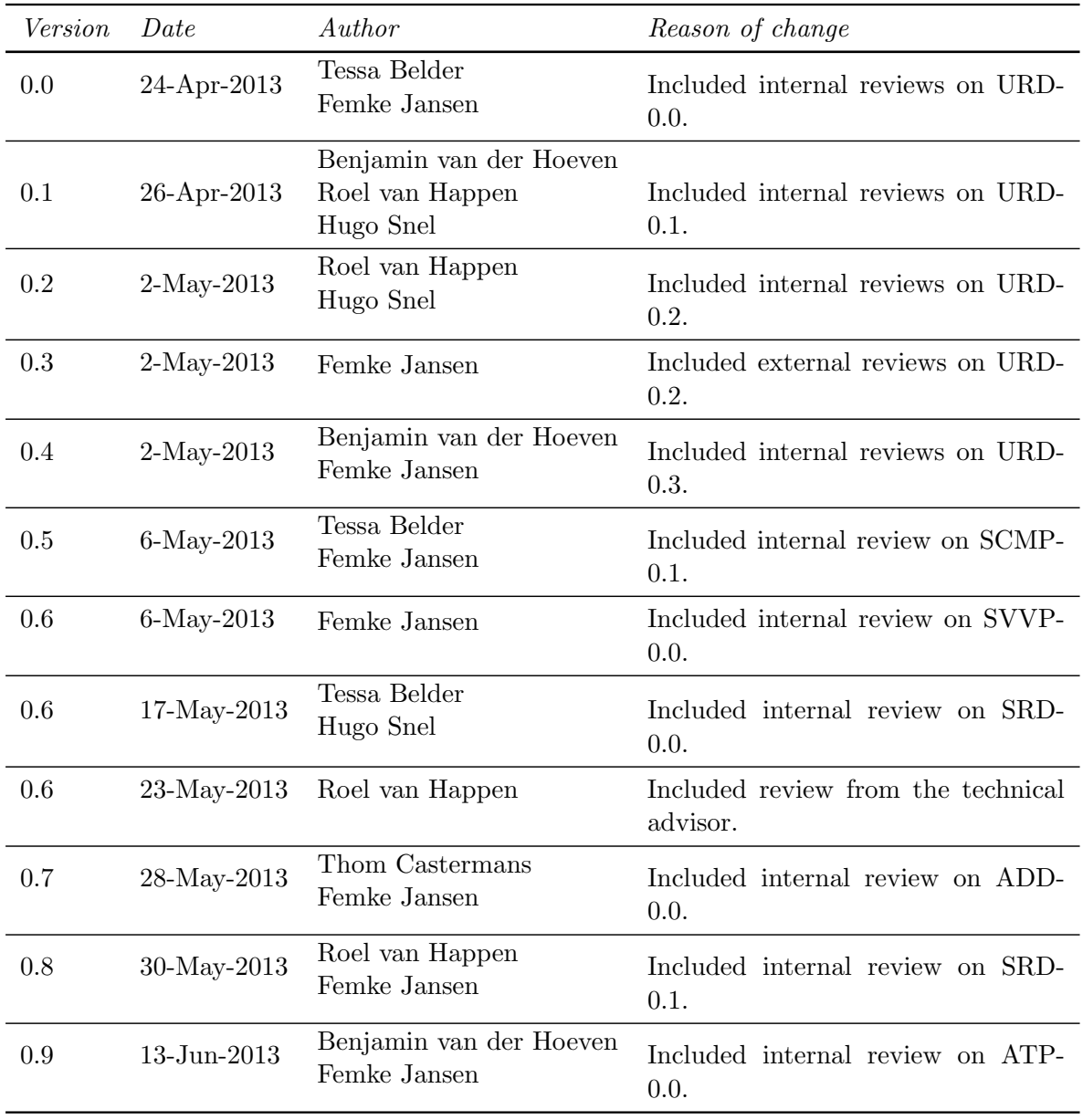

## <span id="page-7-1"></span>Chapter 1 Introduction

#### <span id="page-7-2"></span>1.1 Purpose

This document contains the collection of all review documents, both internal reviews and external reviews. It is used for documentation and later reference.

## <span id="page-7-3"></span>1.2 List of references

- <span id="page-7-0"></span>[1] Group Fingerpaint, "Software configuration management plan," SEP, 2013.
- <span id="page-7-5"></span>[2] Group Fingerpaint, "User requirements document," SEP, 2013.
- <span id="page-7-6"></span>[3] Group Fingerpaint, "Software requirements document," SEP, 2013.
- <span id="page-7-7"></span>[4] Group Fingerpaint, "Software validation and verification plan," SEP, 2013.
- <span id="page-7-8"></span>[5] Group Fingerpaint, "Architectural design document," SEP, 2013.
- <span id="page-7-9"></span>[6] Group Fingerpaint, "Advanced test plan," SEP, 2013.

#### <span id="page-7-4"></span>1.3 Overview

Each chapter corresponds to one document and contains all the feedback on this document. The chapters are organized according to the newest version of each of the documents; we distinguish between internal and external reviews and will also list the name of the person or group of persons that provided the feedback.

The following deliverables are reviewed in this document:

- User Requirements Document [\[2\]](#page-7-5) (chapter [2\)](#page-9-0)
- Software Requirements Document [\[3\]](#page-7-6) (chapter [3\)](#page-28-0)
- Software Configuration Management Plan [\[1\]](#page-7-0) (chapter [4\)](#page-40-0)
- Software Validation and Verification Plan [\[4\]](#page-7-7) (chapter [5\)](#page-49-0)
- Architectural Design Document [\[5\]](#page-7-8) (chapter [6\)](#page-51-0)

• Acceptance Test Plan [\[6\]](#page-7-9) (chapter [7\)](#page-62-0)

## <span id="page-9-0"></span>Chapter 2

## URD Feedback

## <span id="page-9-1"></span>2.1 Title page

## <span id="page-9-2"></span>2.1.1 External reviews

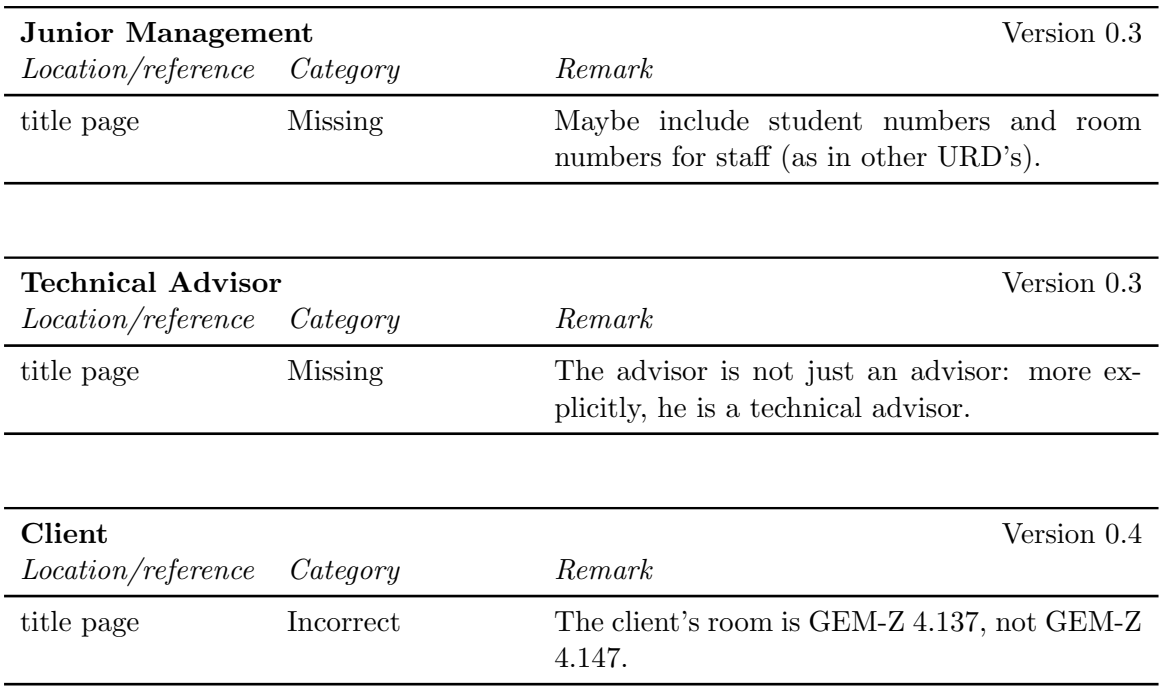

## <span id="page-9-3"></span>2.2 Abstract

<span id="page-9-4"></span>2.2.1 External reviews

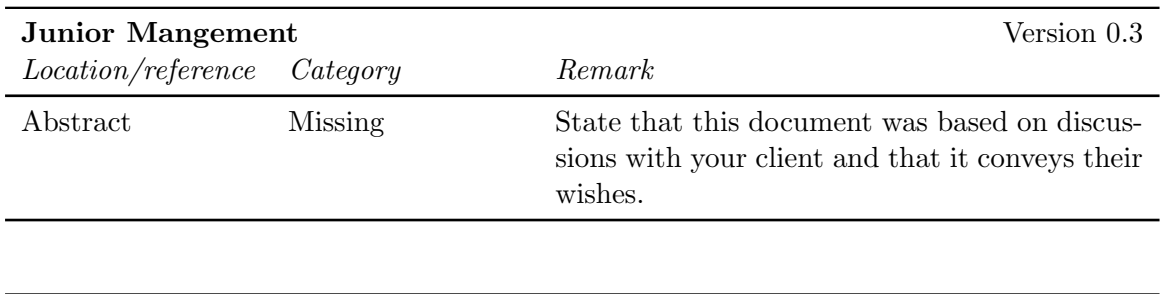

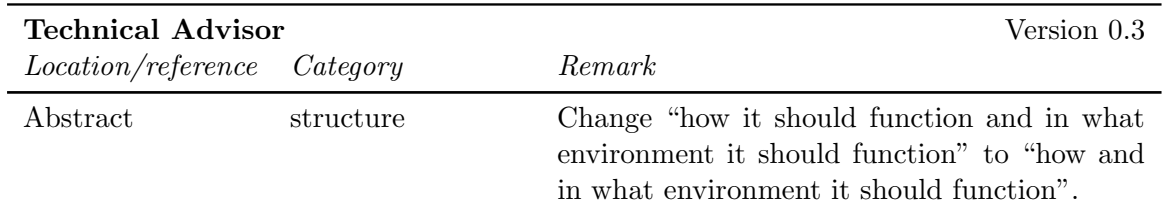

## <span id="page-10-0"></span>2.3 Chapter 1

## <span id="page-10-1"></span>2.3.1 External reviews

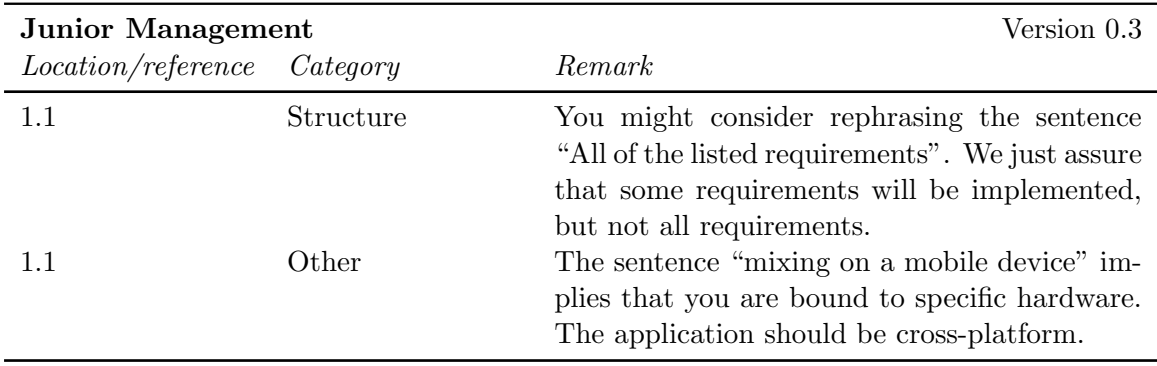

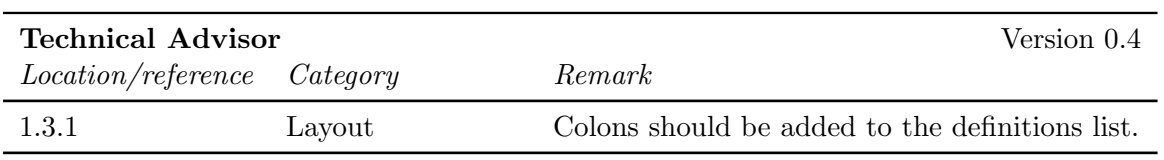

#### <span id="page-10-2"></span>2.3.2 Internal reviews

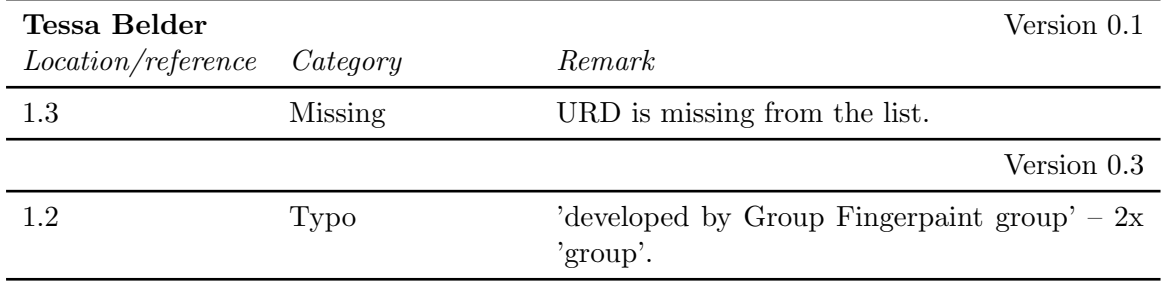

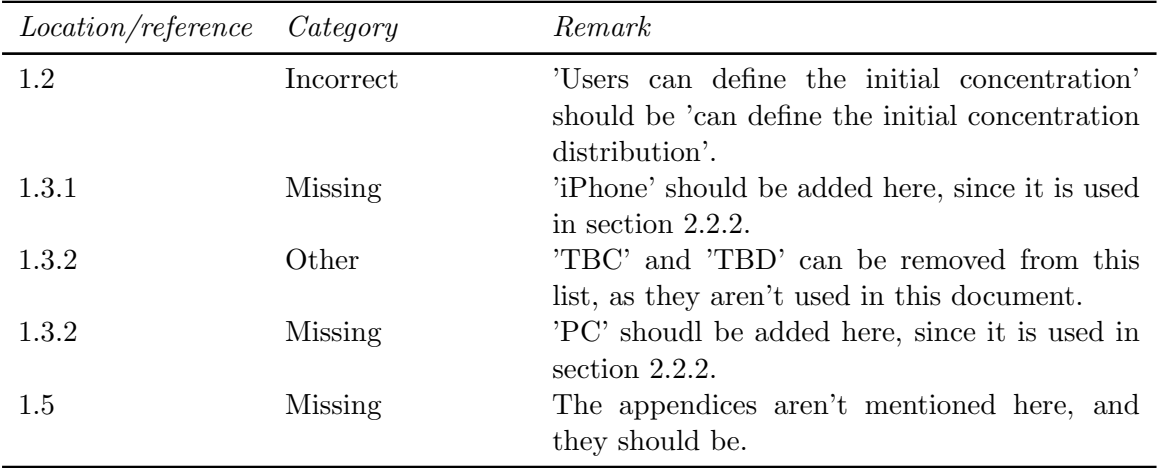

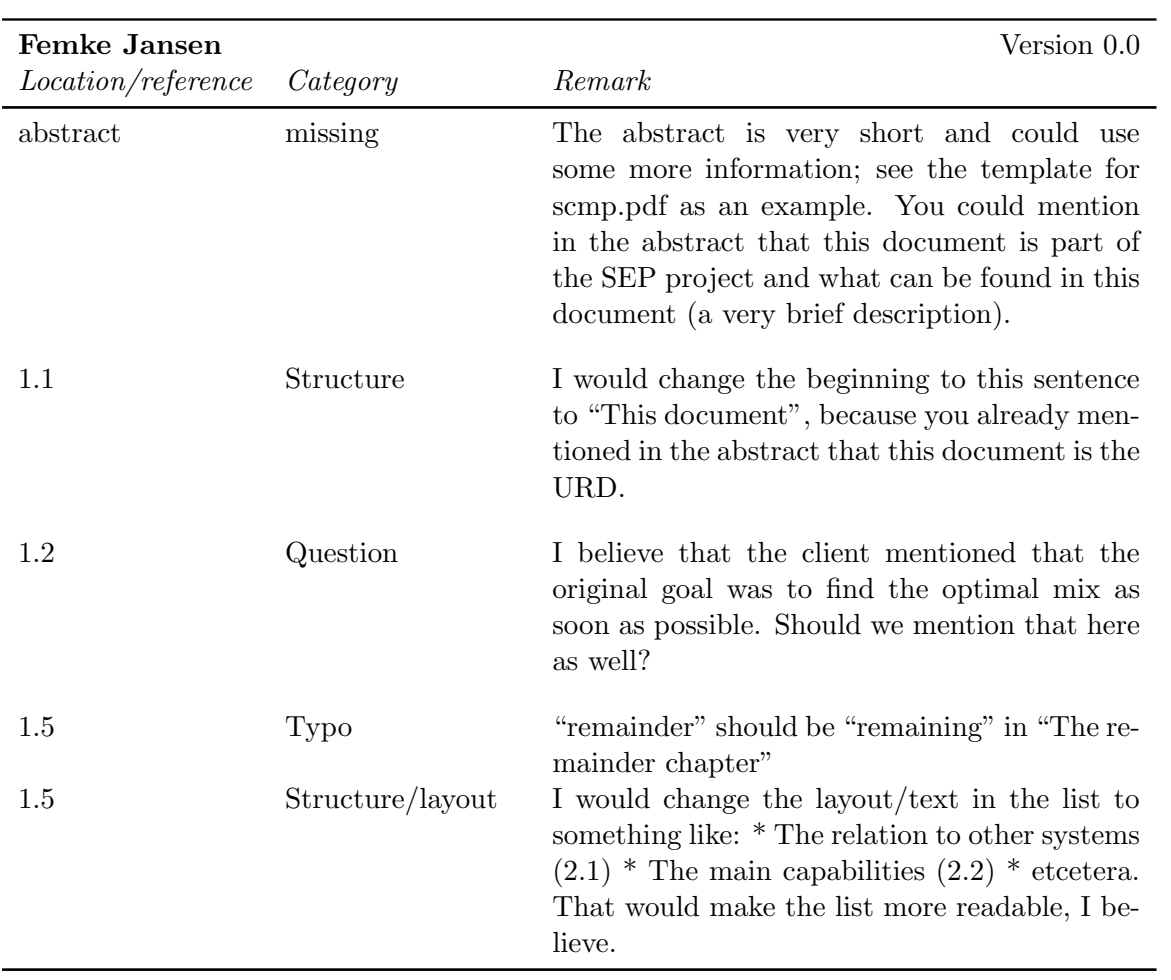

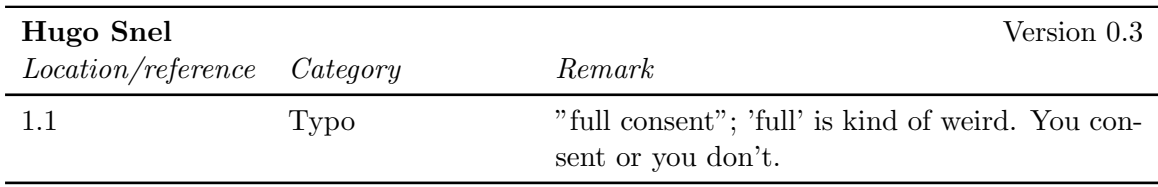

## <span id="page-12-0"></span>2.4 Chapter 2

## <span id="page-12-1"></span>2.4.1 External reviews

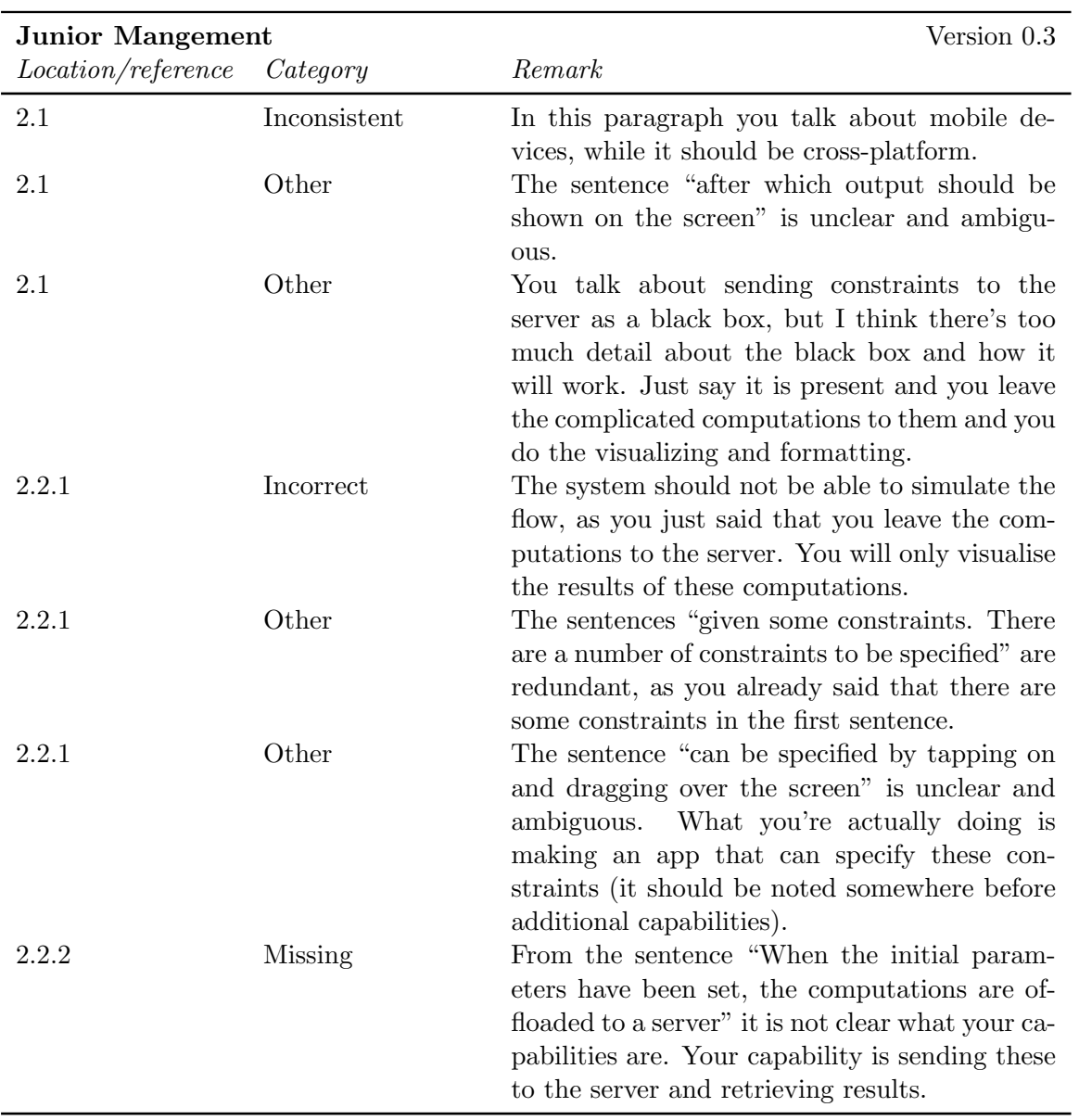

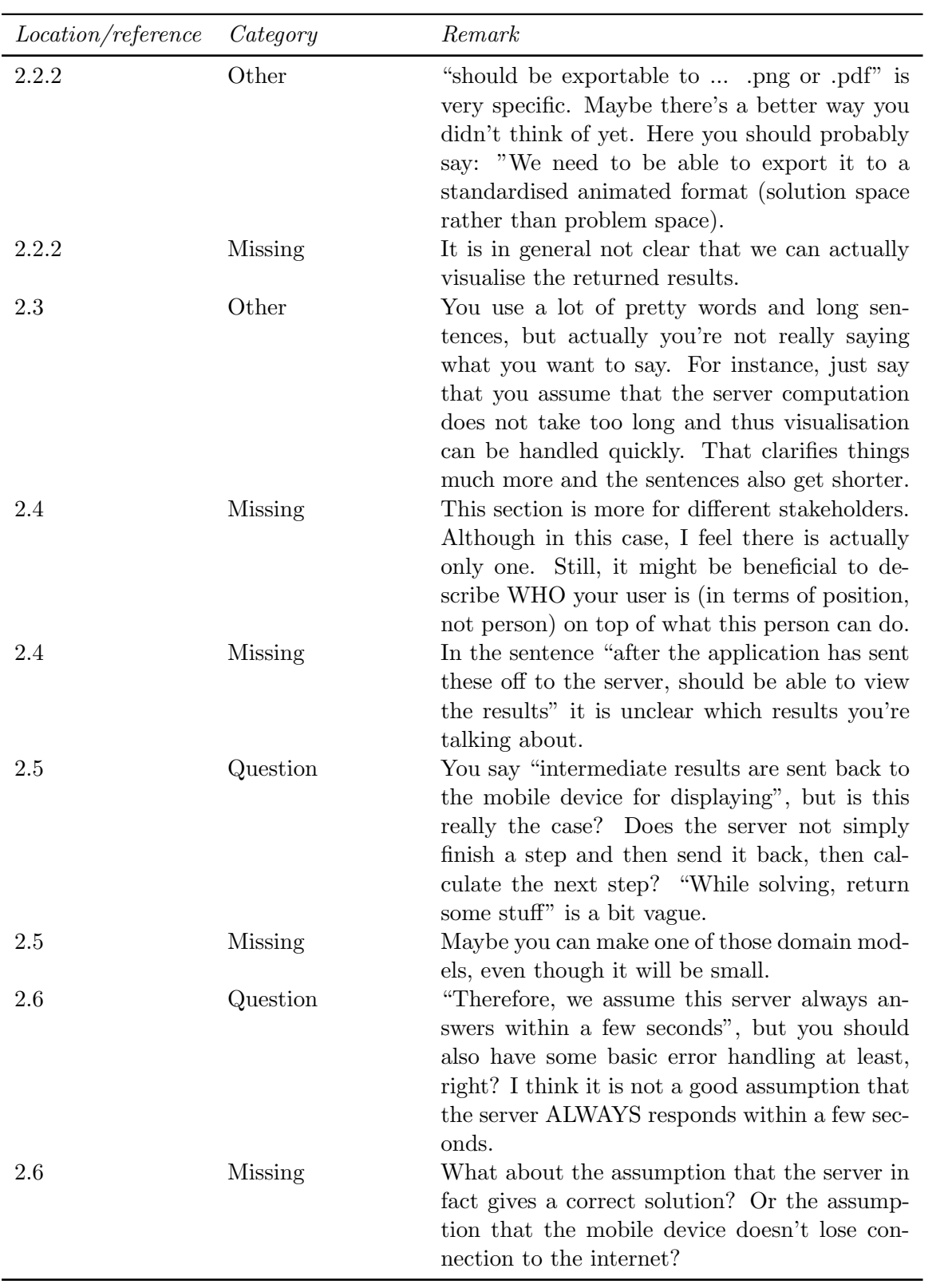

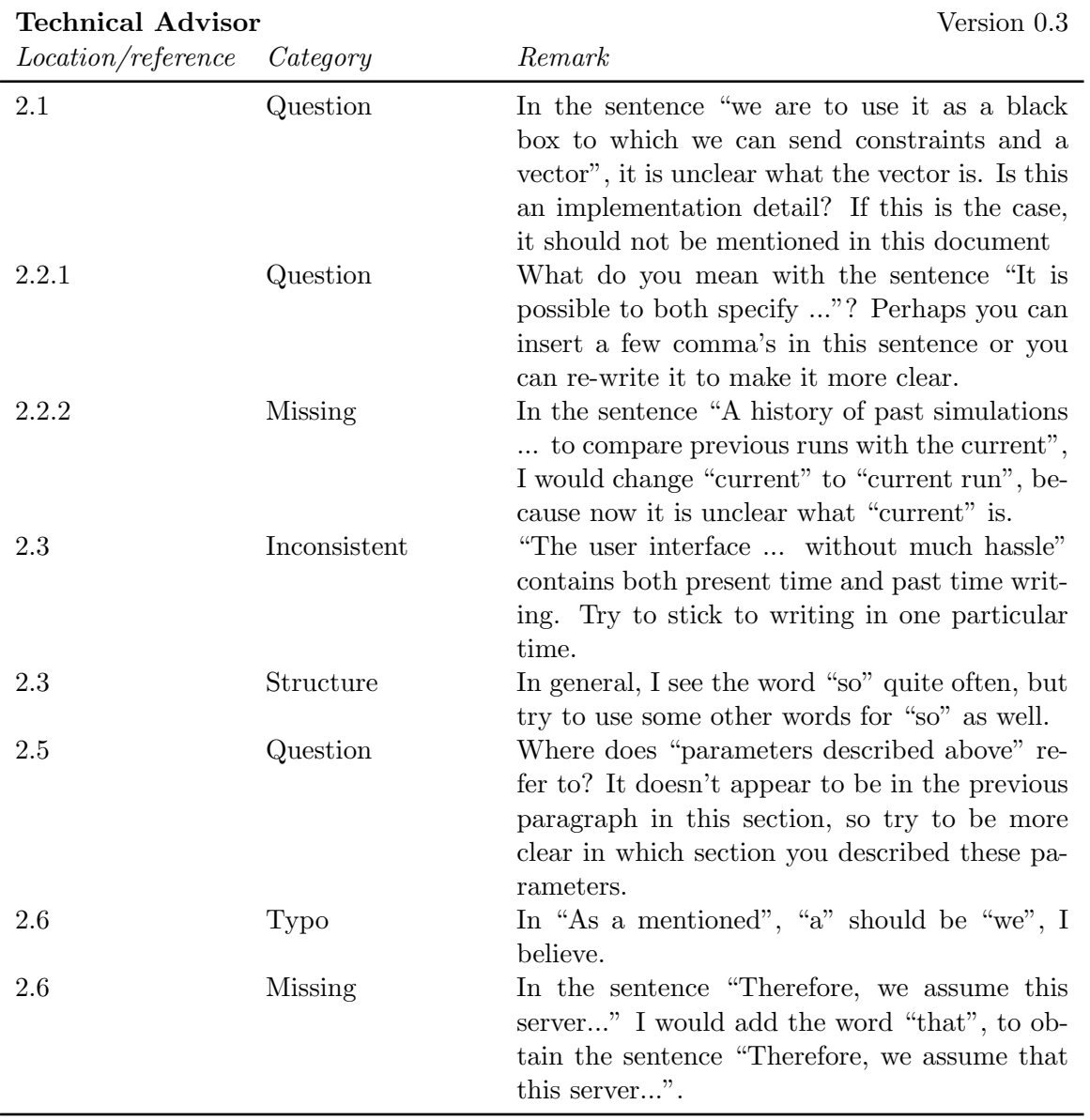

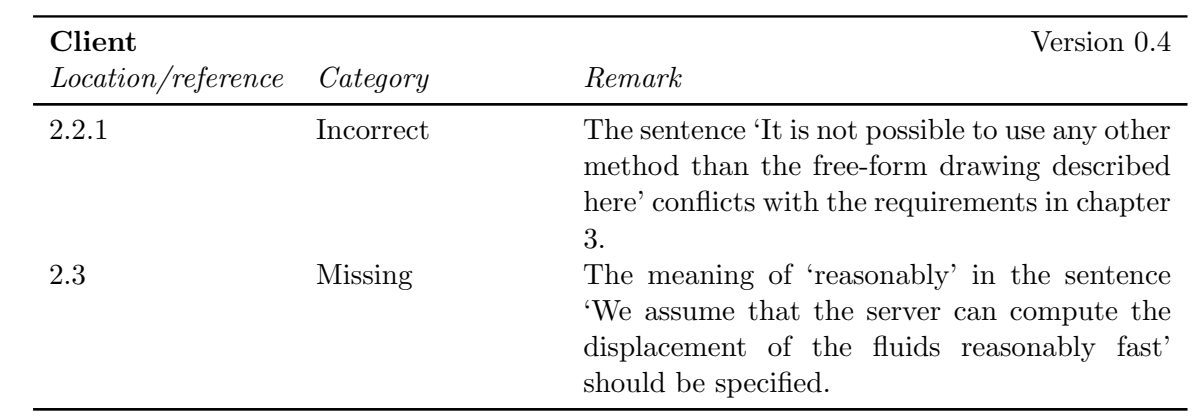

## FINGERPAINT CHAPTER 2. URD FEEDBACK

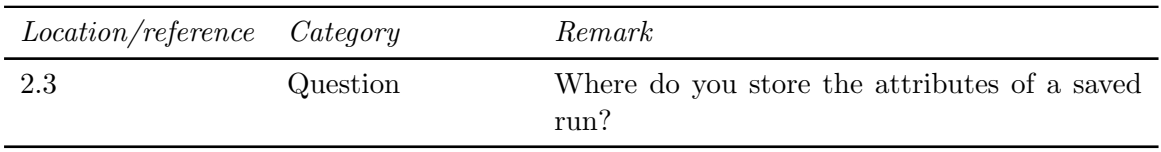

<span id="page-16-0"></span>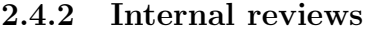

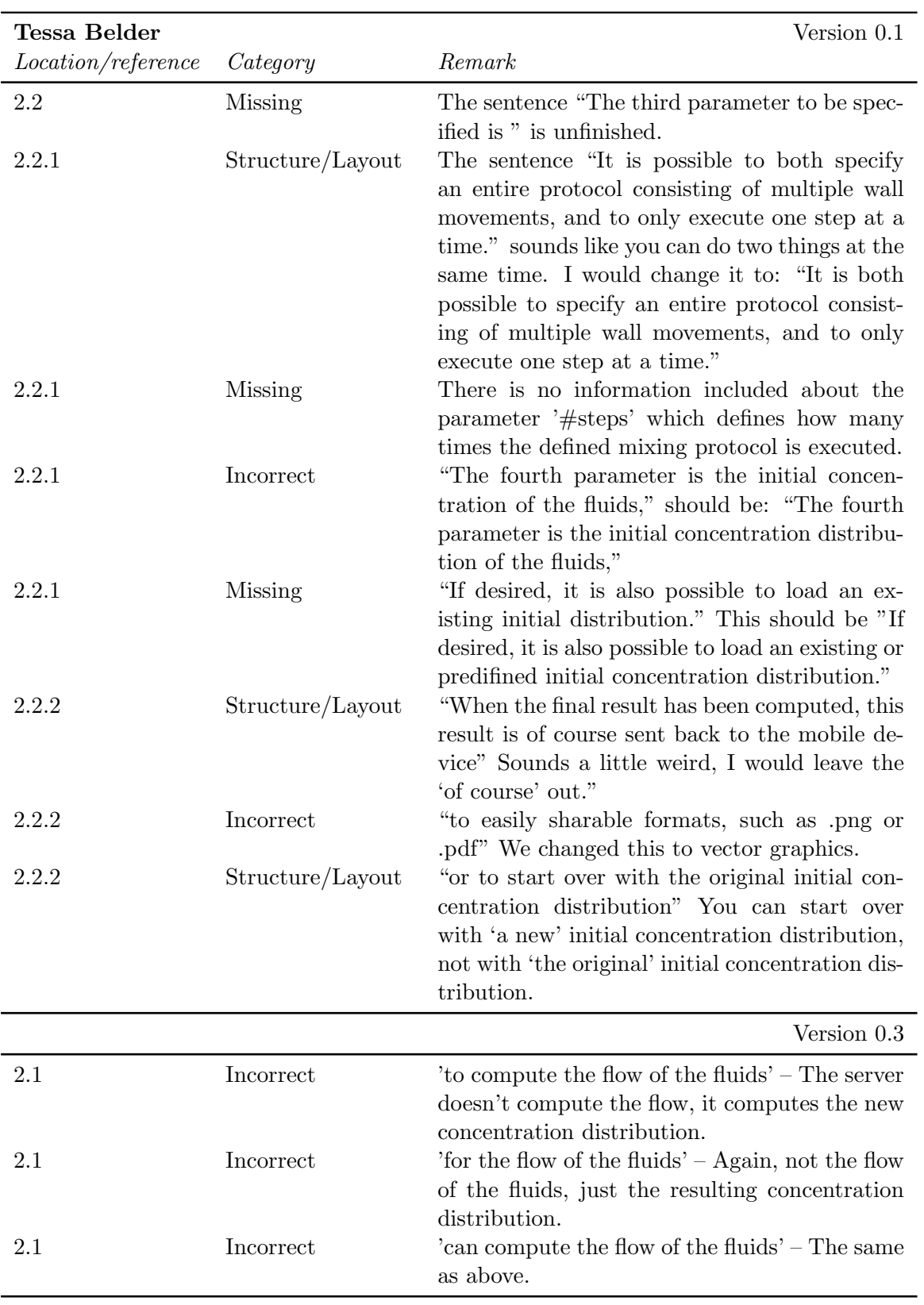

## FINGERPAINT CHAPTER 2. URD FEEDBACK

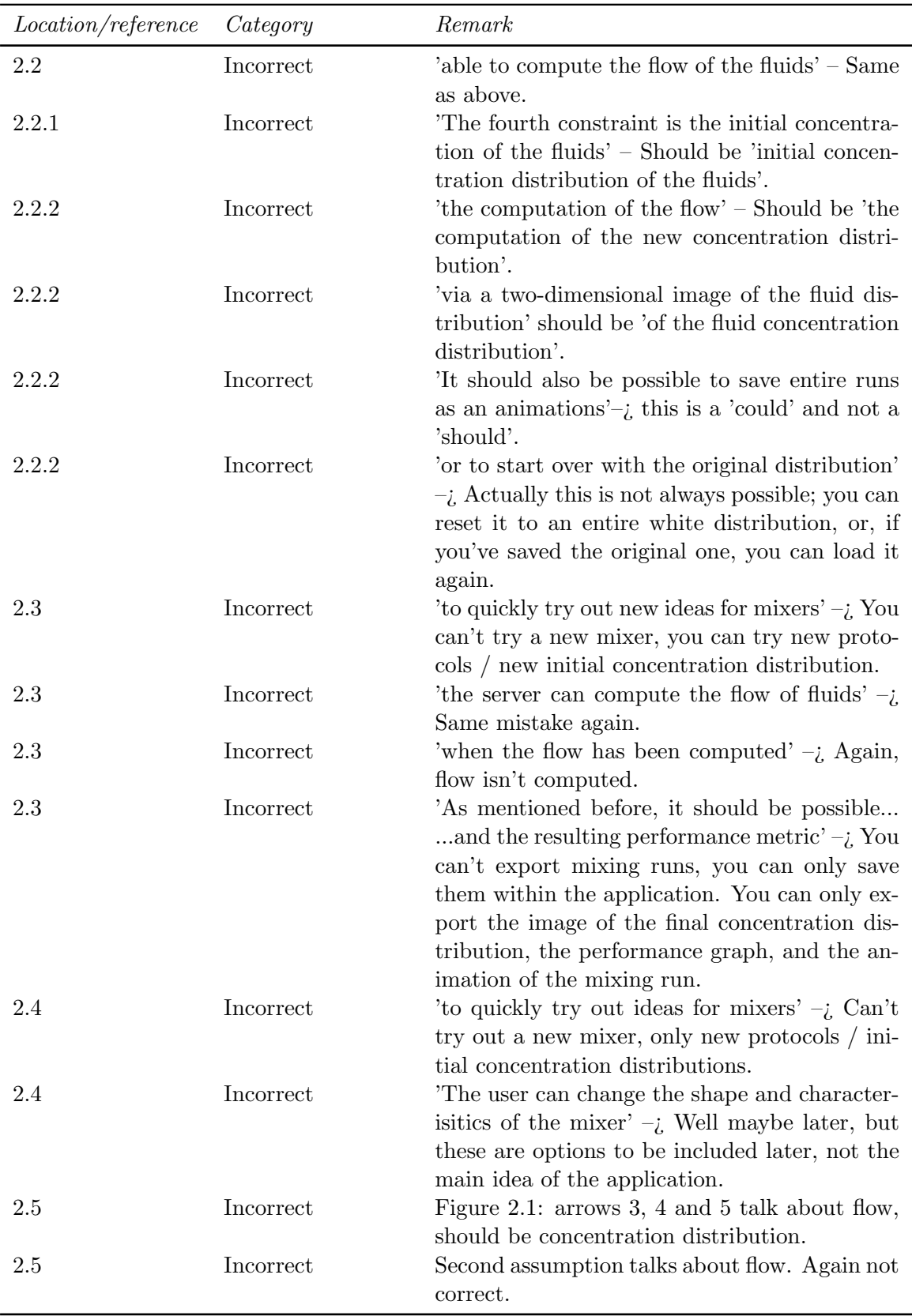

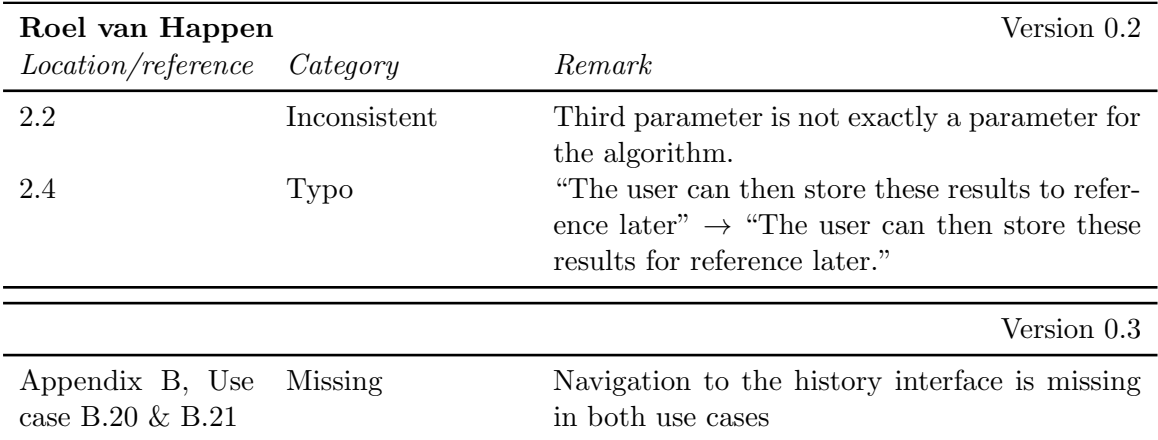

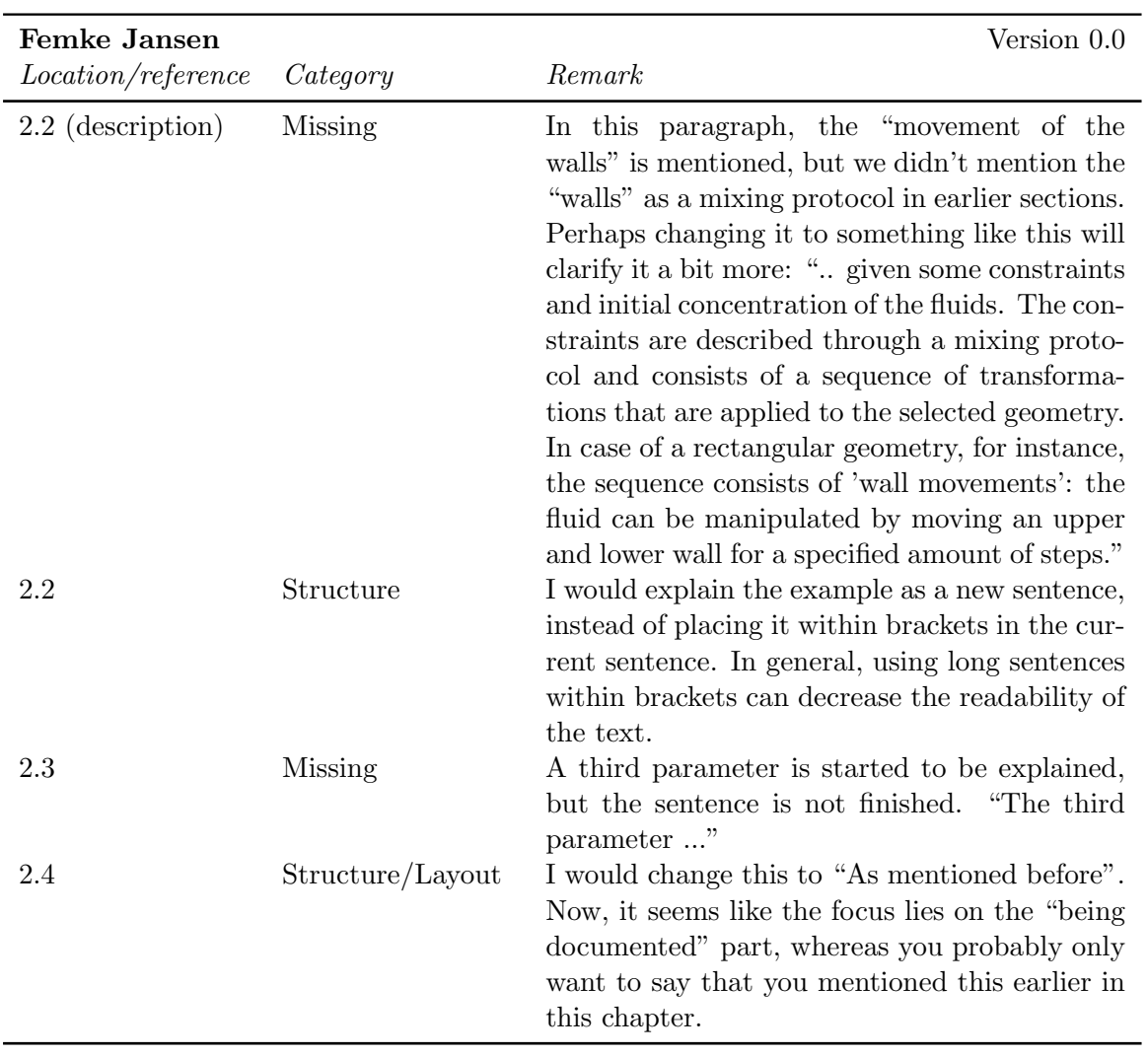

## FINGERPAINT CHAPTER 2. URD FEEDBACK

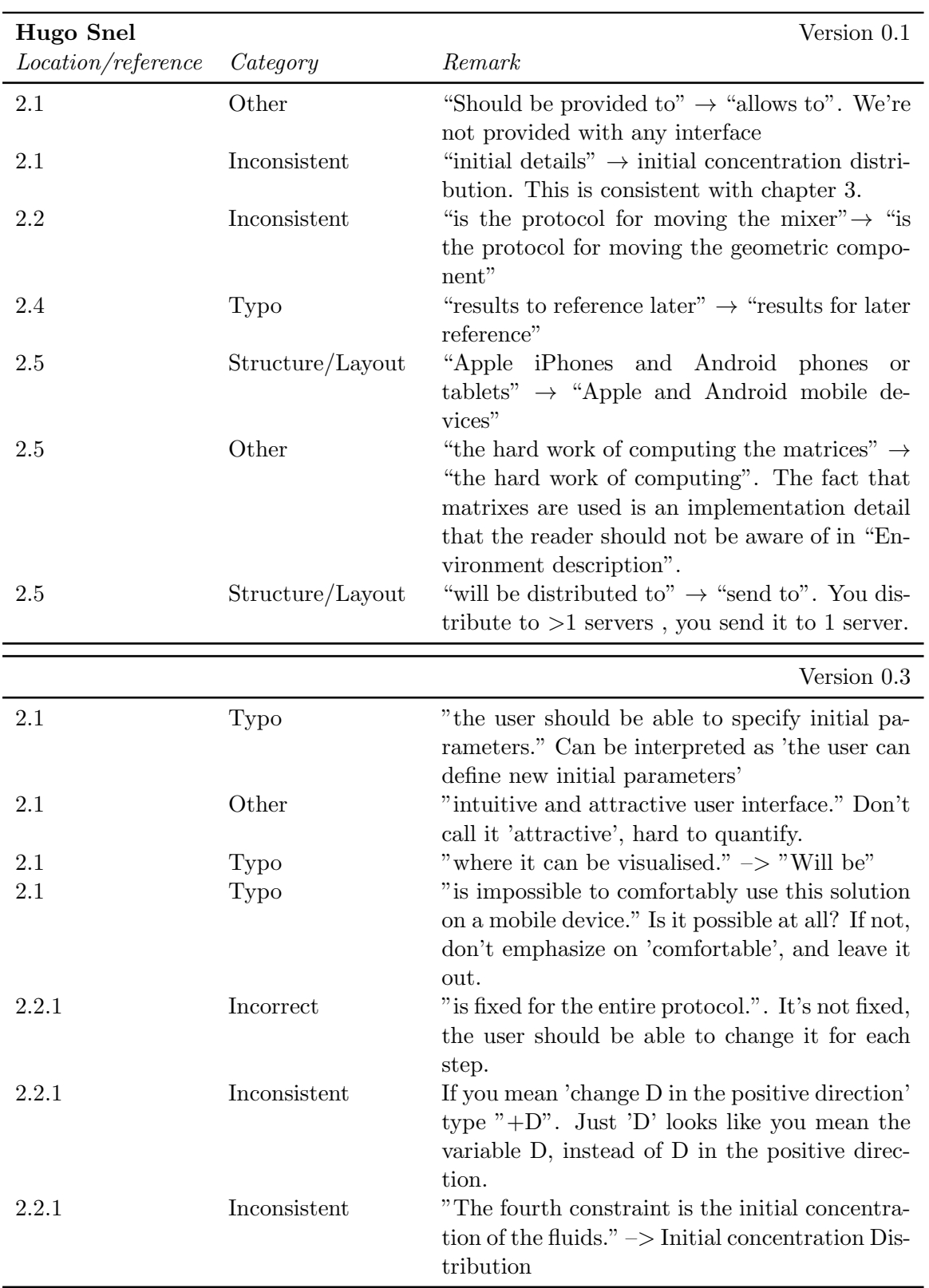

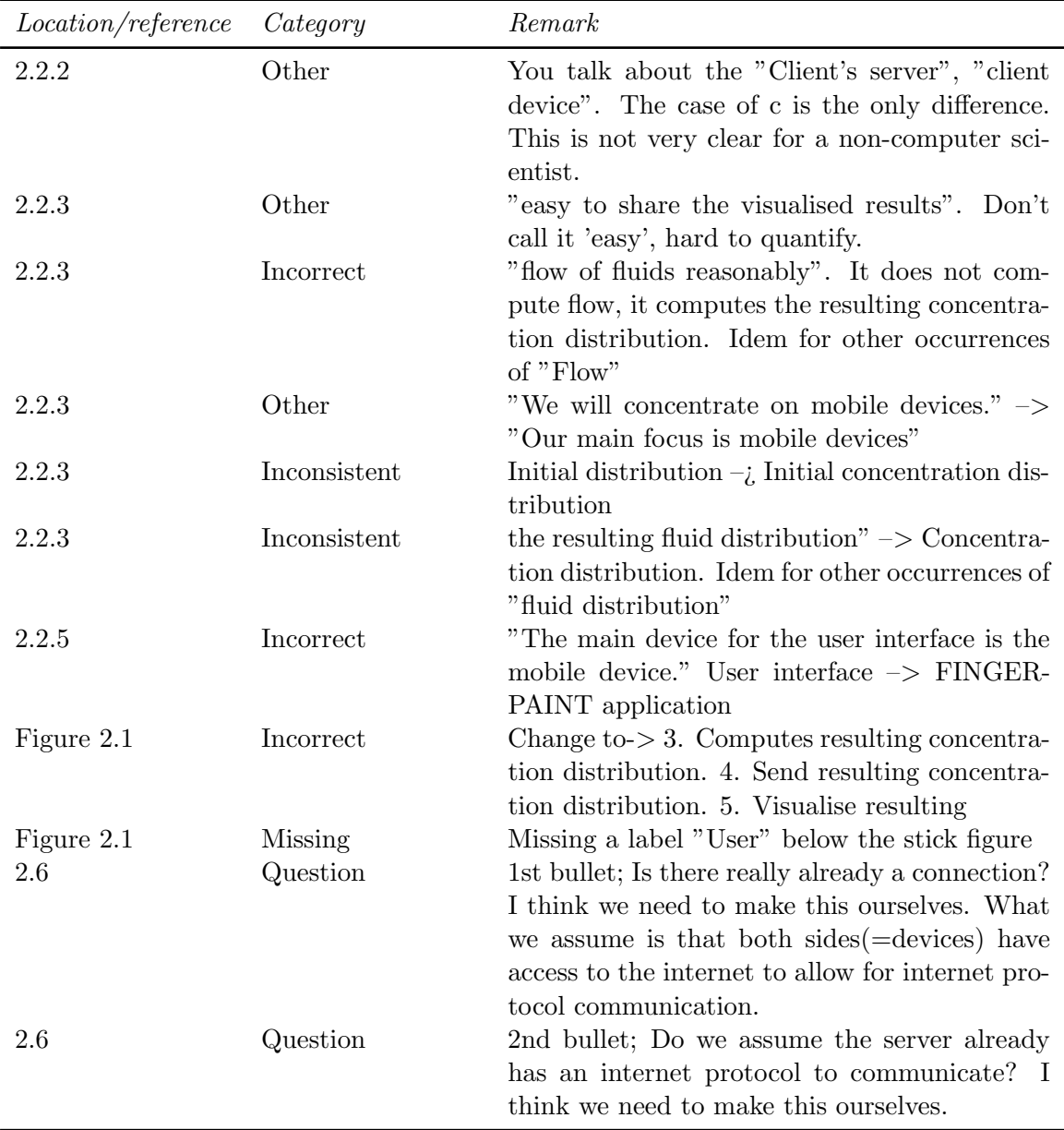

## <span id="page-20-0"></span>2.5 Chapter 3

<span id="page-20-1"></span>2.5.1 External reviews

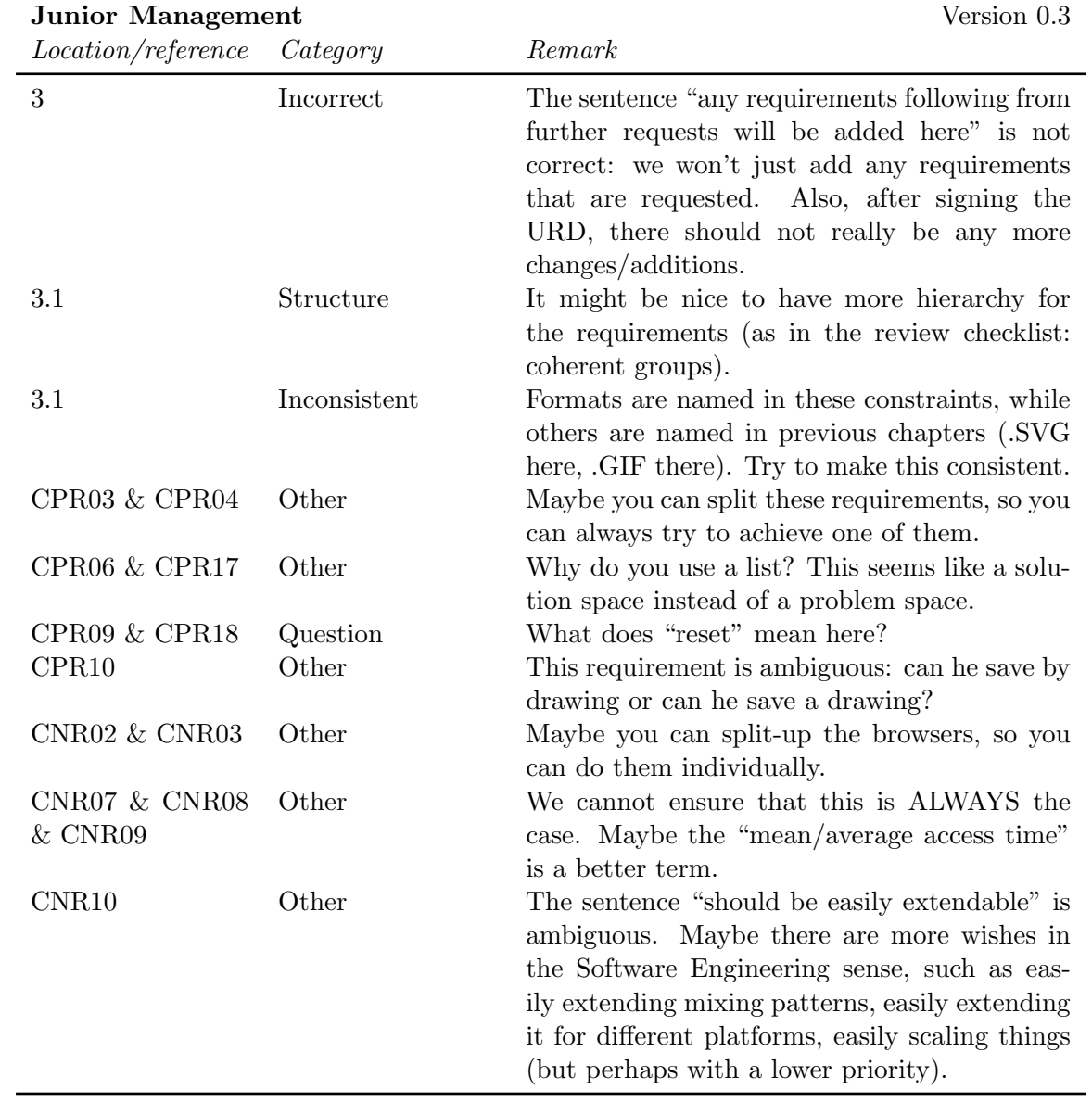

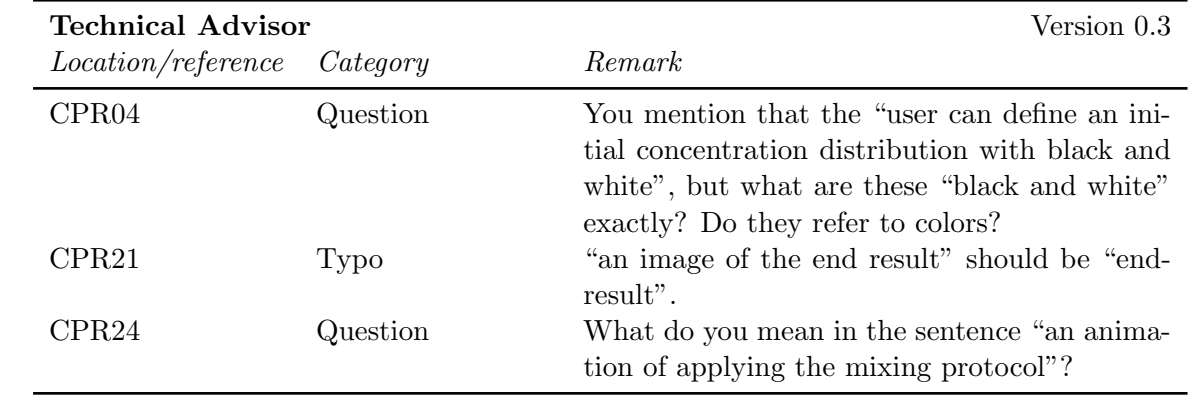

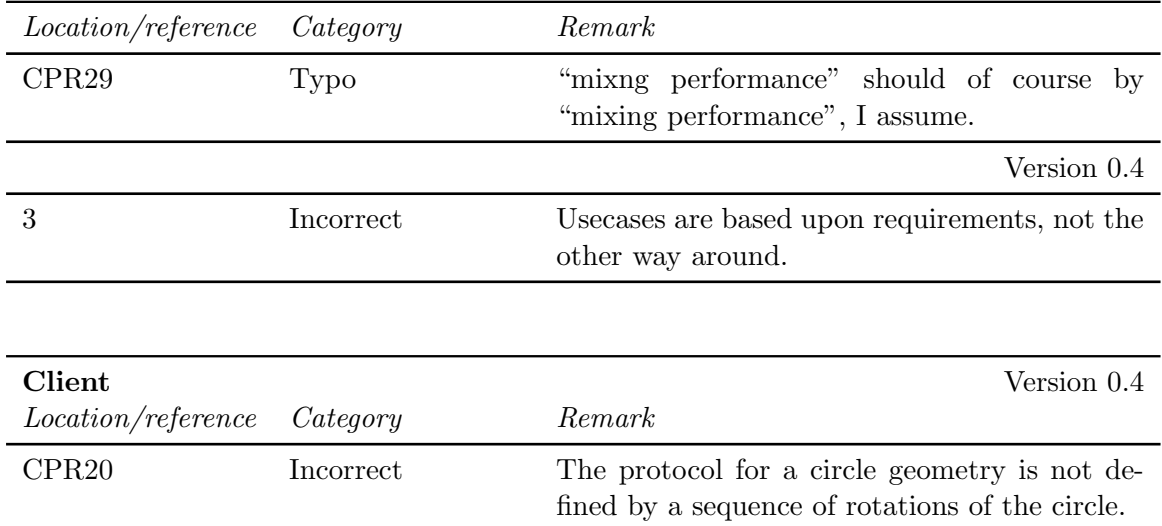

#### <span id="page-22-0"></span>2.5.2 Internal reviews

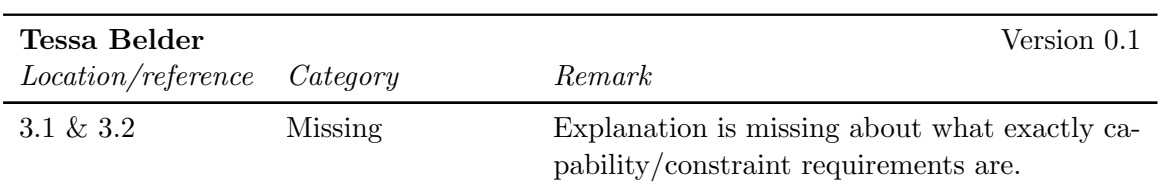

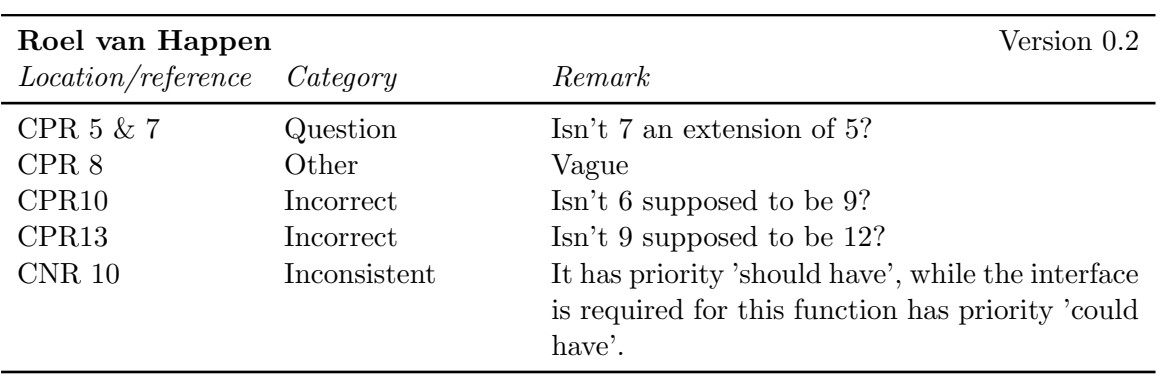

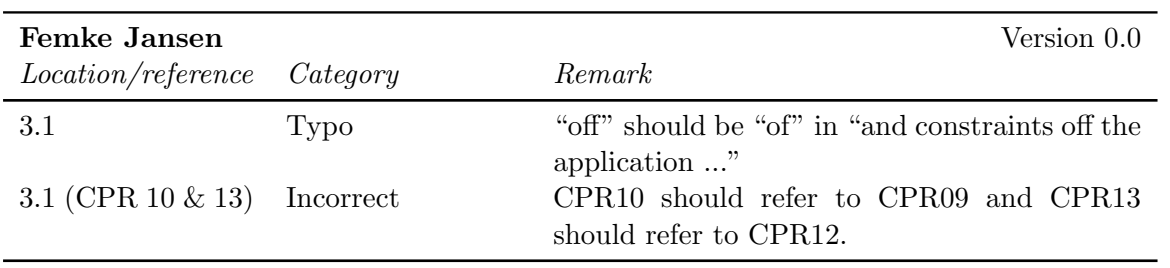

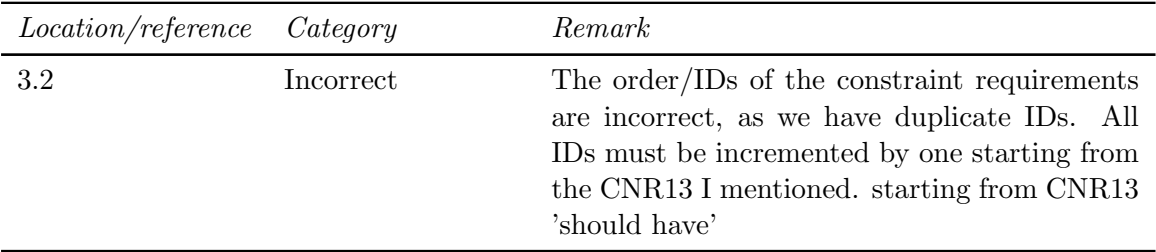

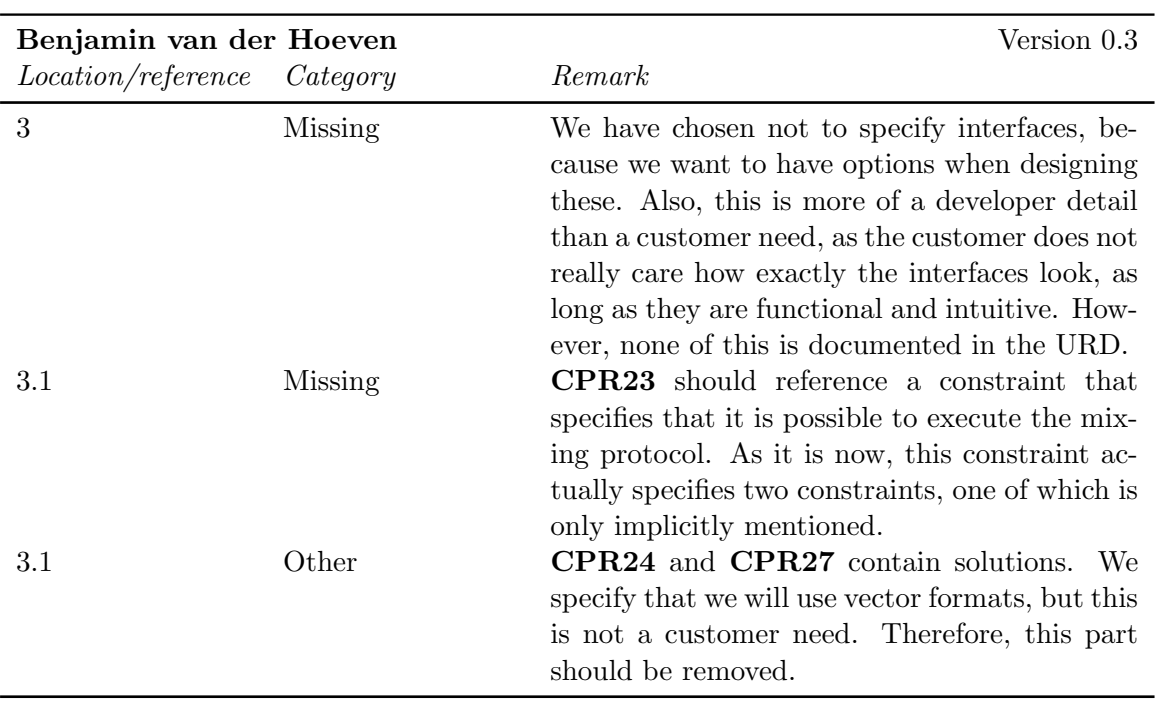

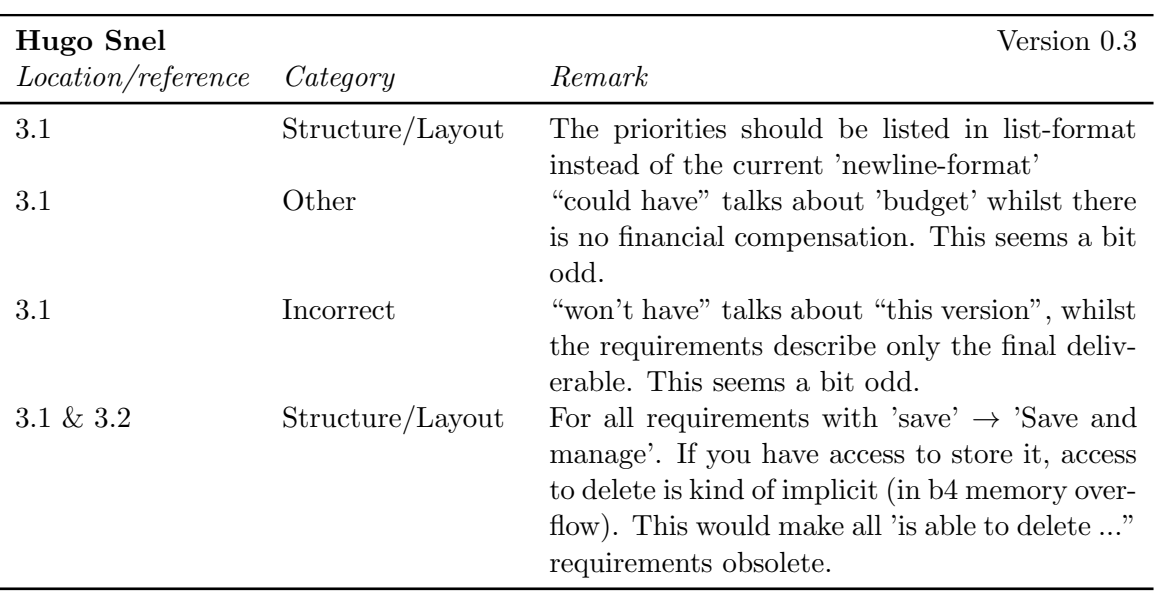

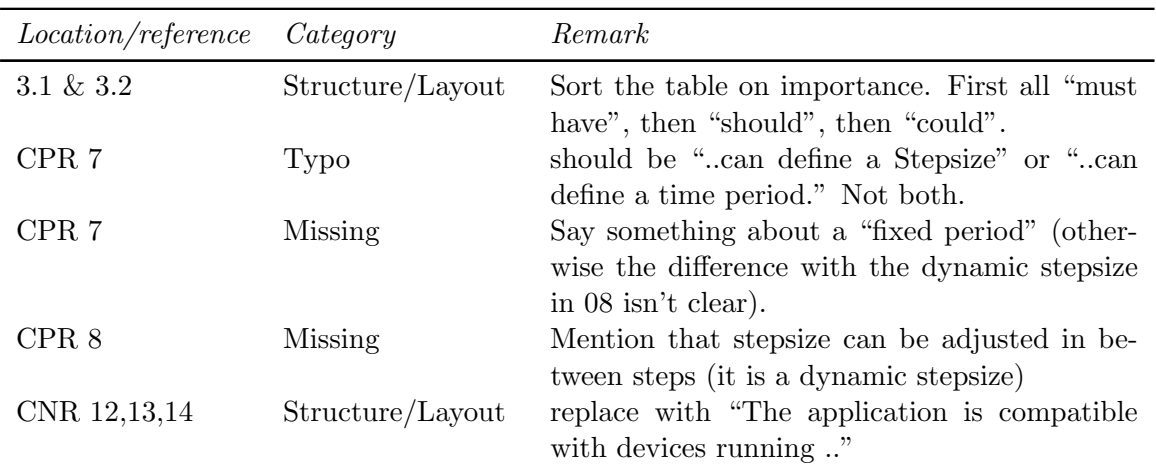

## <span id="page-24-0"></span>2.6 Appendix A

## <span id="page-24-1"></span>2.6.1 External reviews

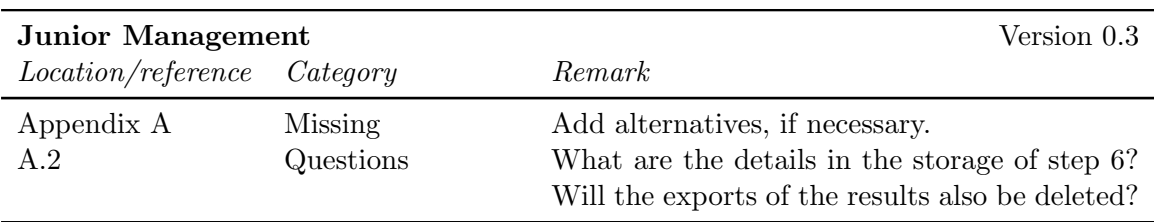

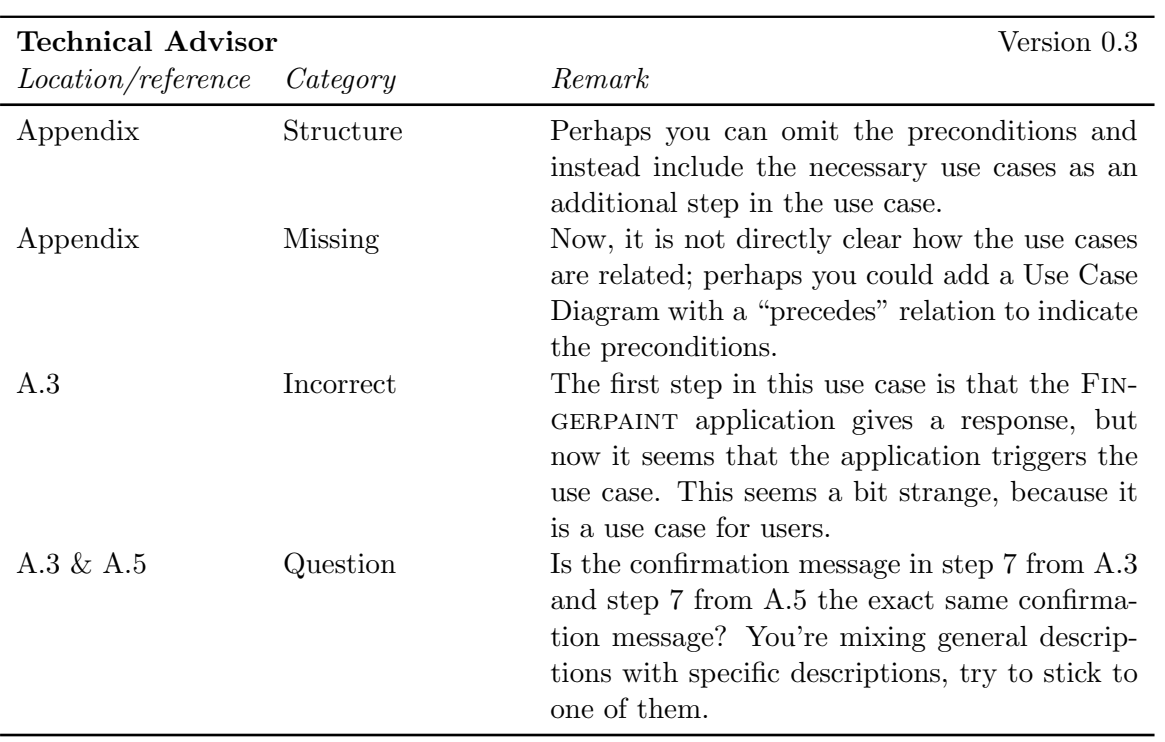

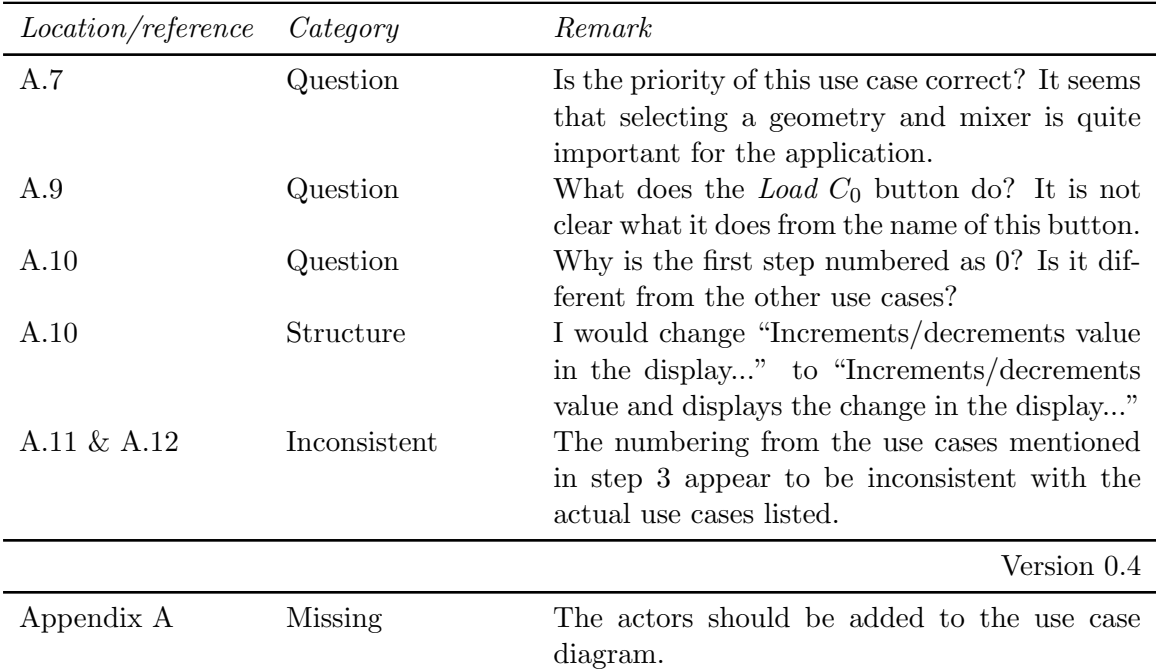

## <span id="page-25-0"></span>2.6.2 Internal reviews

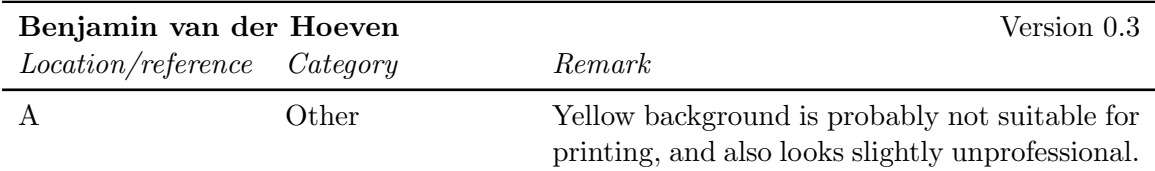

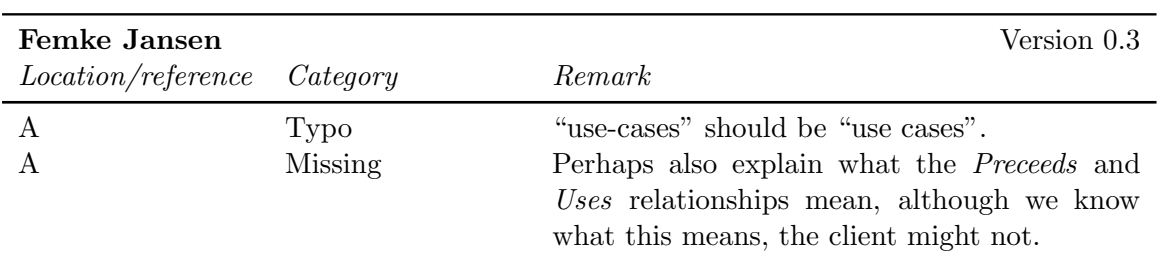

## <span id="page-25-1"></span>2.7 Appendix B

#### <span id="page-25-2"></span>2.7.1 Internal reviews

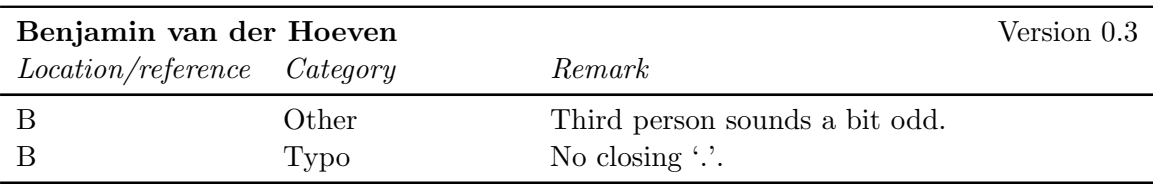

## CHAPTER 2. URD FEEDBACK FINGERPAINT

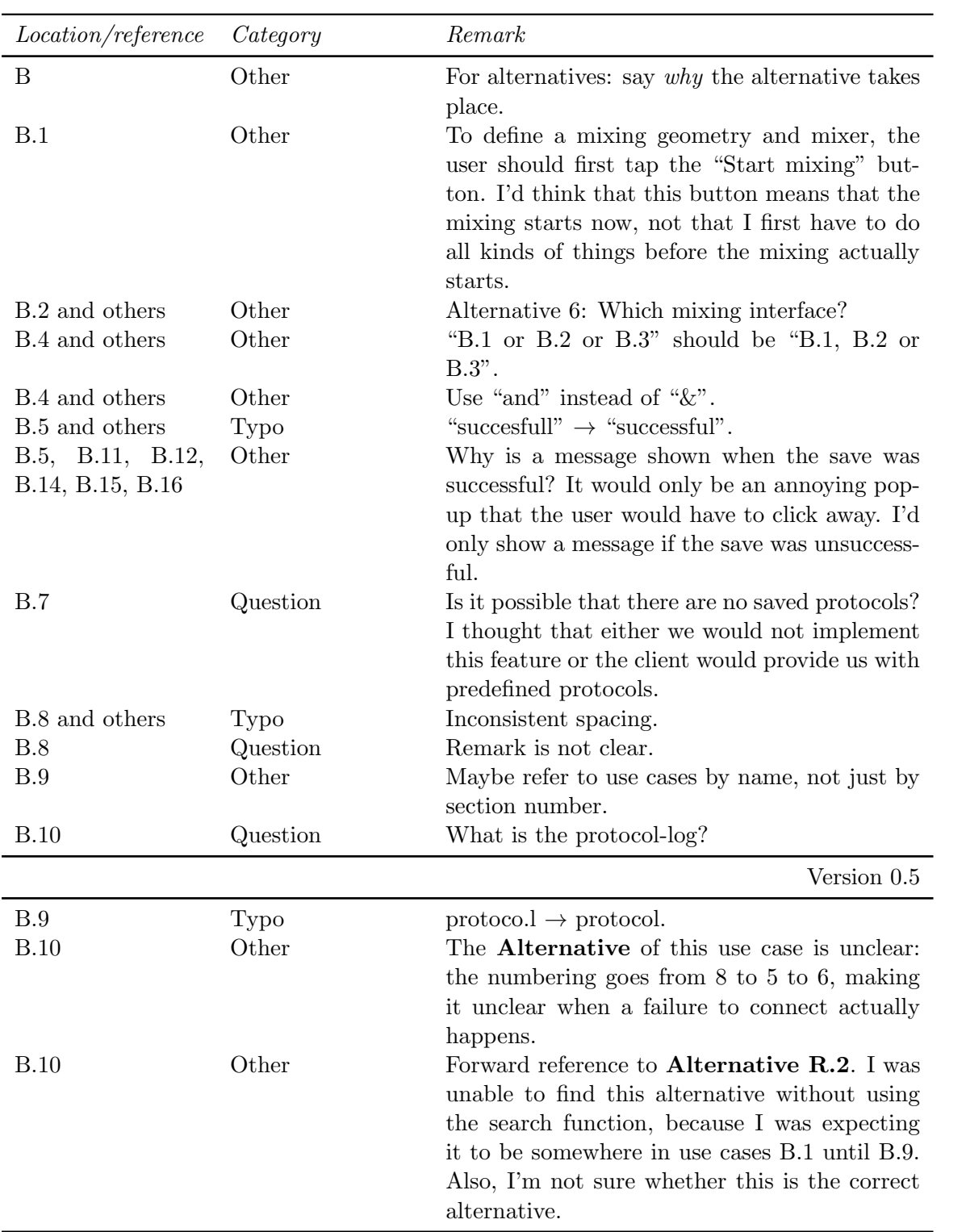

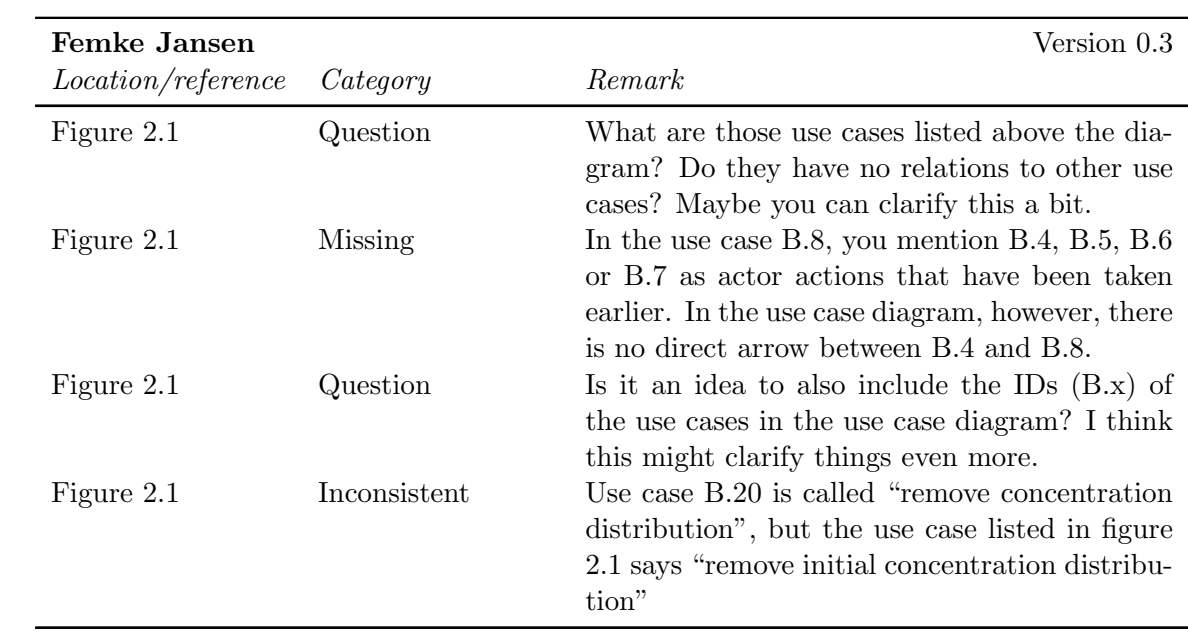

## <span id="page-28-0"></span>Chapter 3

## SRD Feedback

## <span id="page-28-1"></span>3.1 Title page

No feedback has been given on this part of the document.

## <span id="page-28-2"></span>3.2 Abstract

#### <span id="page-28-3"></span>3.2.1 Internal reviews

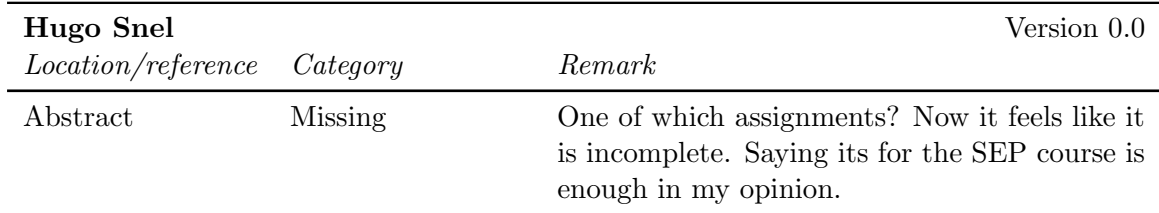

## <span id="page-28-4"></span>3.3 Document Status Sheet

#### <span id="page-28-5"></span>3.3.1 External reviews

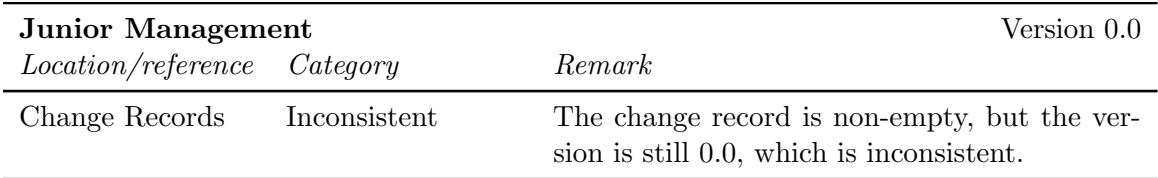

#### <span id="page-28-6"></span>3.3.2 Internal reviews

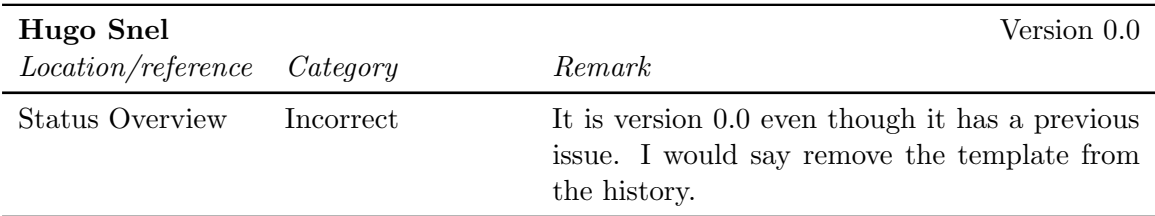

## <span id="page-29-0"></span>3.4 Chapter 1

## <span id="page-29-1"></span>3.4.1 Internal reviews

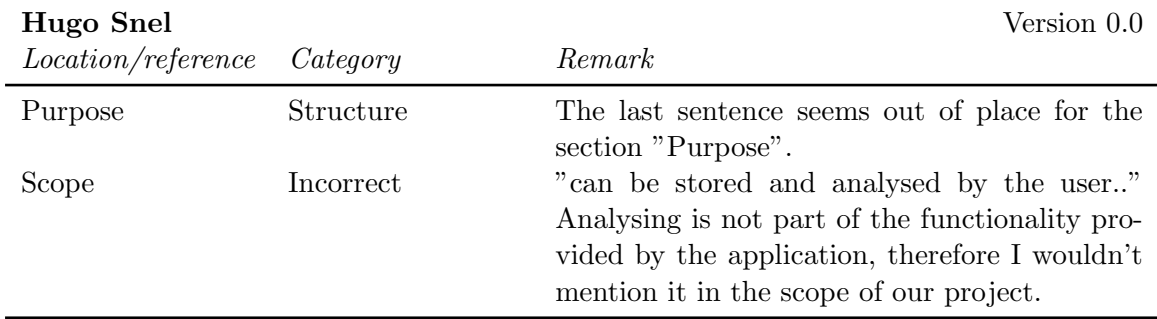

## <span id="page-29-2"></span>3.5 Chapter 2

#### <span id="page-29-3"></span>3.5.1 External Reviews

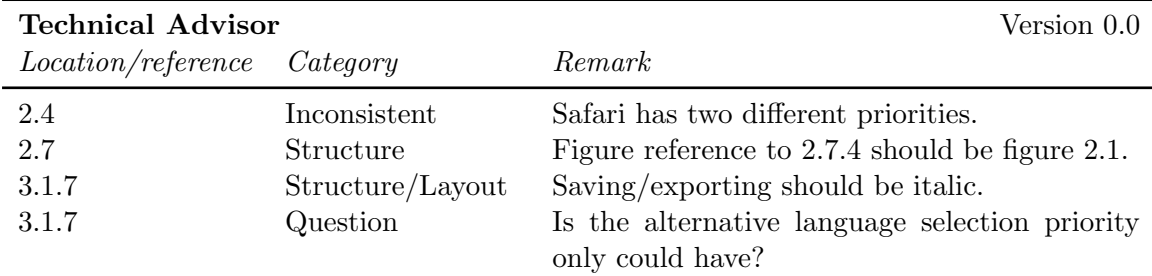

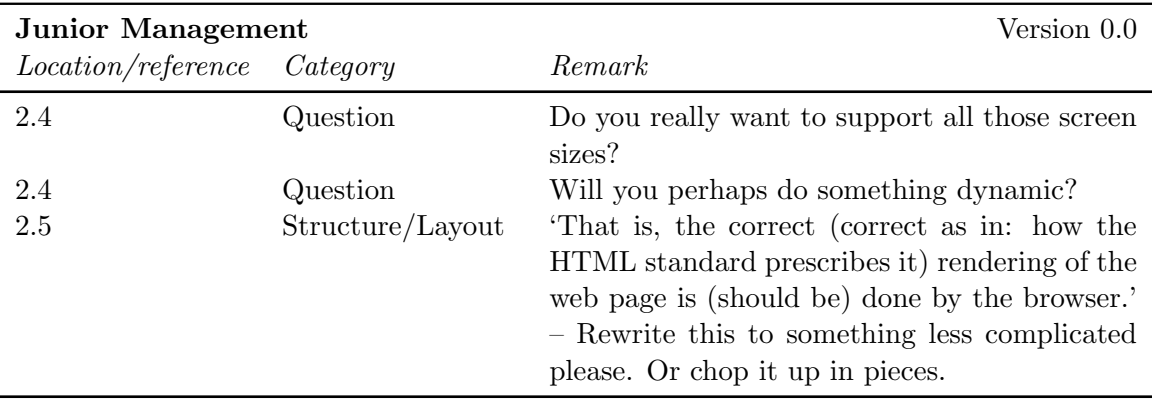

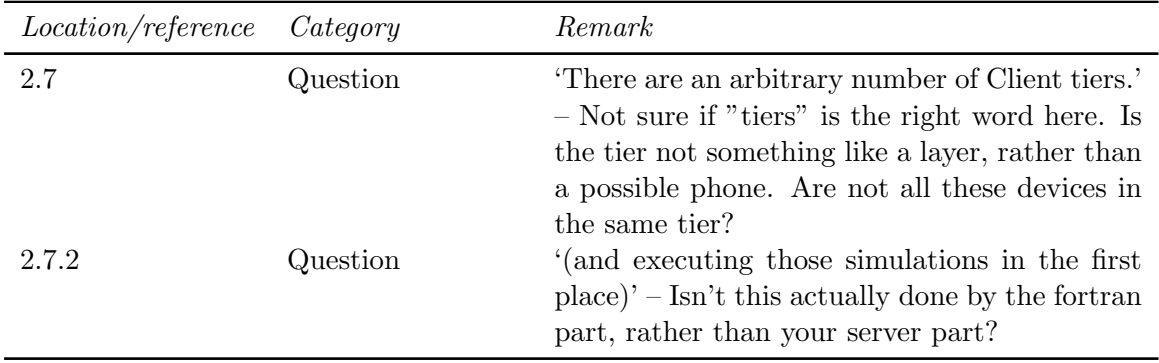

#### <span id="page-30-0"></span>3.5.2 Internal reviews

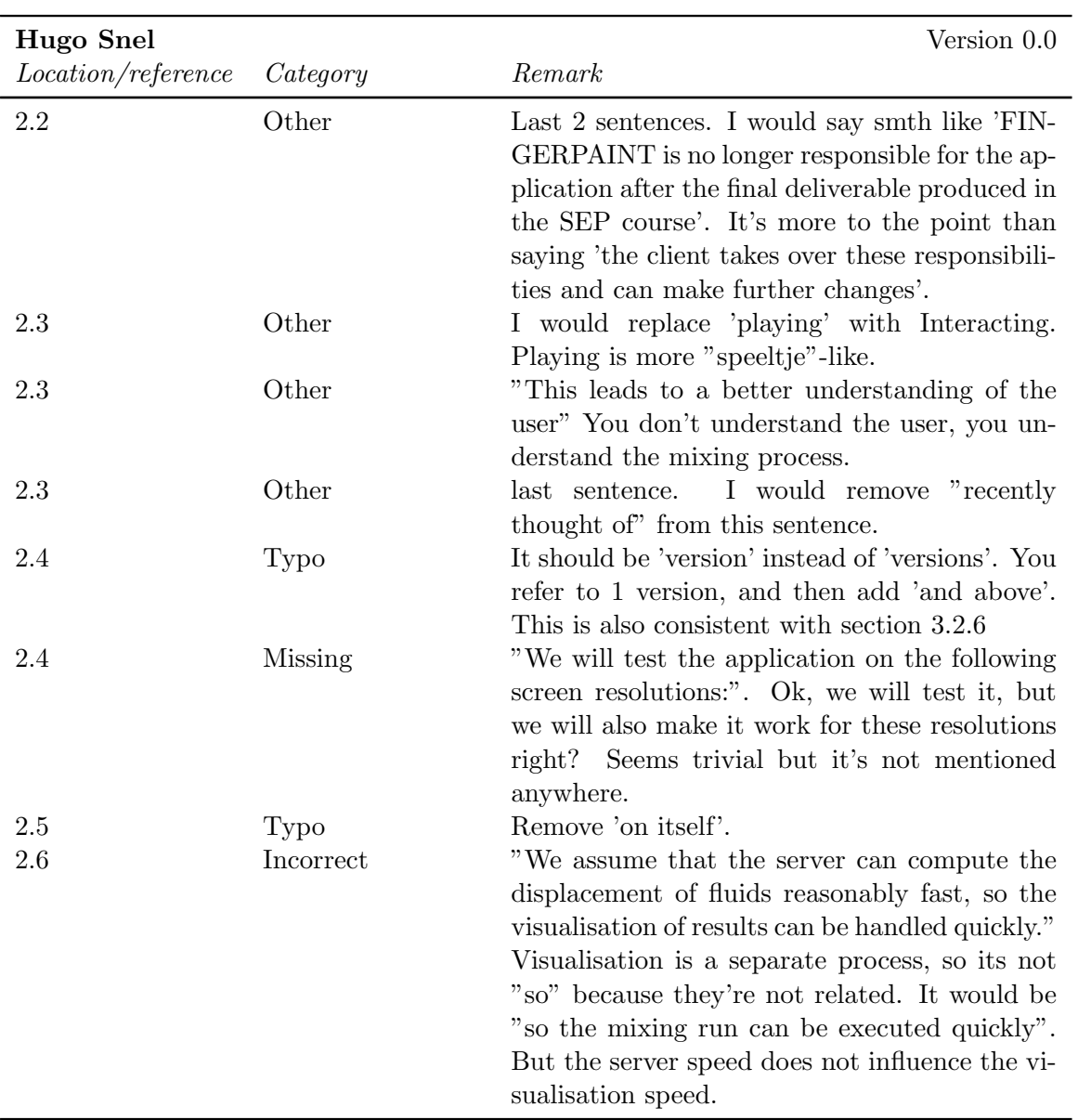

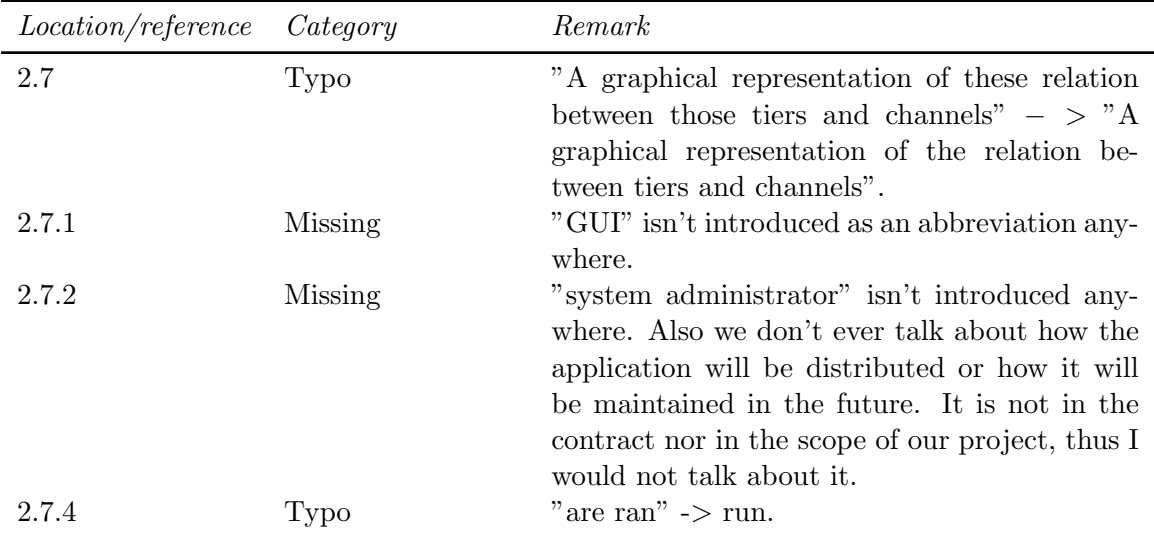

## <span id="page-31-0"></span>3.6 Chapter 3

#### <span id="page-31-1"></span>3.6.1 External Reviews

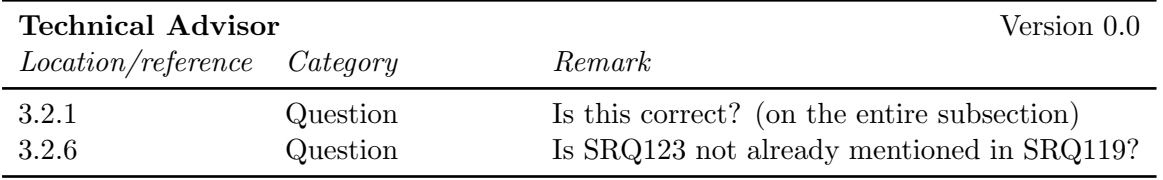

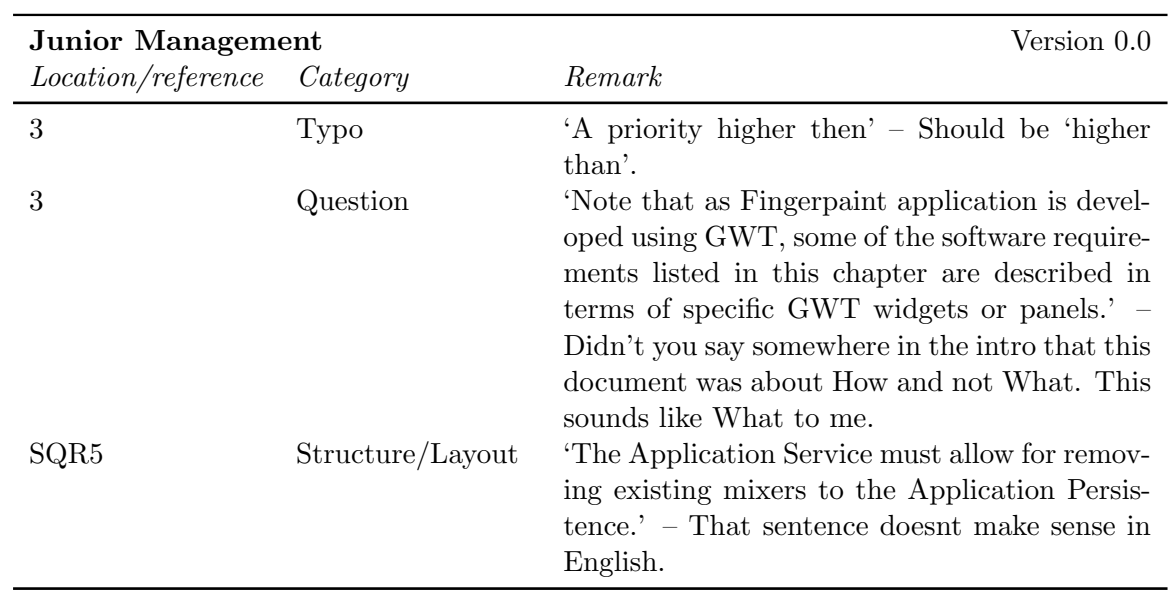

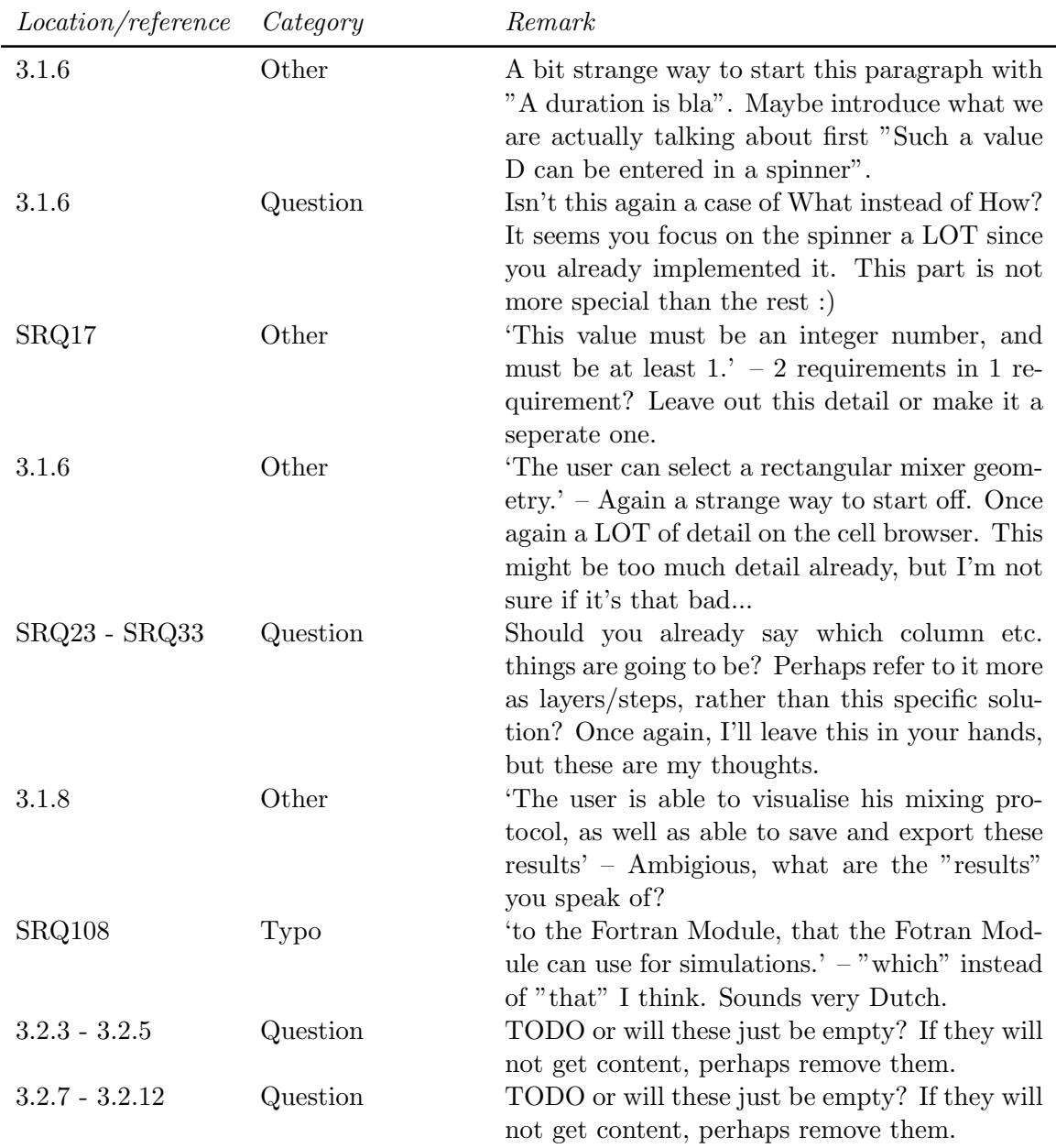

#### <span id="page-32-0"></span>3.6.2 Internal reviews

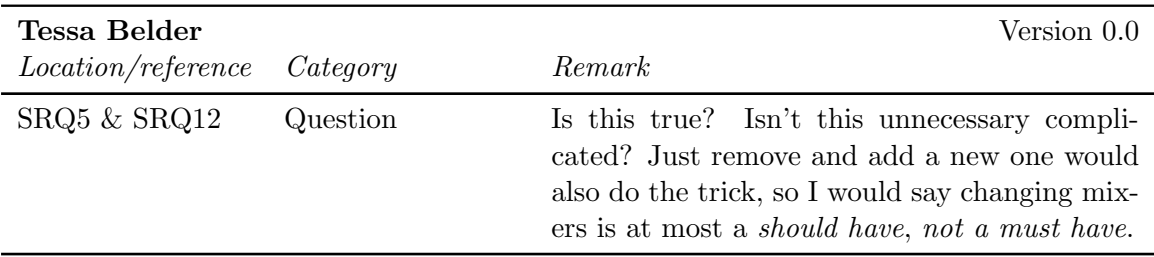

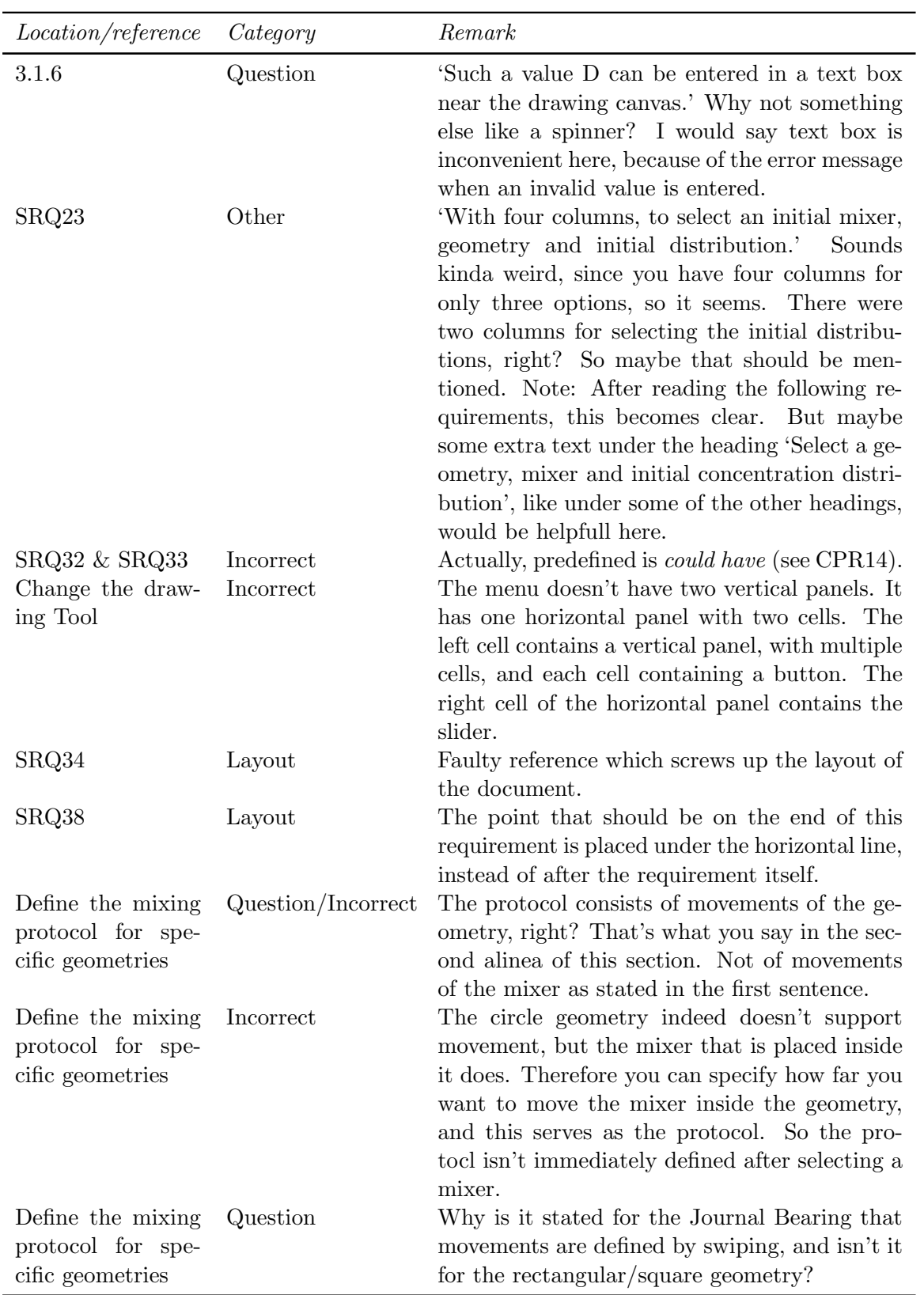

## CHAPTER 3. SRD FEEDBACK FINGERPAINT

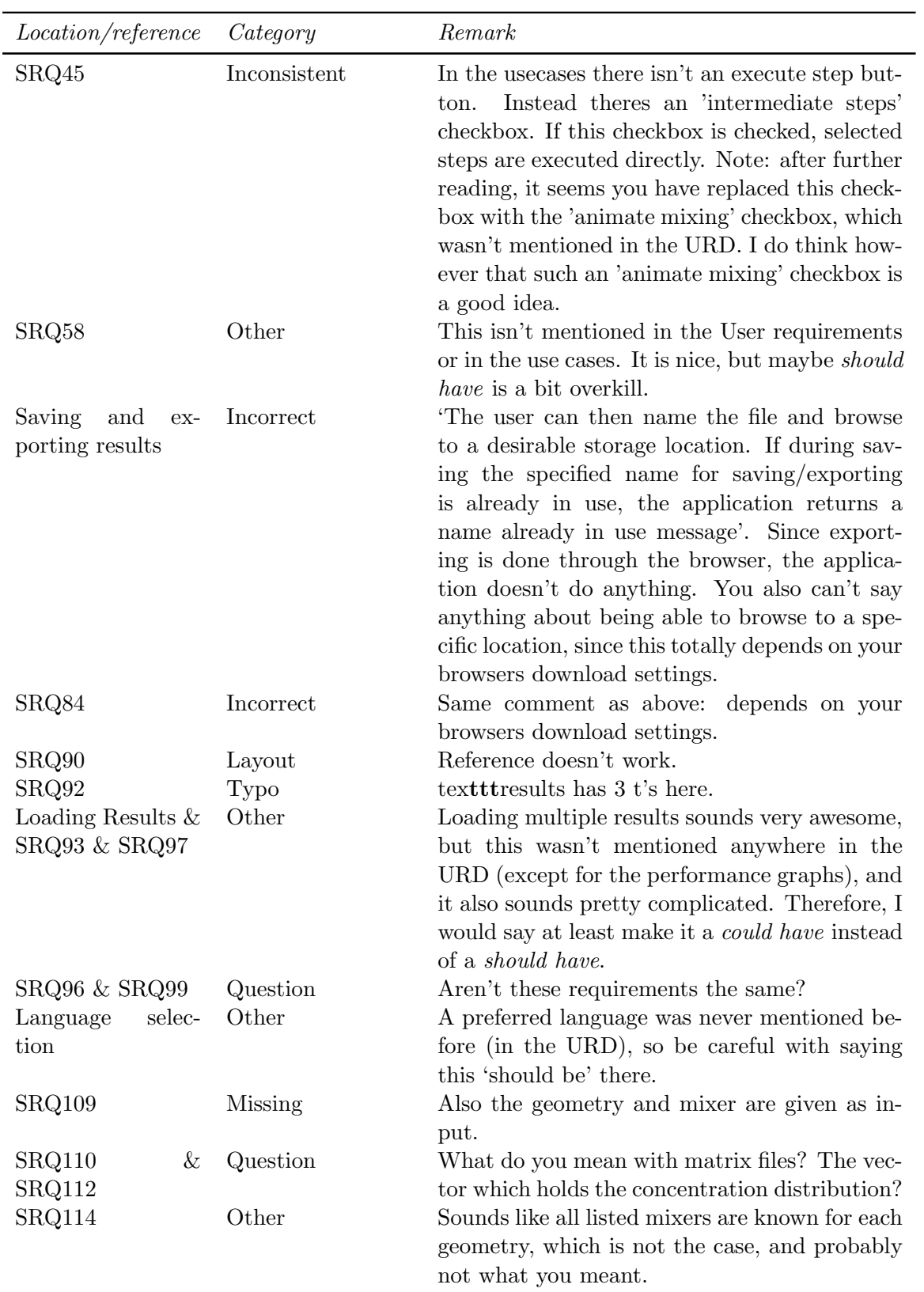

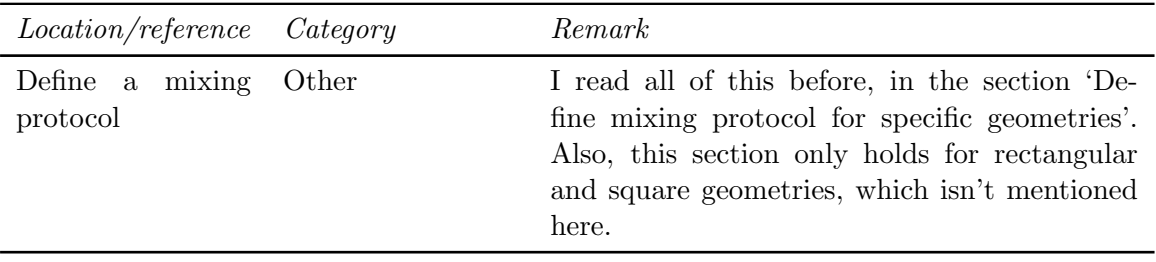

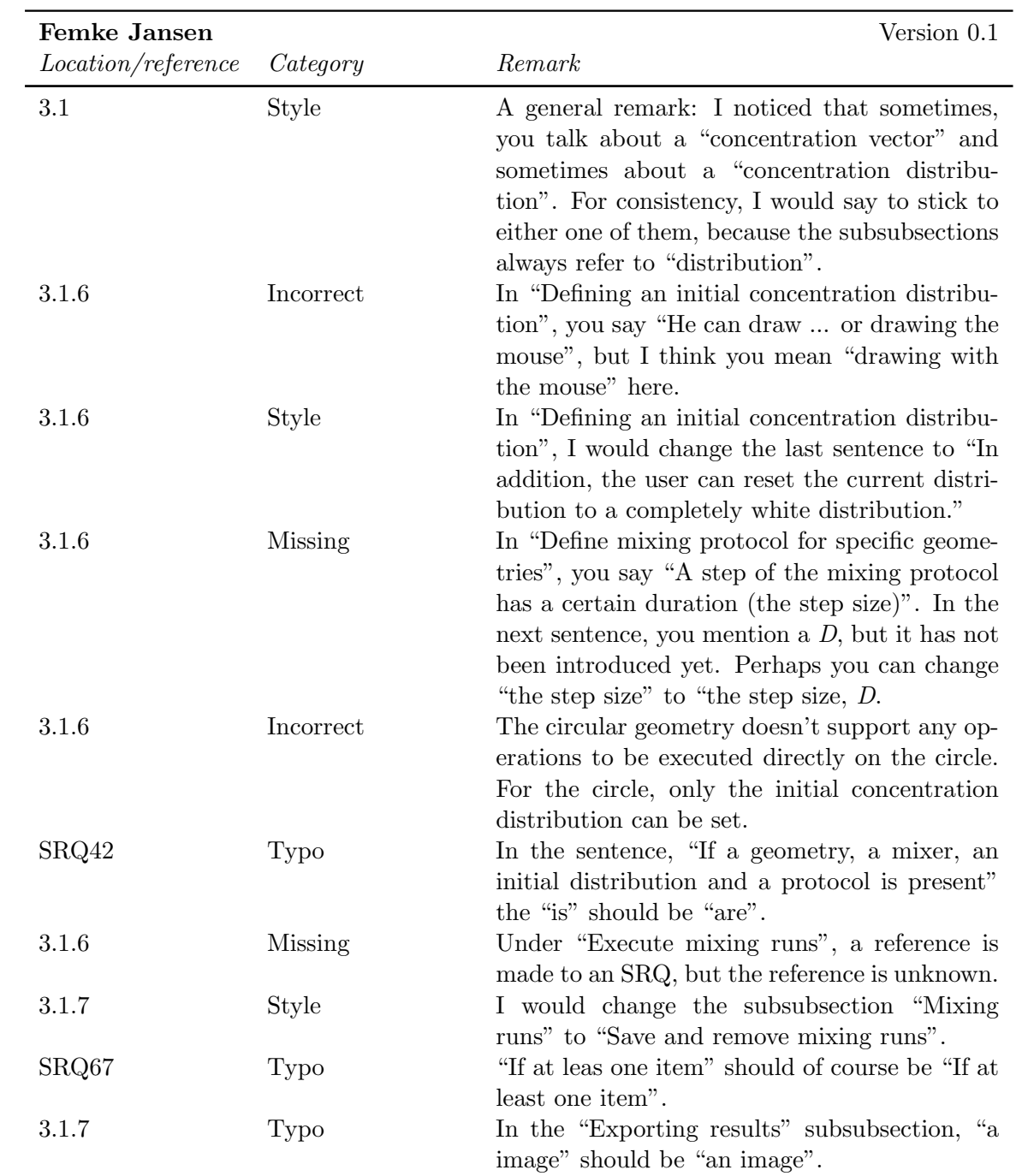
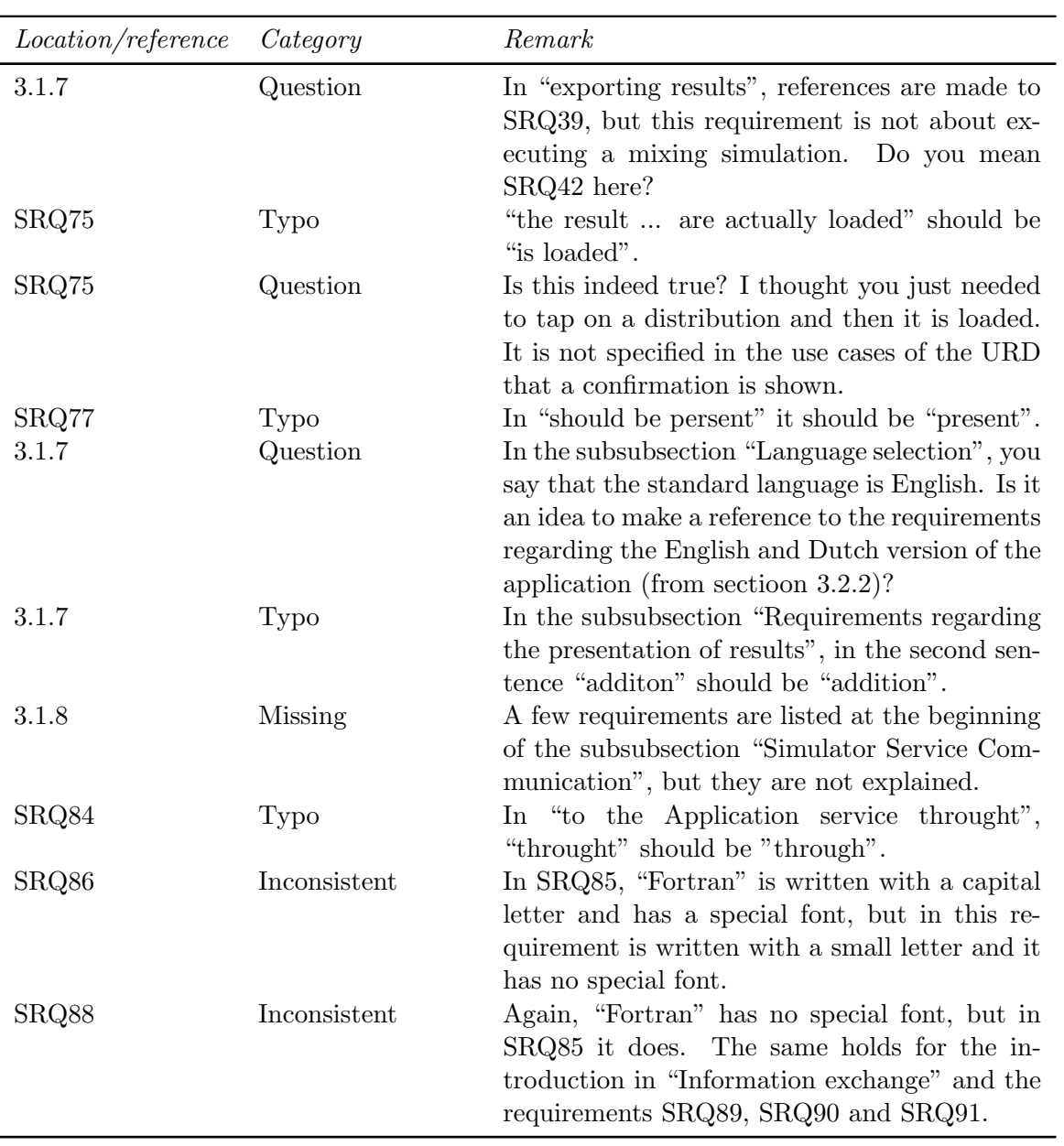

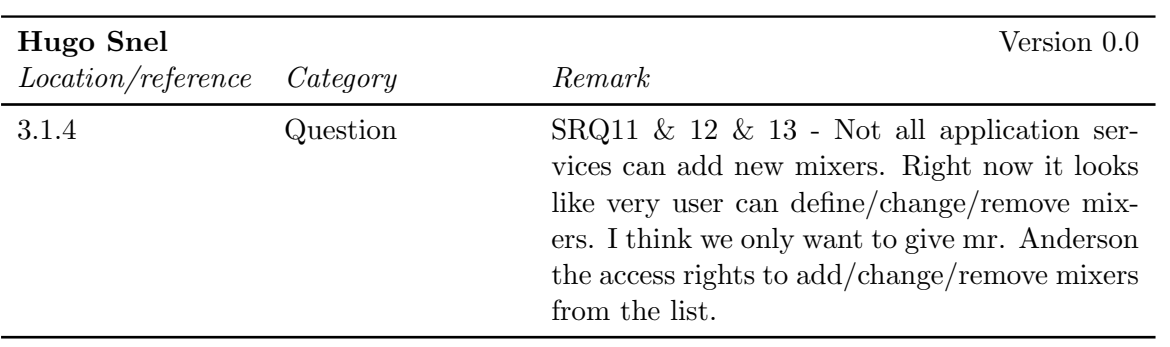

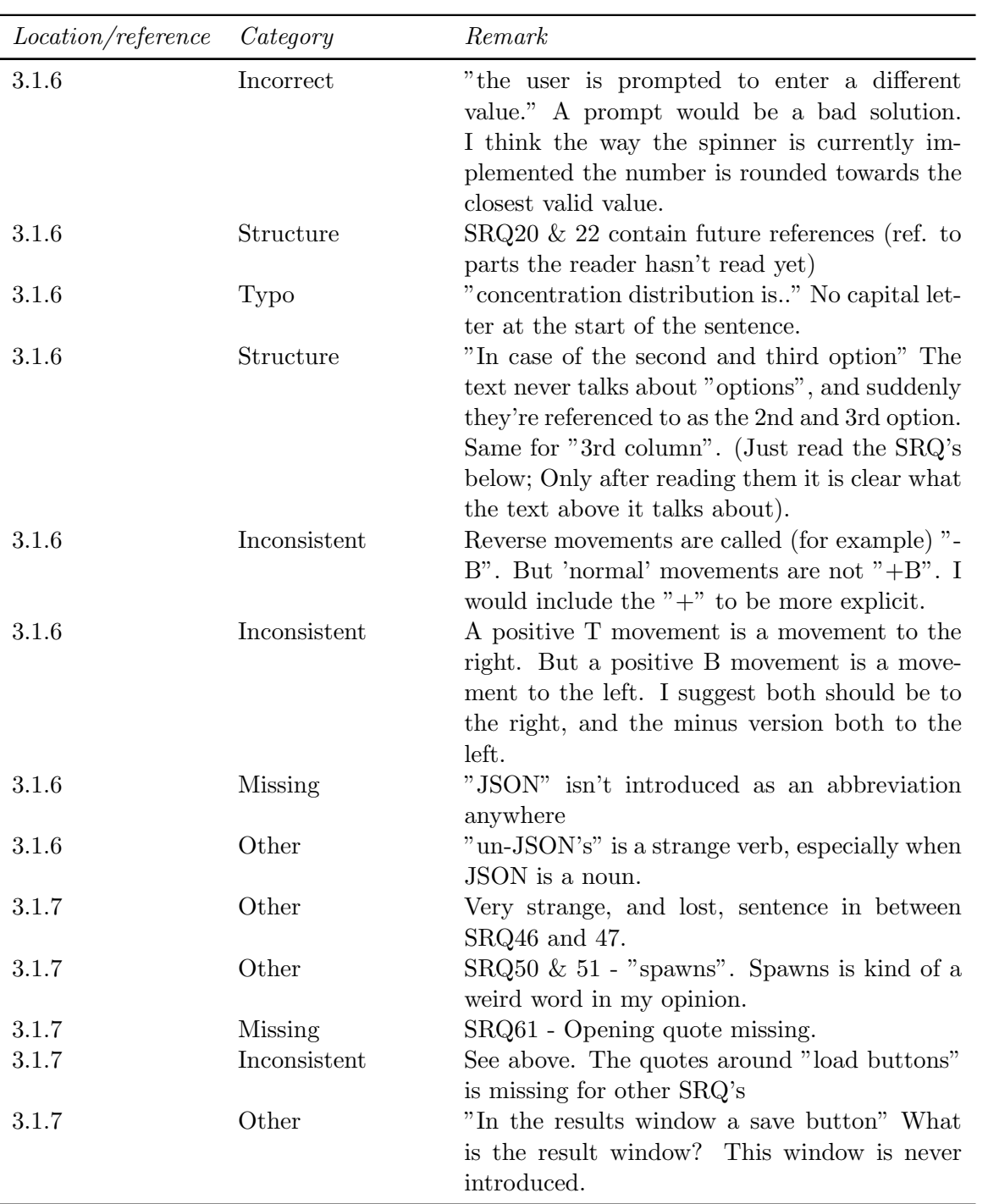

### CHAPTER 3. SRD FEEDBACK FINGERPAINT

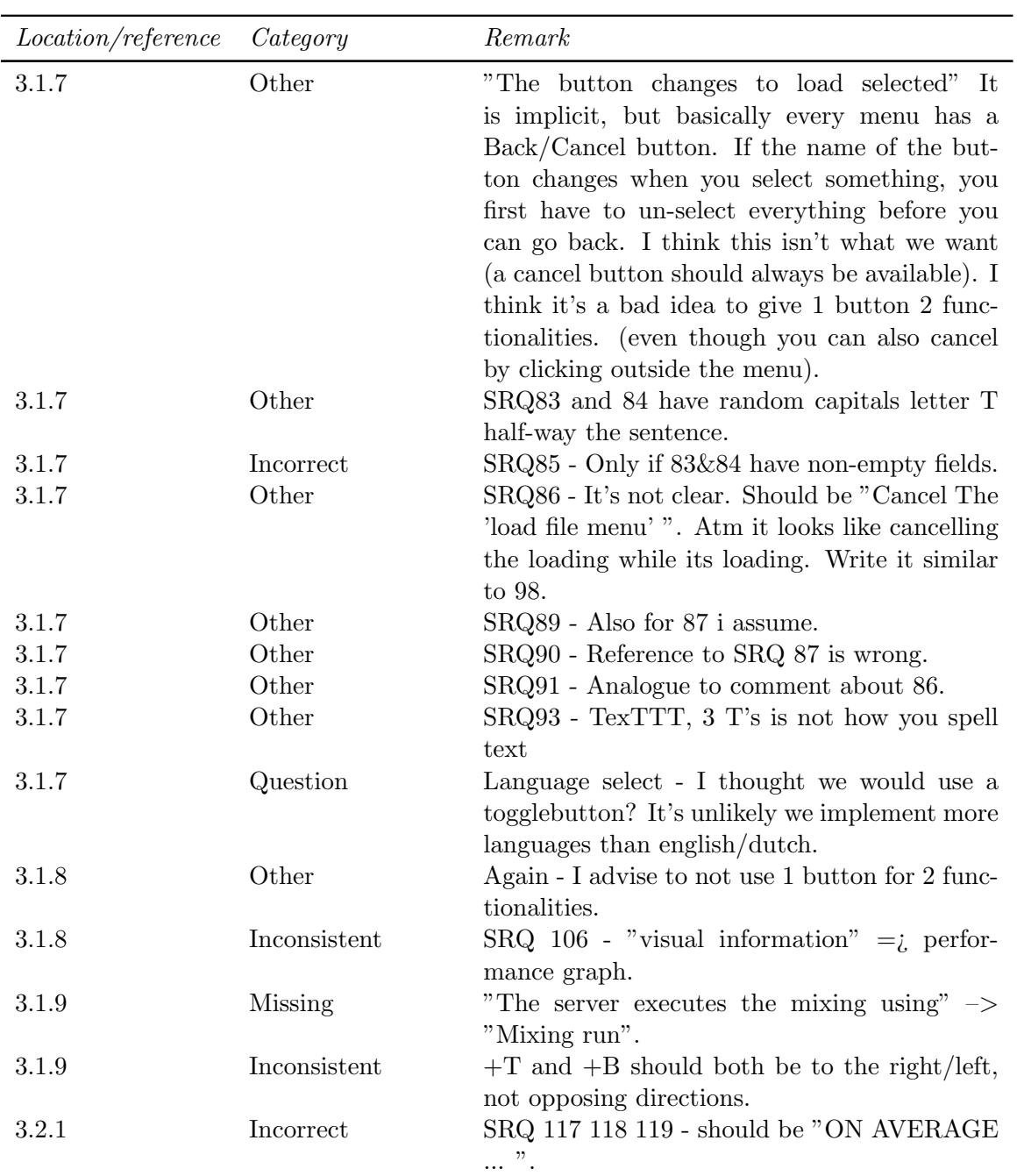

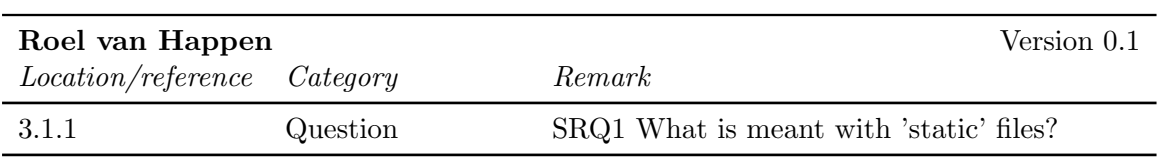

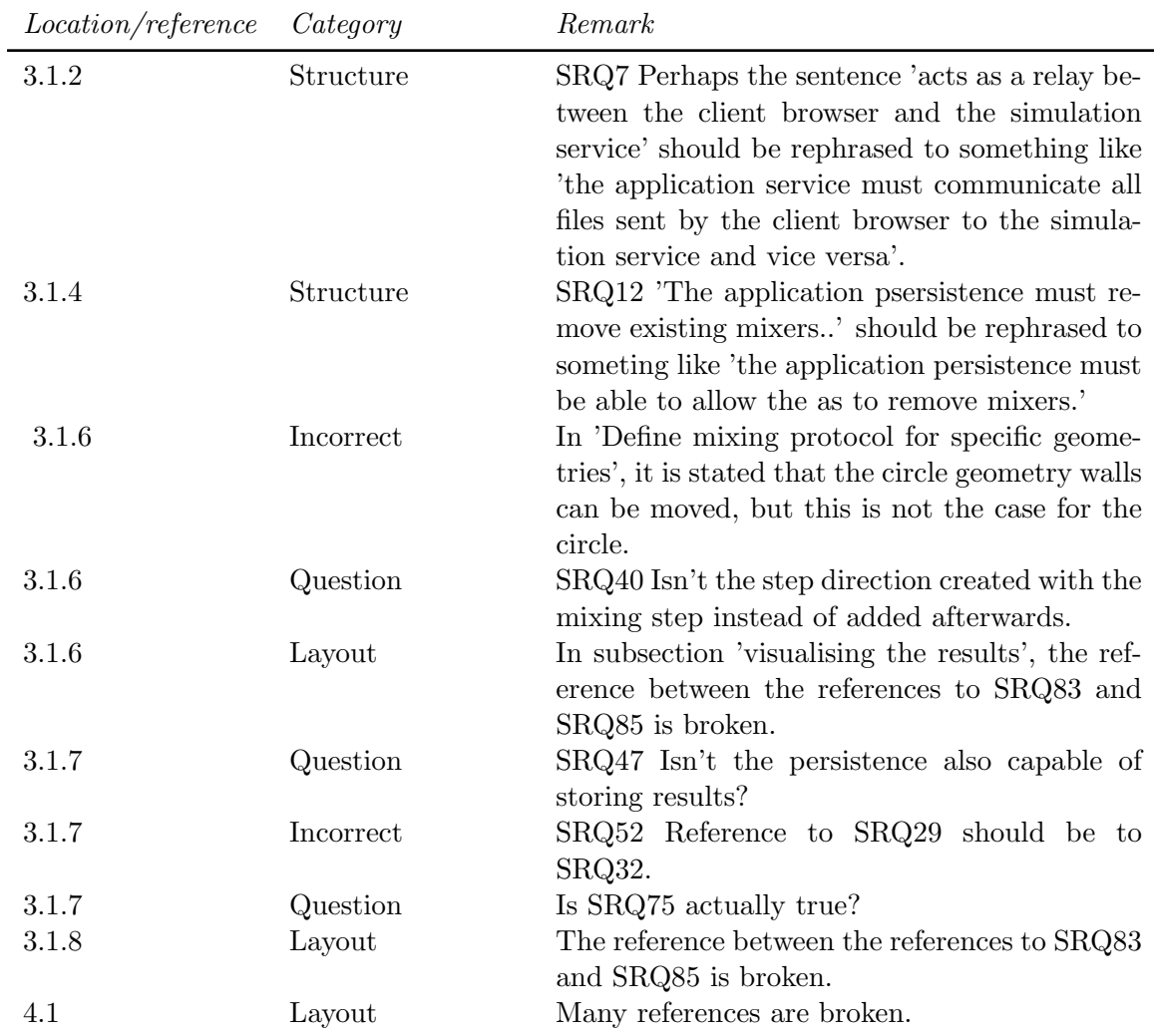

#### 3.6.3 External Reviews

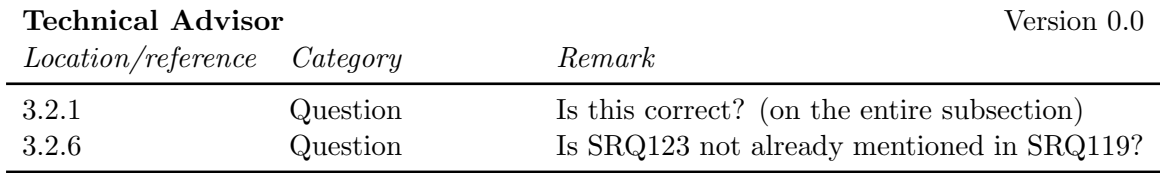

### 3.7 Chapter 4

No feedback has been given on this part of the document.

## Chapter 4

# SCMP Feedback

#### 4.1 Abstract

#### 4.1.1 Internal reviews

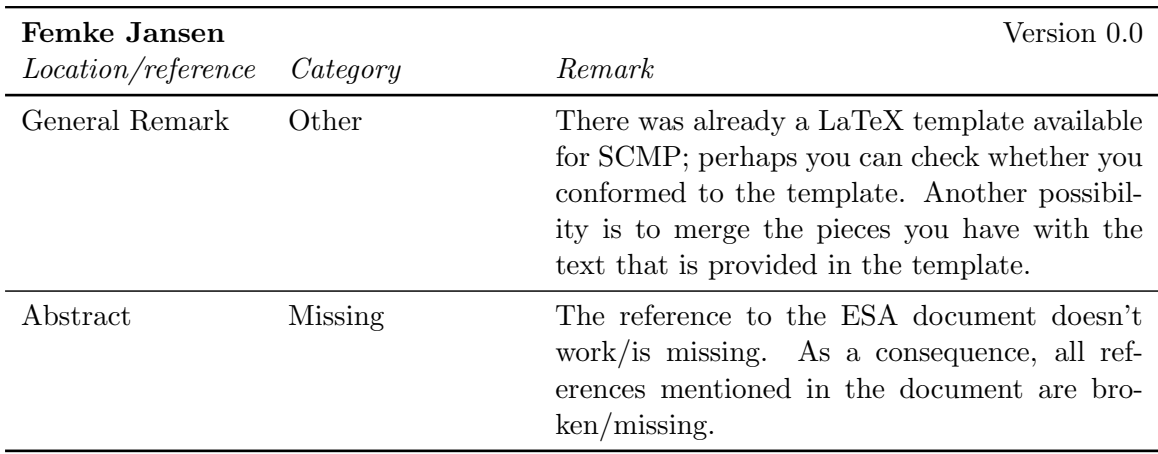

### 4.2 Chapter 1

#### 4.2.1 Internal reviews

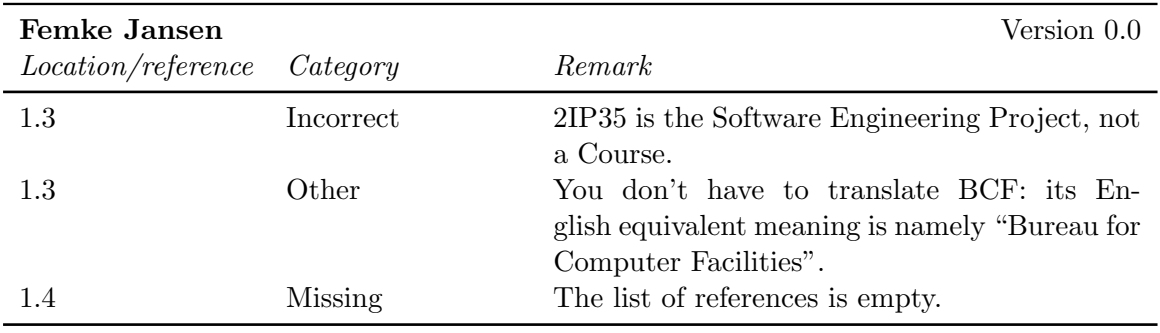

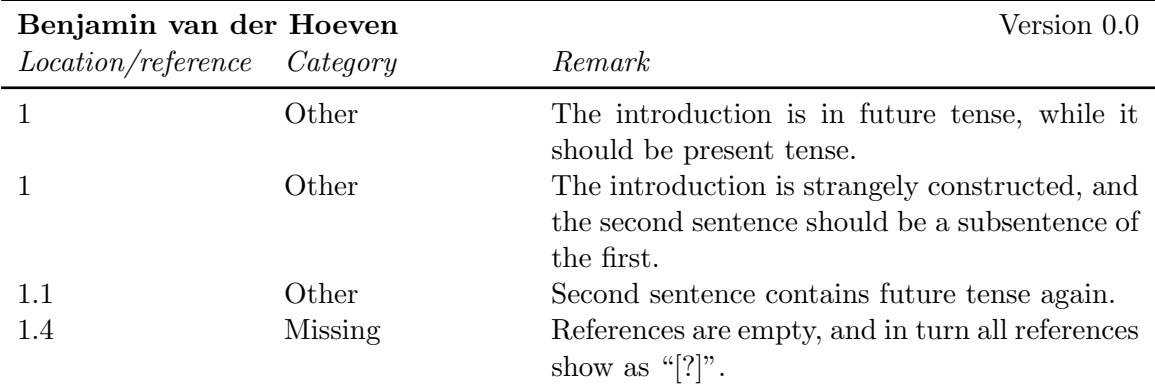

### 4.3 Chapter 2

#### 4.3.1 External reviews

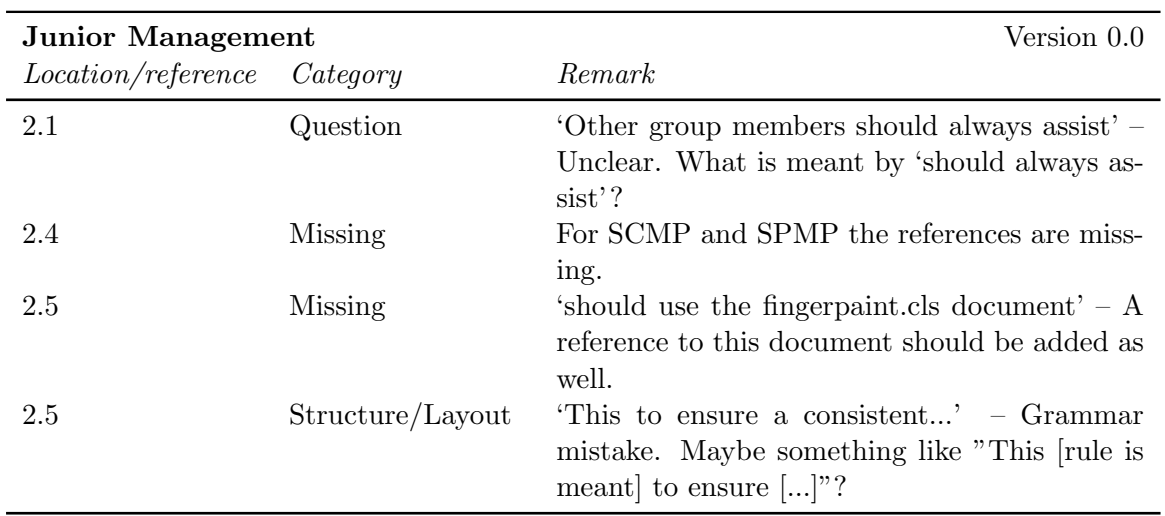

#### 4.3.2 Internal reviews

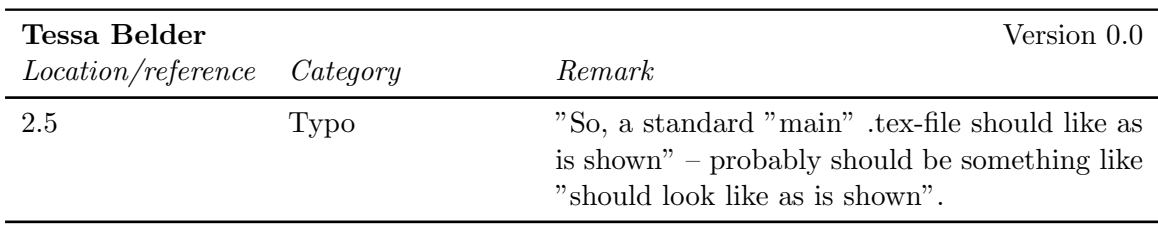

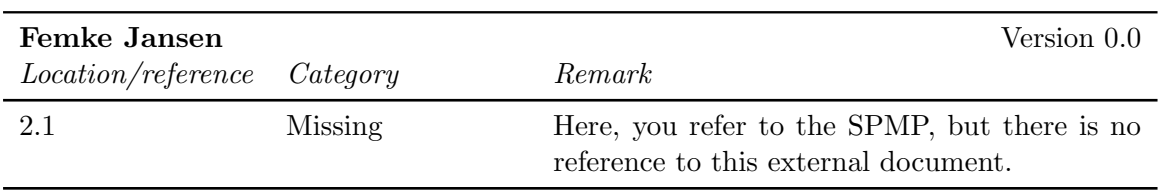

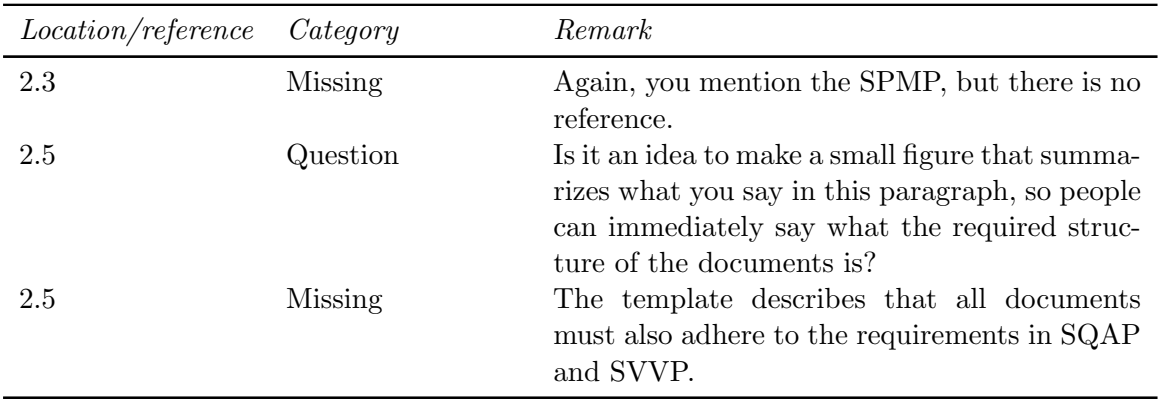

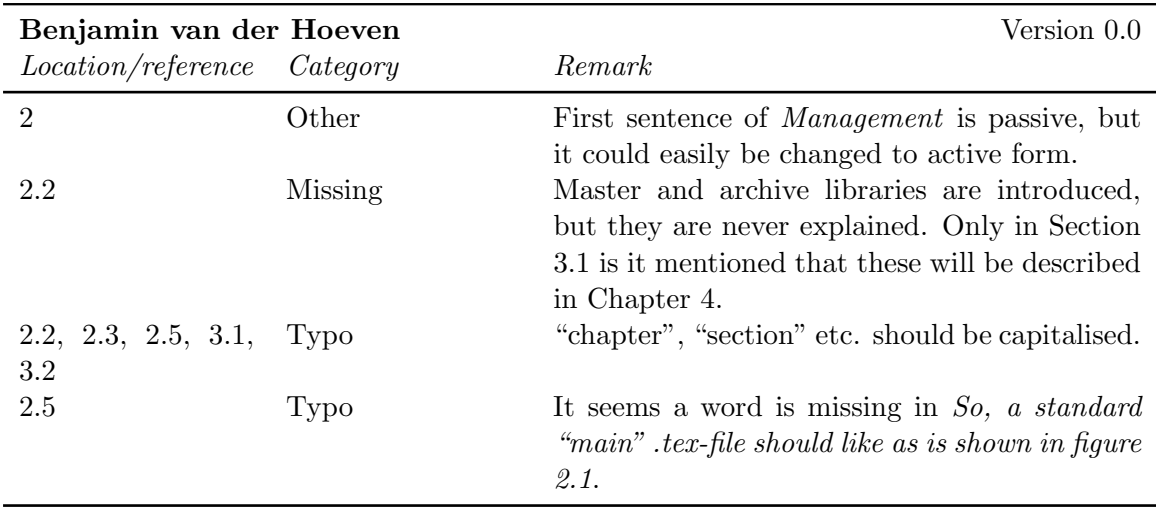

## 4.4 Chapter 3

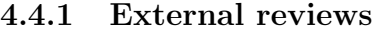

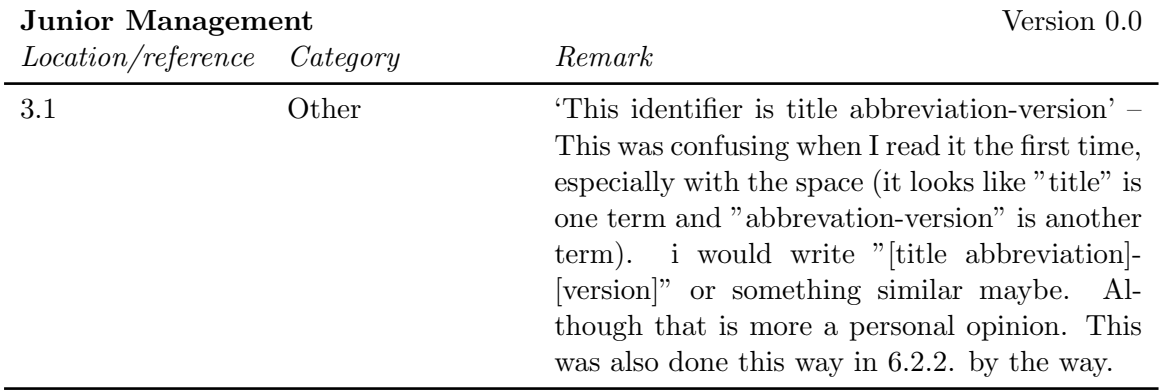

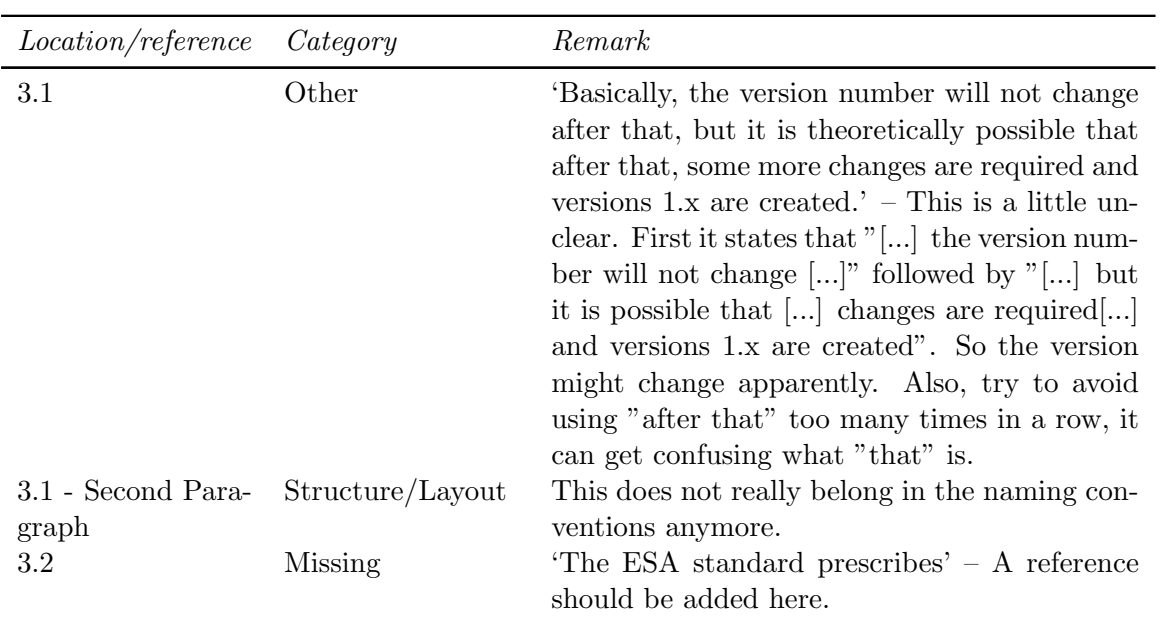

#### 4.4.2 Internal reviews

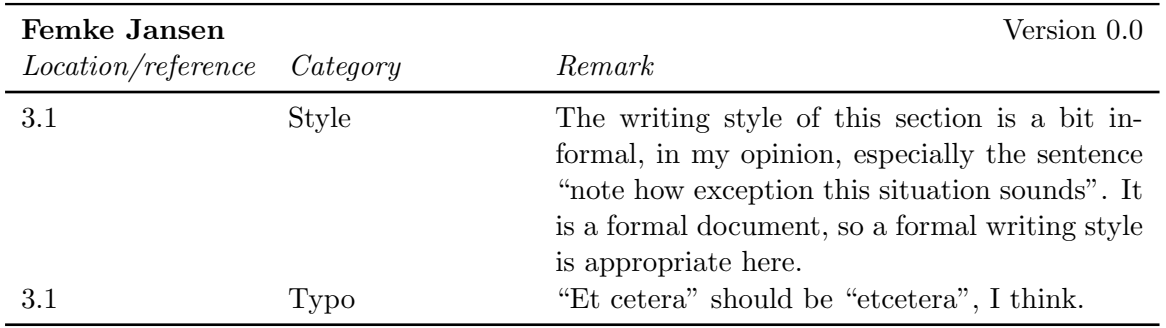

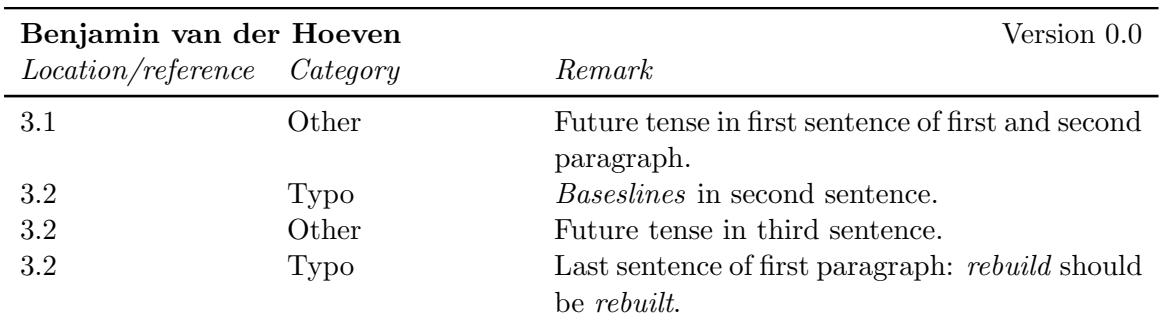

### 4.5 Chapter 4

#### 4.5.1 External reviews

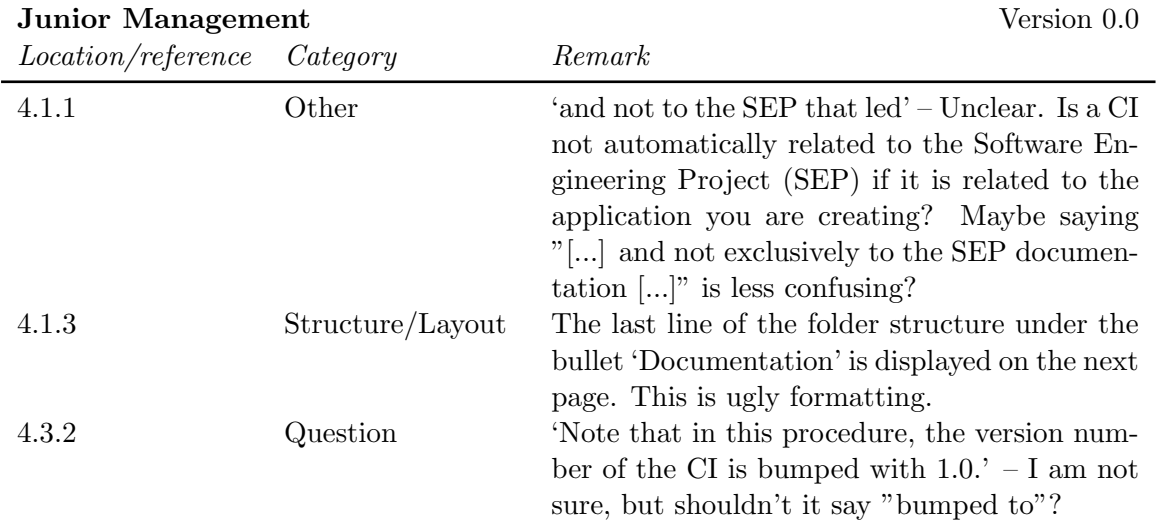

#### 4.5.2 Internal reviews

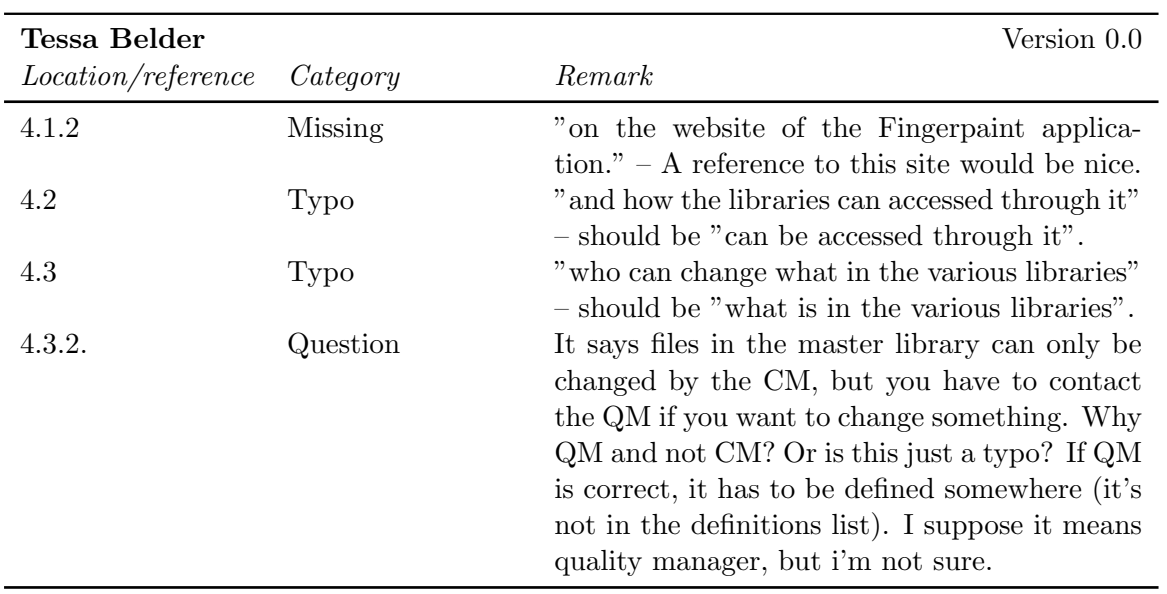

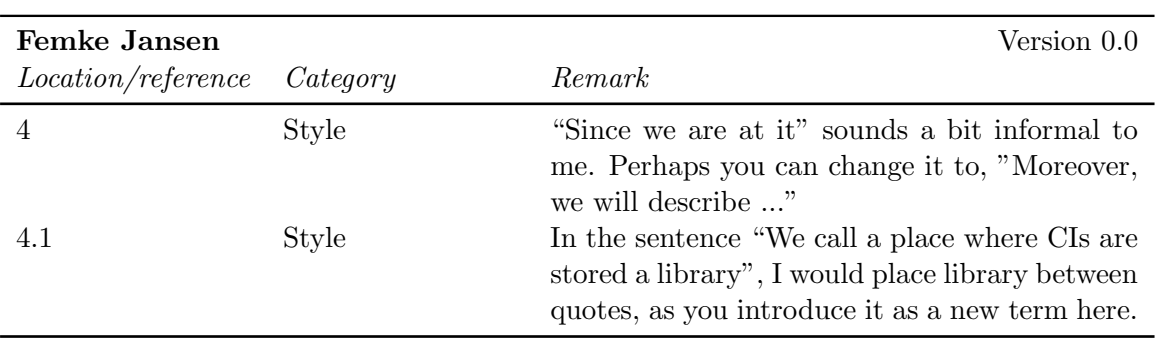

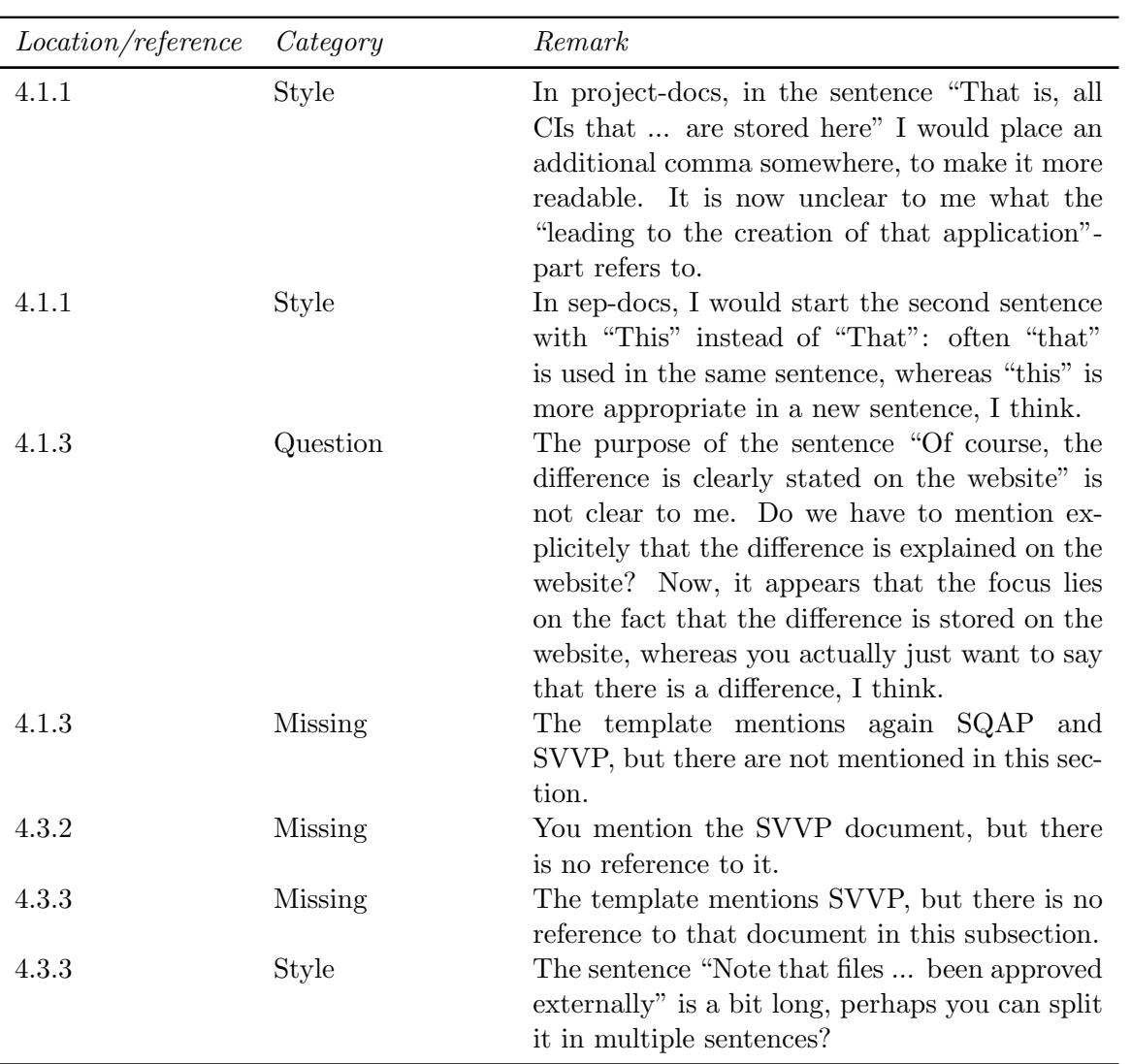

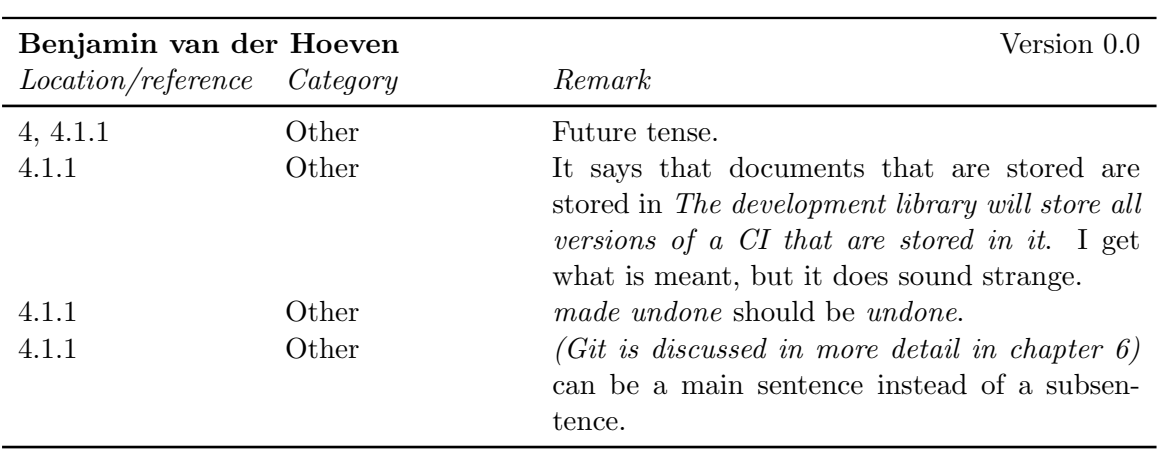

#### CHAPTER 4. SCMP FEEDBACK FINGERPAINT

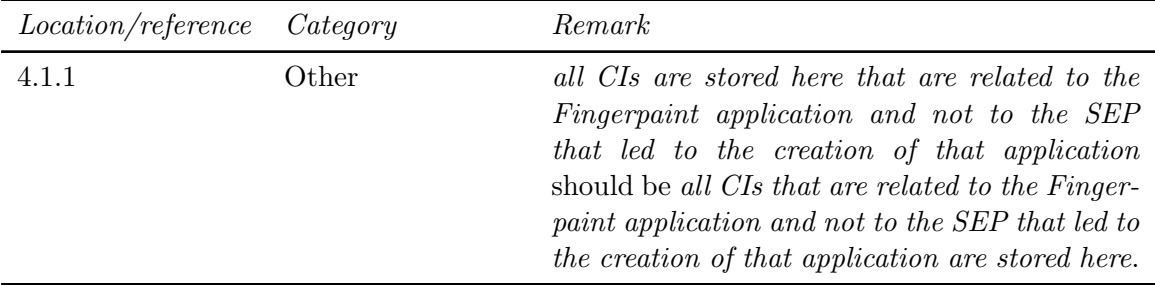

### 4.6 Chapter 5

#### 4.6.1 Internal reviews

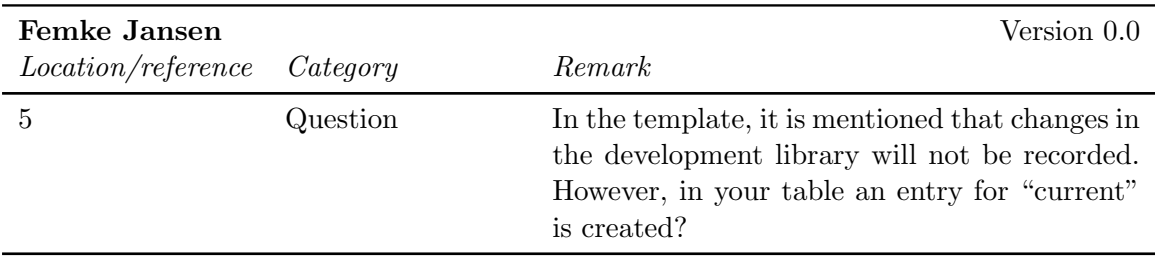

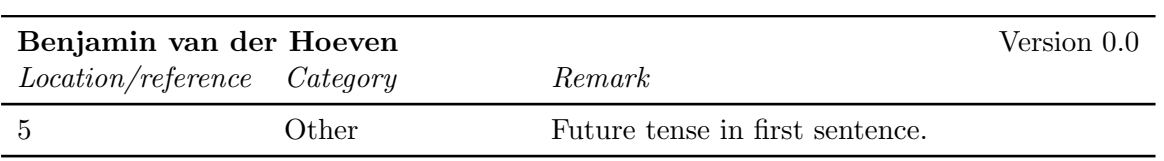

### 4.7 Chapter 6

#### 4.7.1 Internal reviews

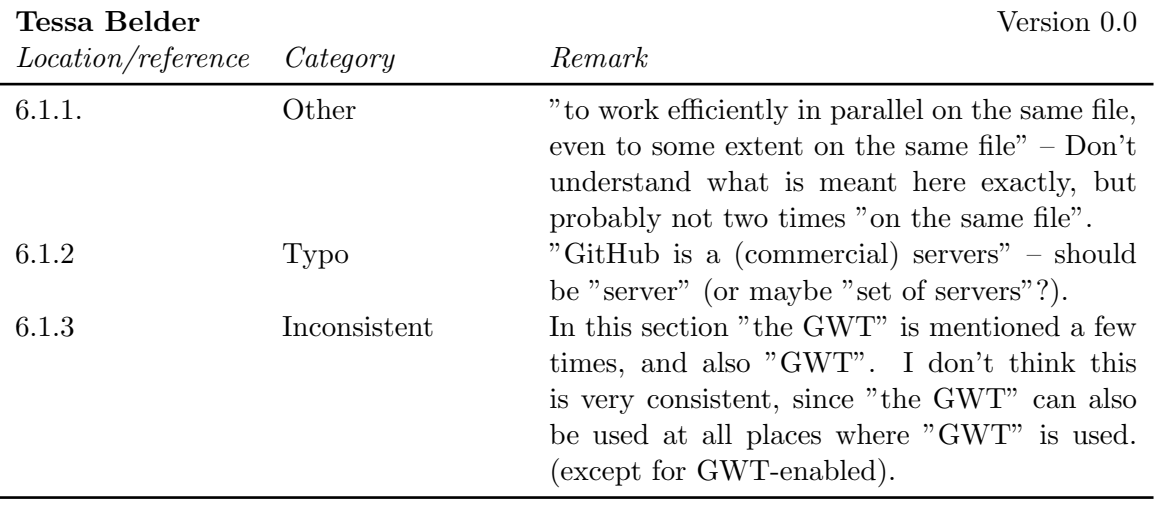

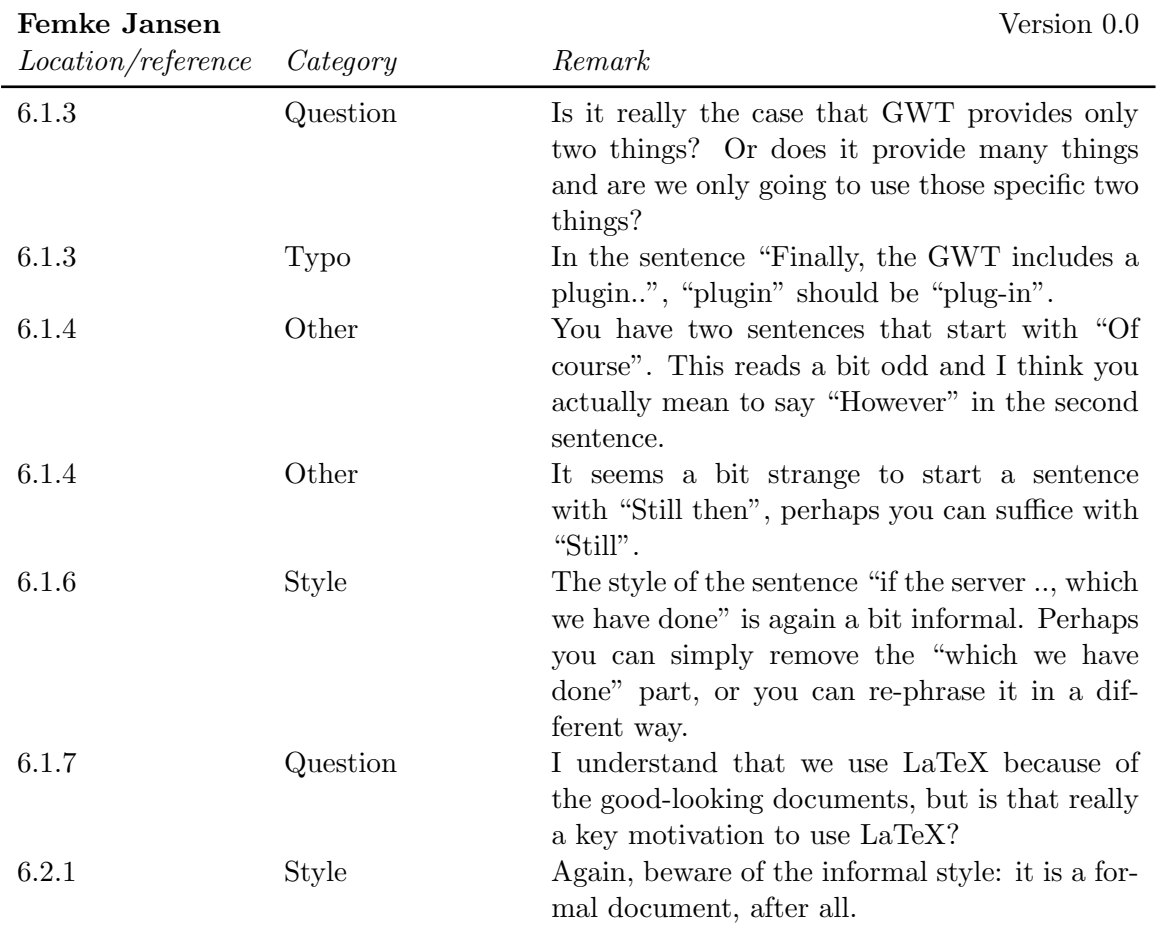

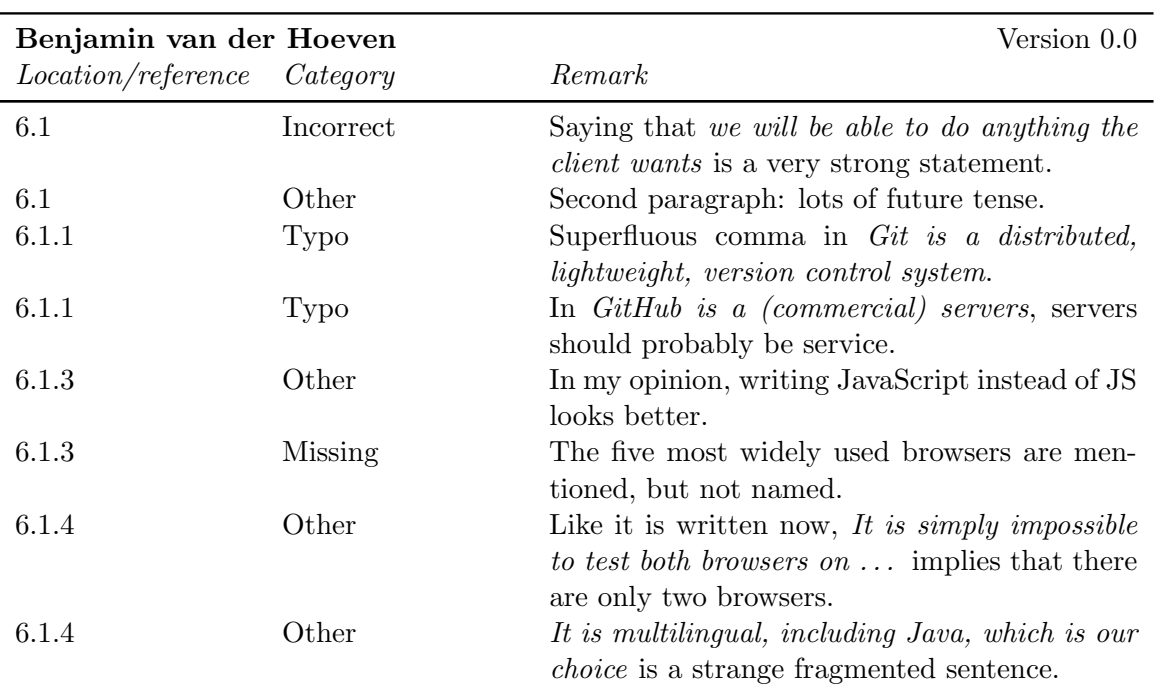

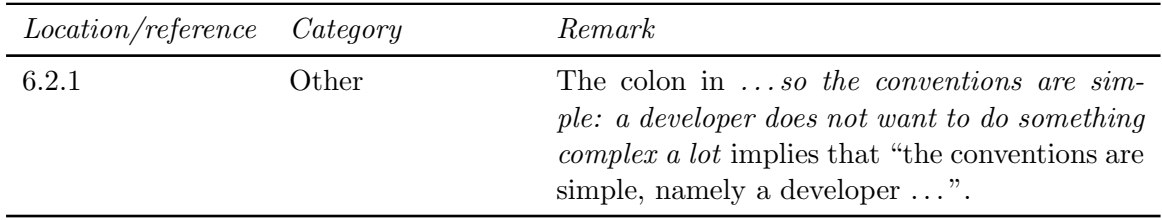

## 4.8 Chapter 7

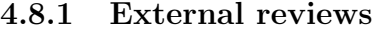

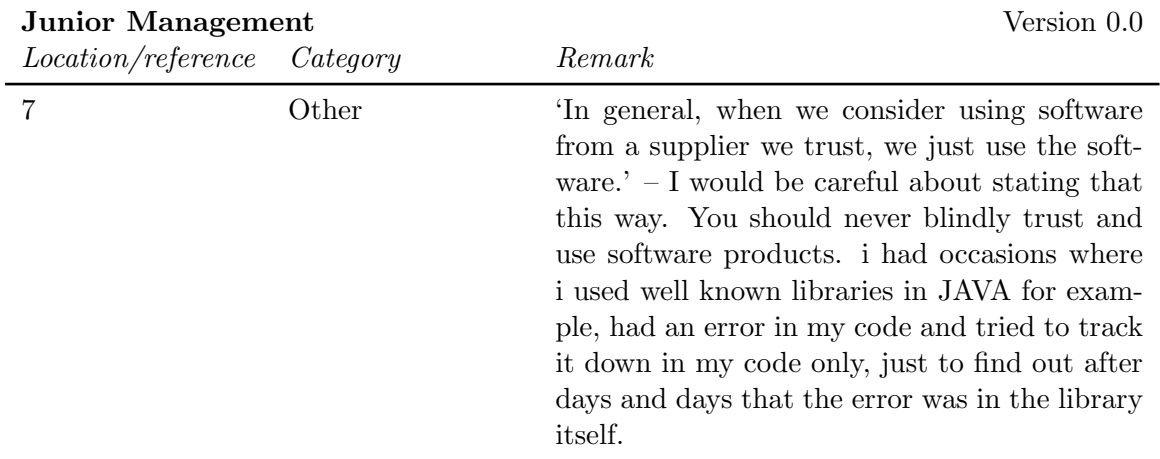

#### 4.8.2 Internal reviews

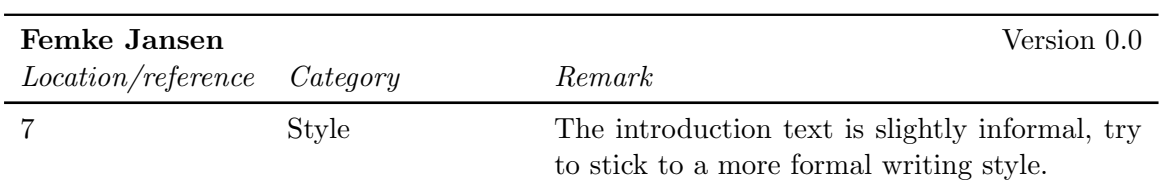

## Chapter 5

# SVVP Feedback

### 5.1 Chapter 1

#### 5.1.1 External reviews

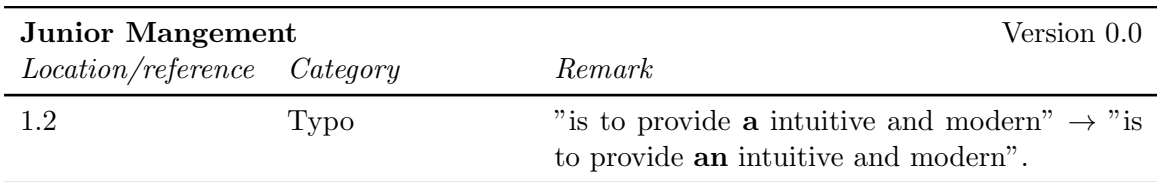

#### 5.1.2 Internal reviews

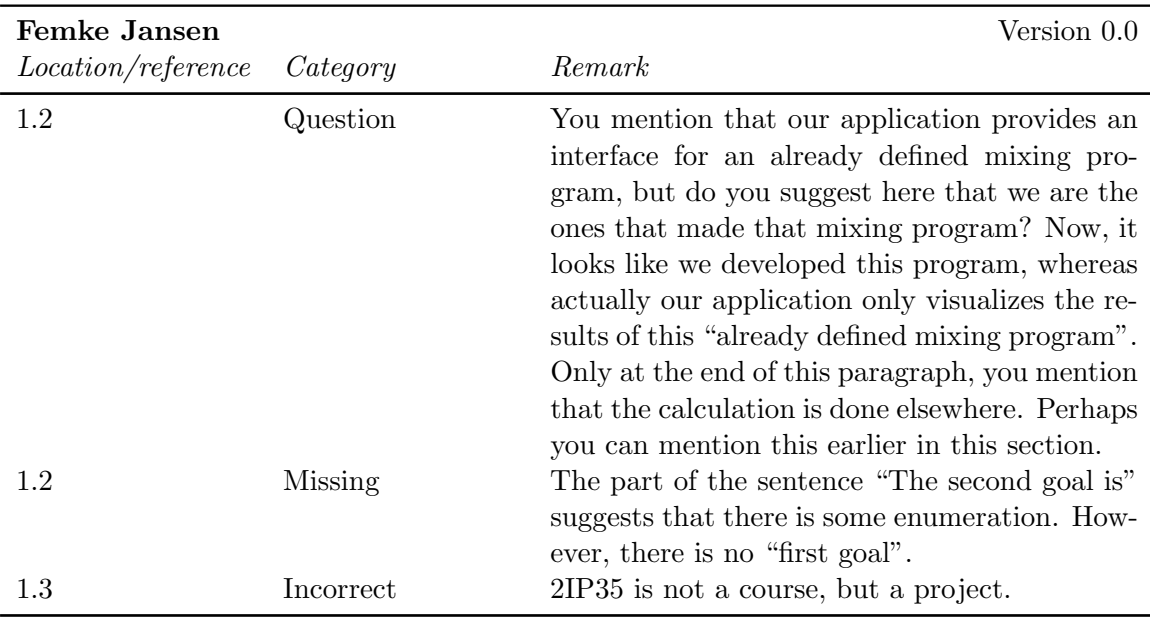

### 5.2 Chapter 2

#### 5.2.1 Internal reviews

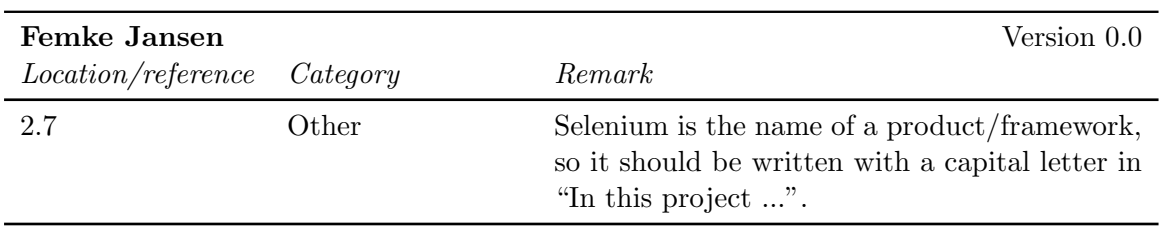

### 5.3 Chapter 4

#### 5.3.1 External reviews

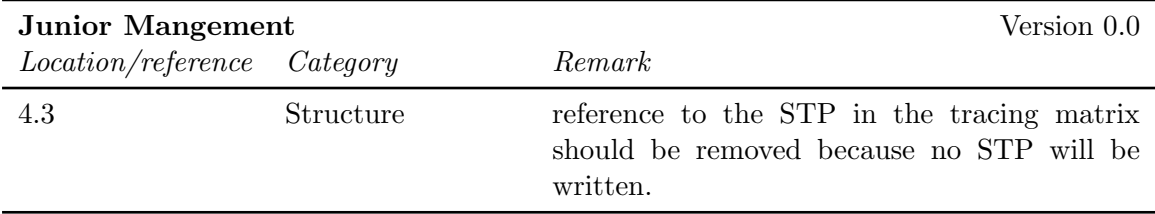

## Chapter 6

## ADD Feedback

#### 6.1 Abstract

No feedback has been given on this part of the document.

### 6.2 Chapter 1

#### 6.2.1 External reviews

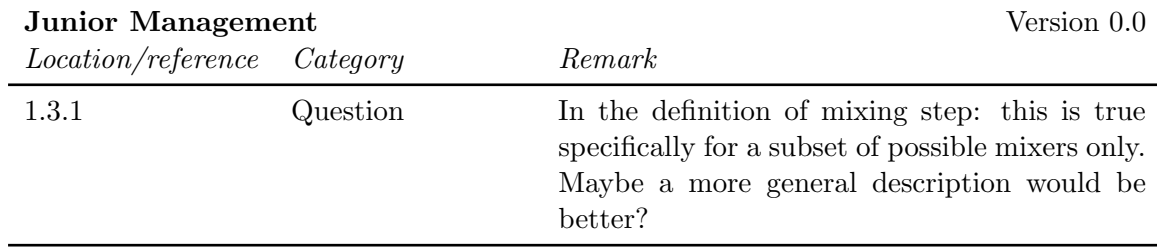

#### 6.2.2 Internal reviews

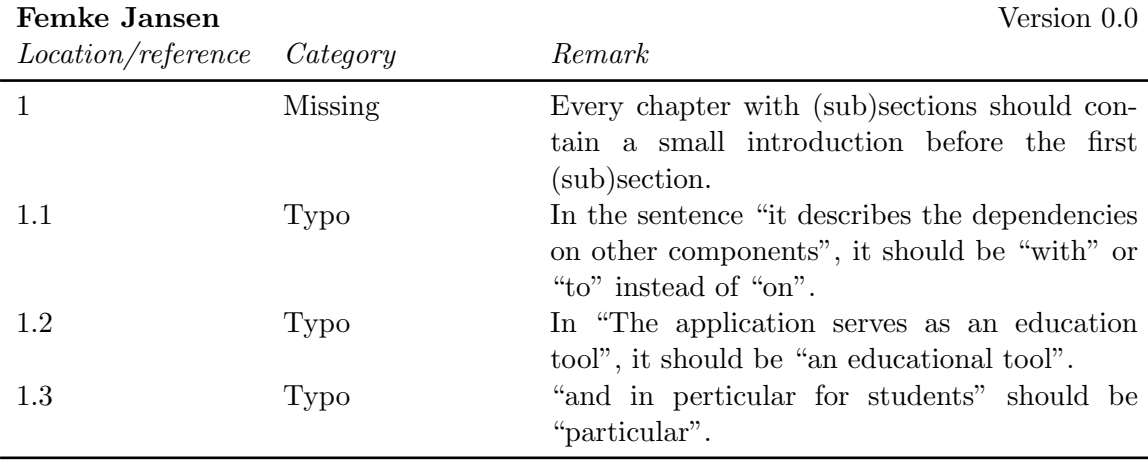

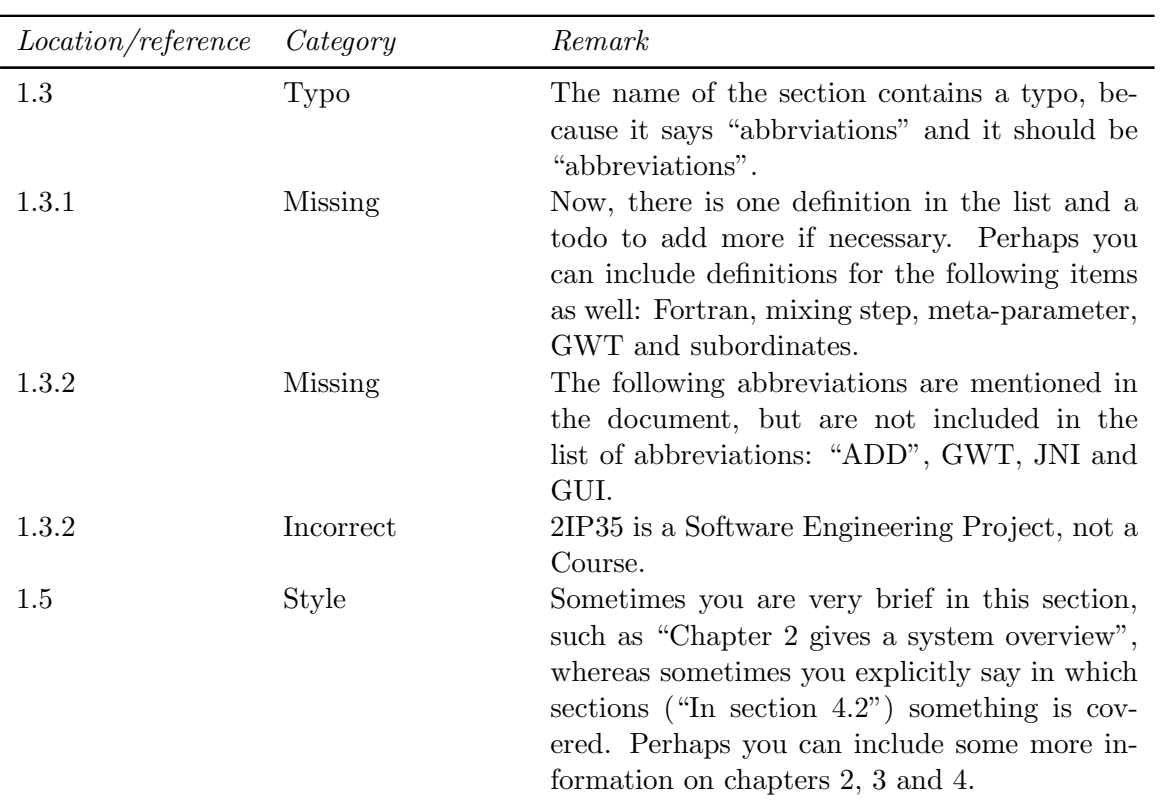

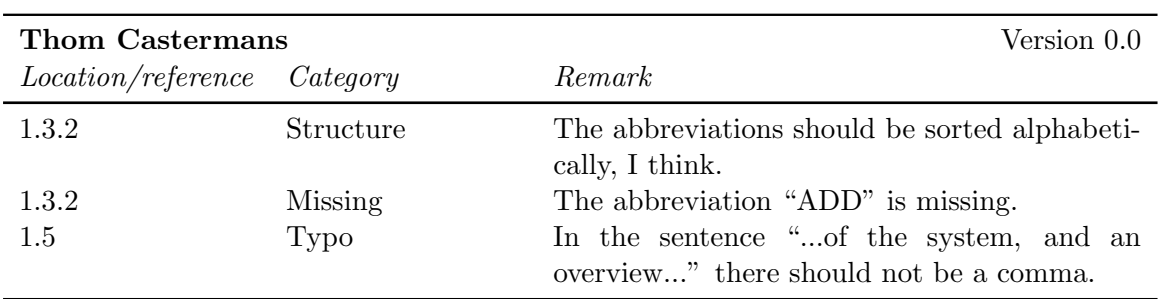

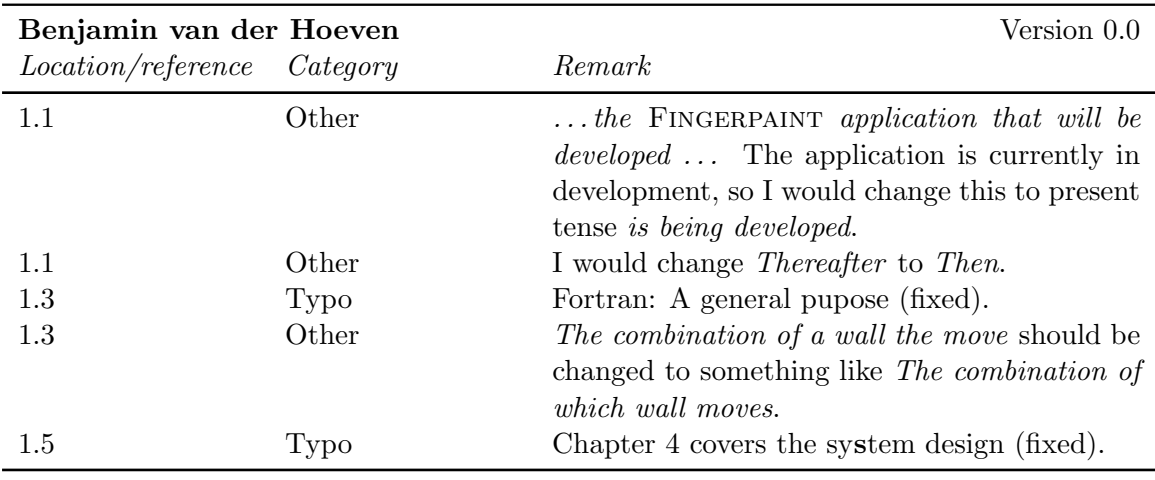

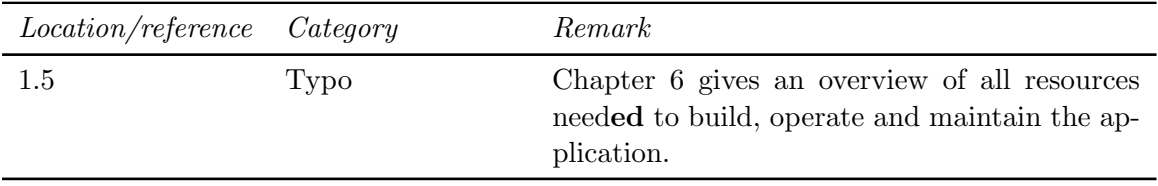

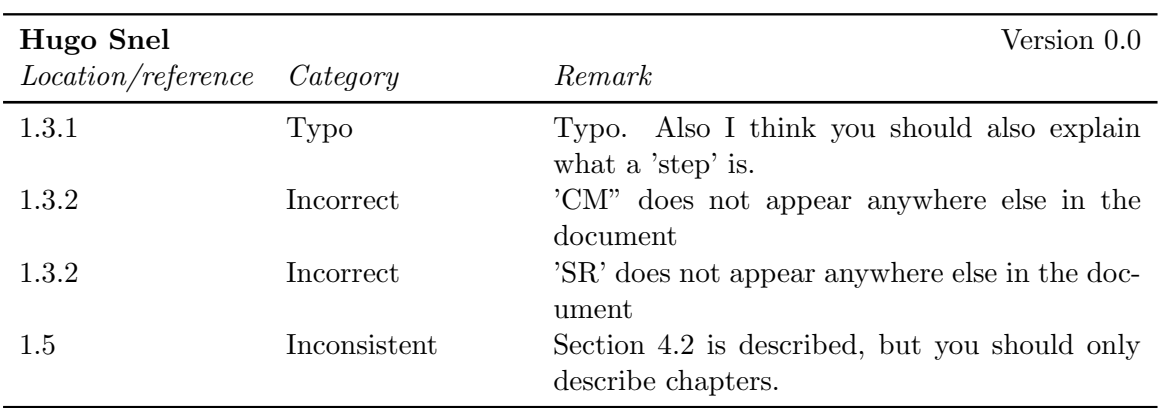

## 6.3 Chapter 2

#### 6.3.1 Internal reviews

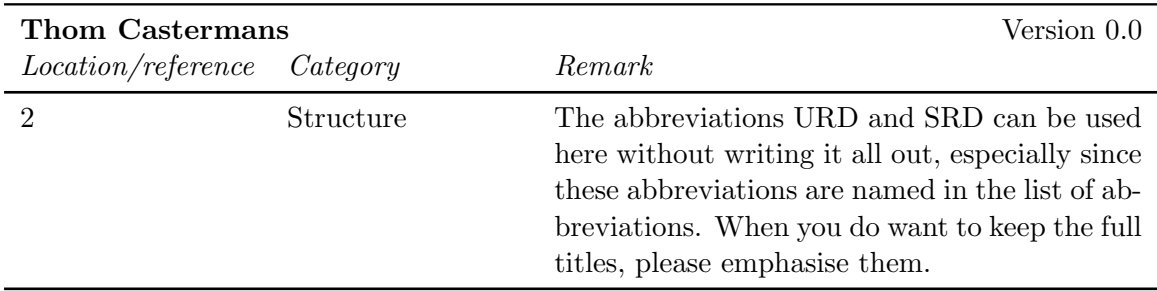

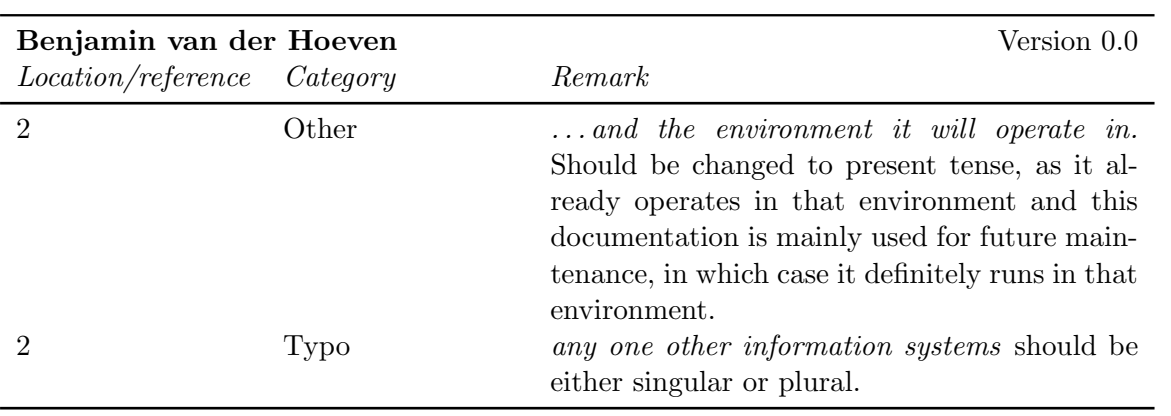

### 6.4 Chapter 3

#### 6.4.1 External reviews

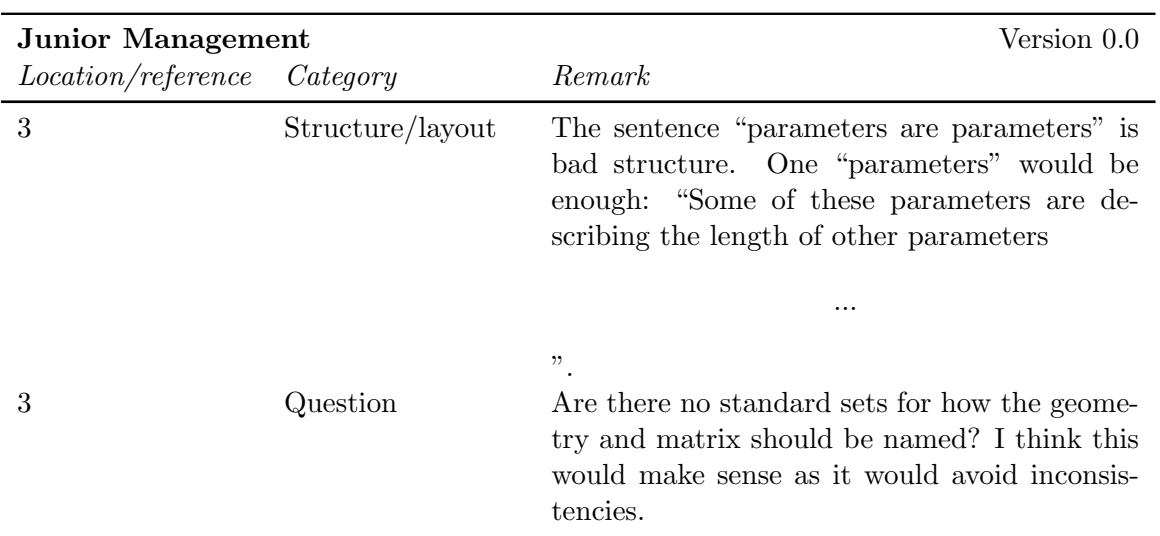

#### 6.4.2 Internal reviews

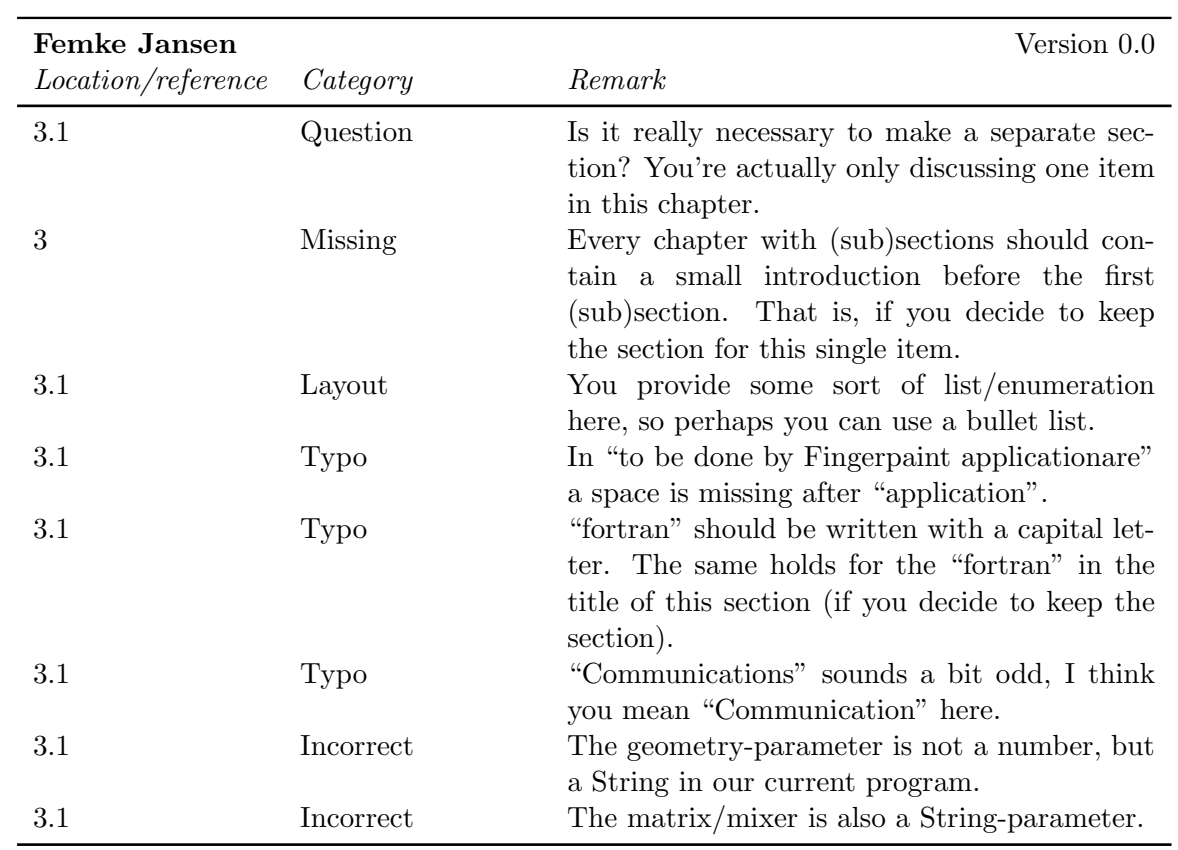

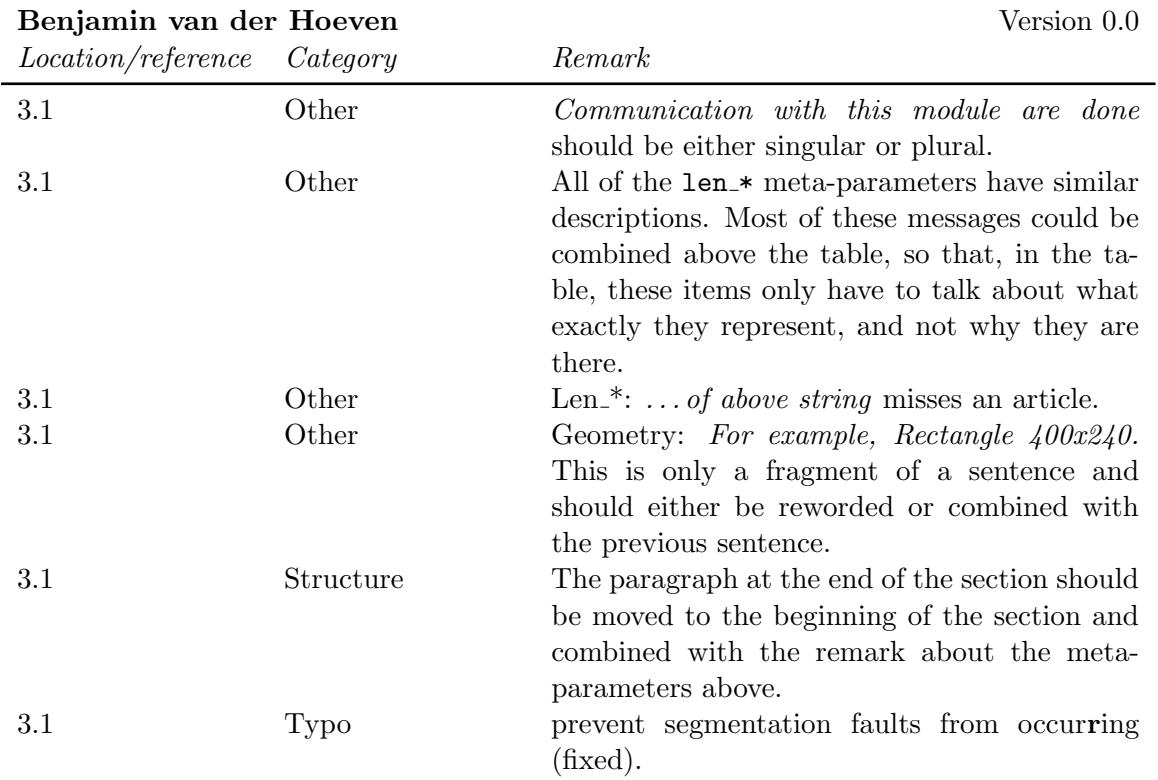

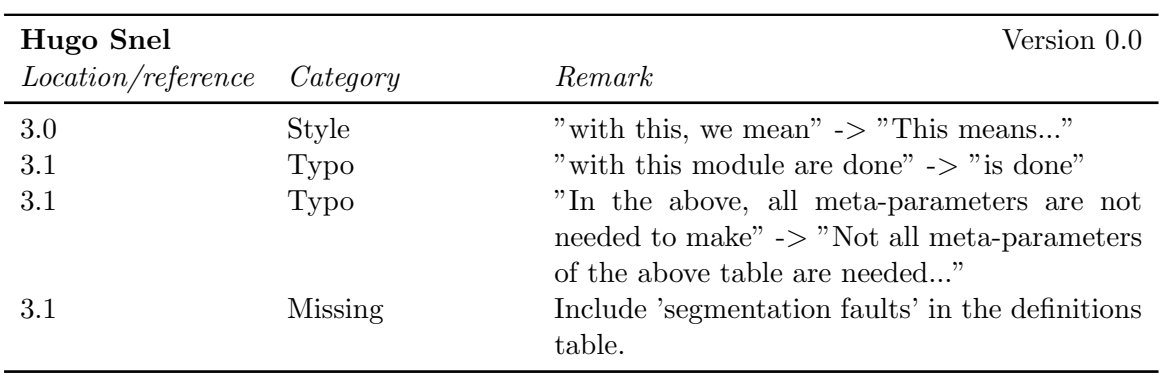

### 6.5 Chapter 4

#### 6.5.1 External reviews

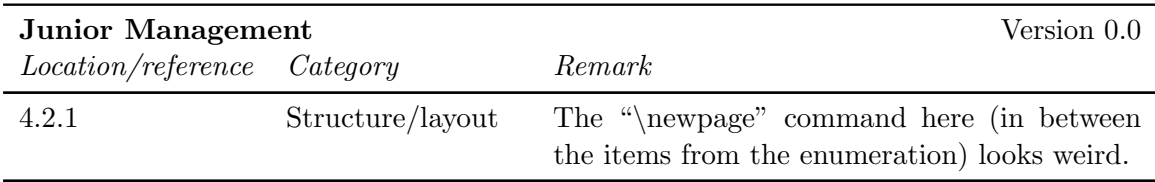

#### 6.5.2 Internal reviews

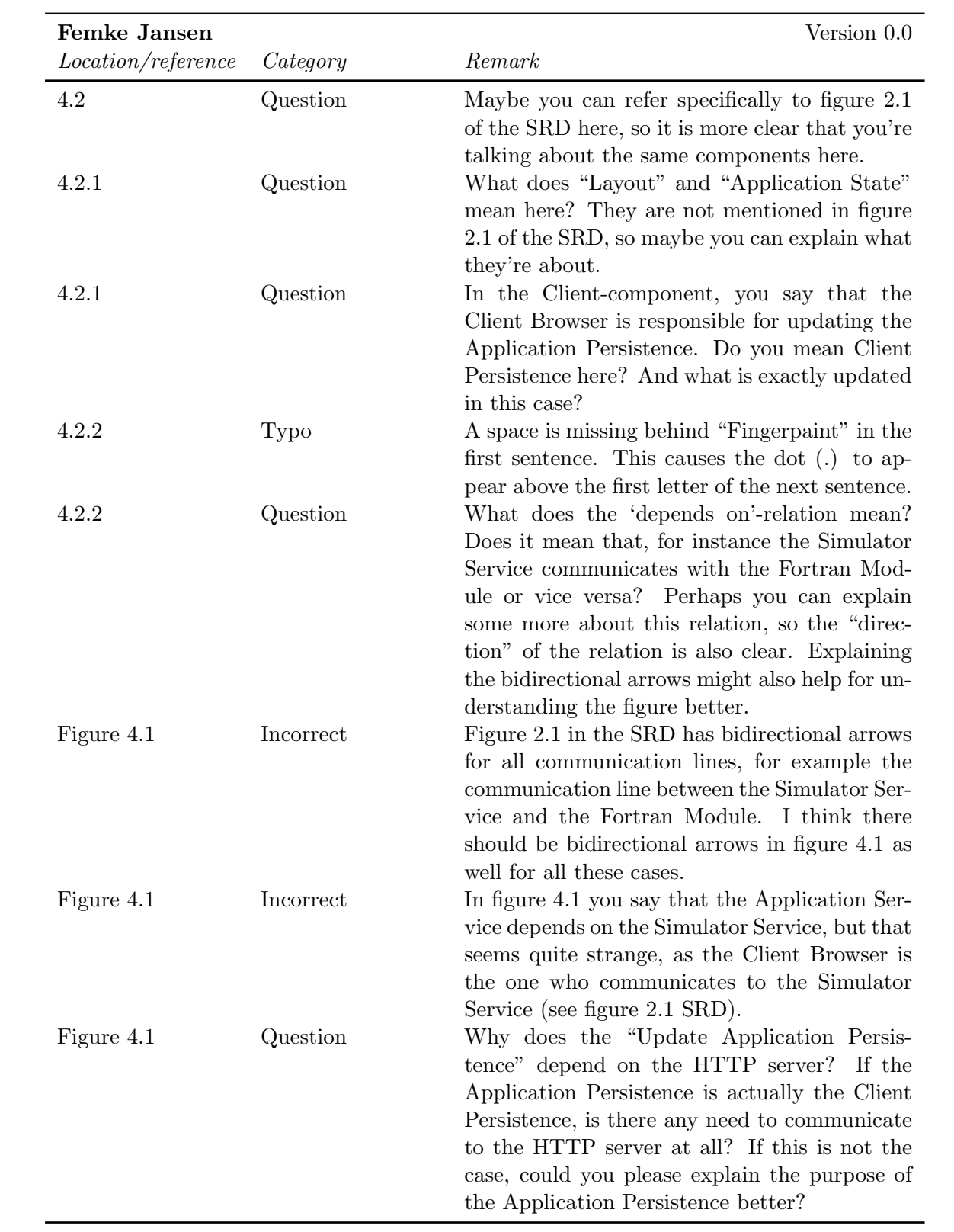

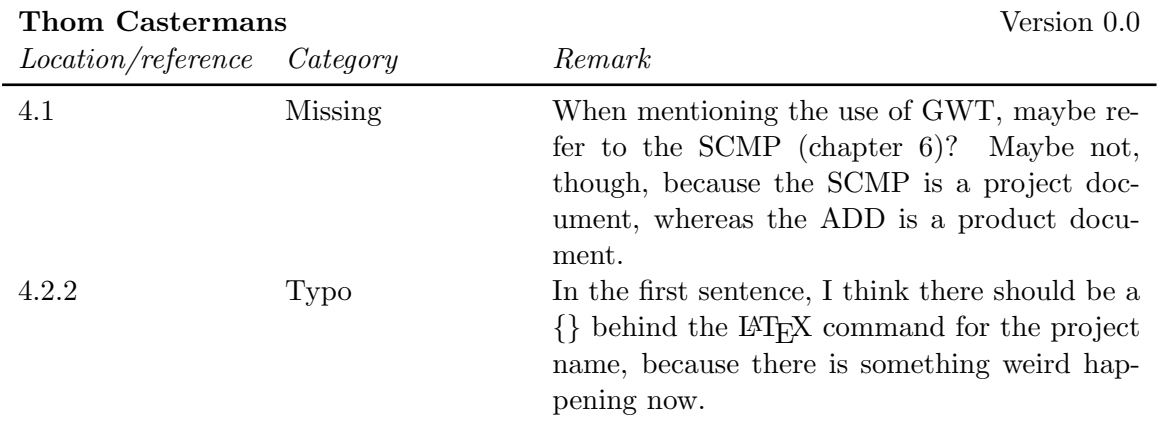

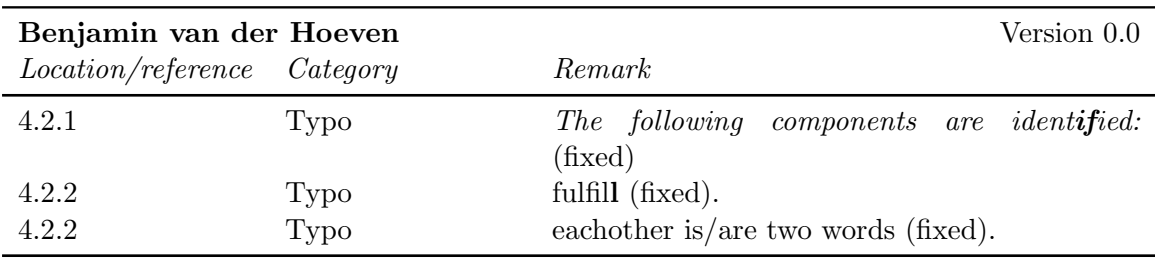

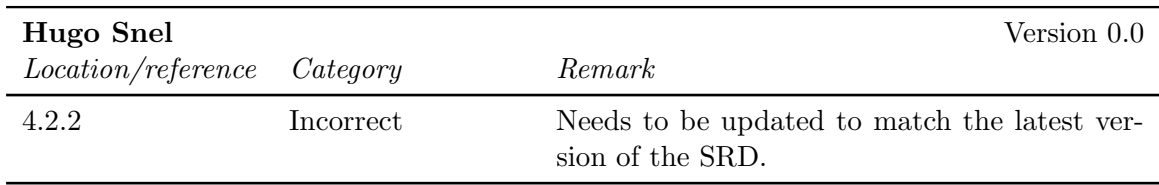

### 6.6 Chapter 5

#### 6.6.1 External reviews

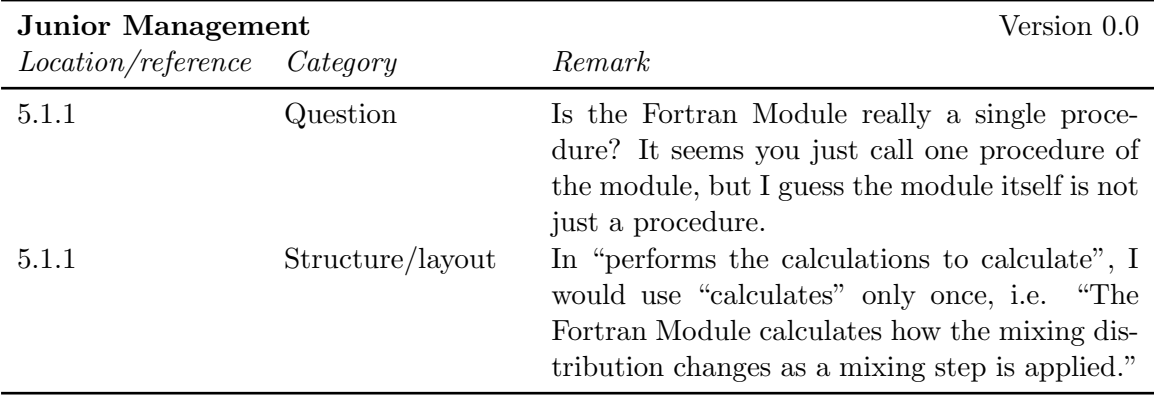

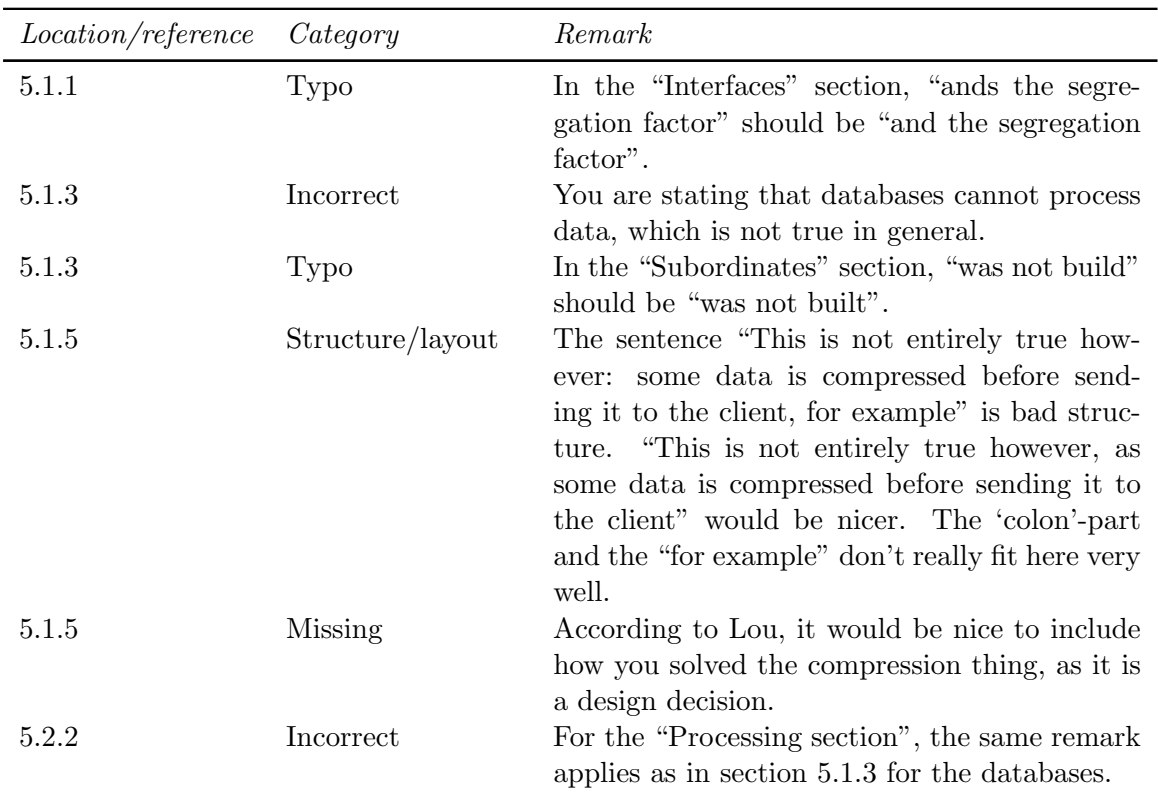

#### 6.6.2 Internal reviews

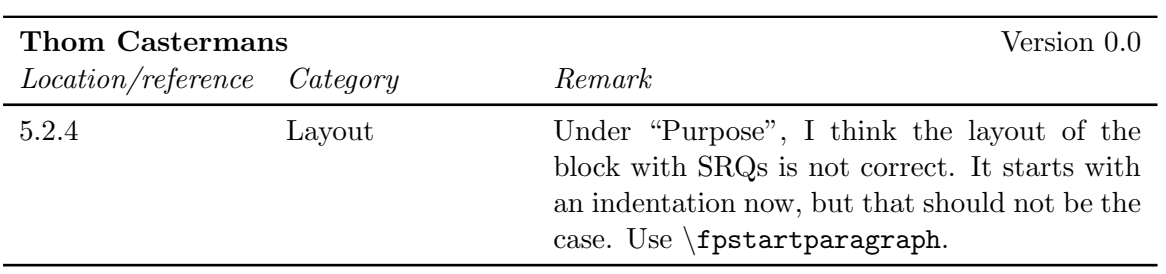

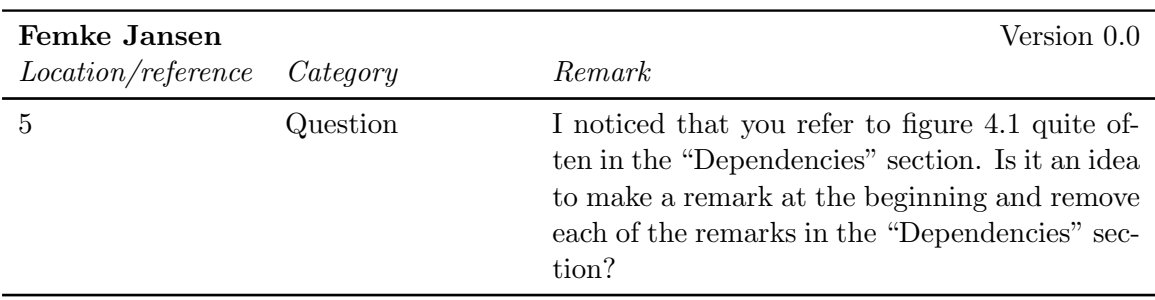

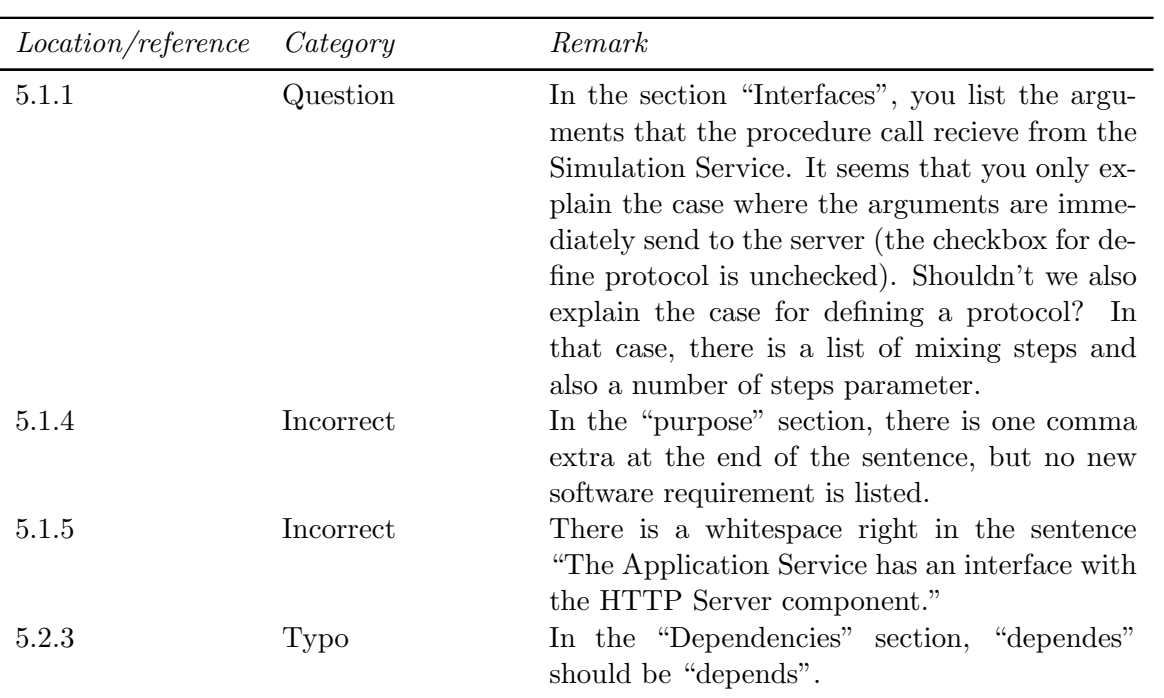

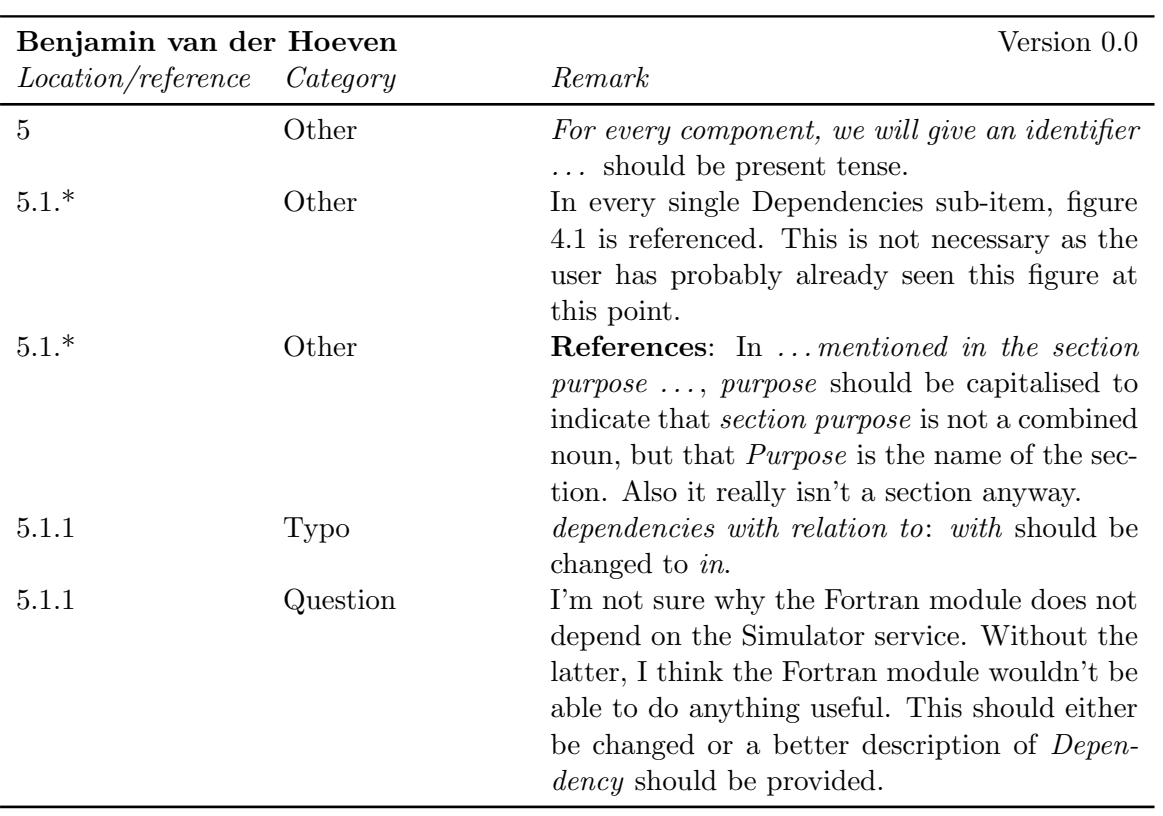

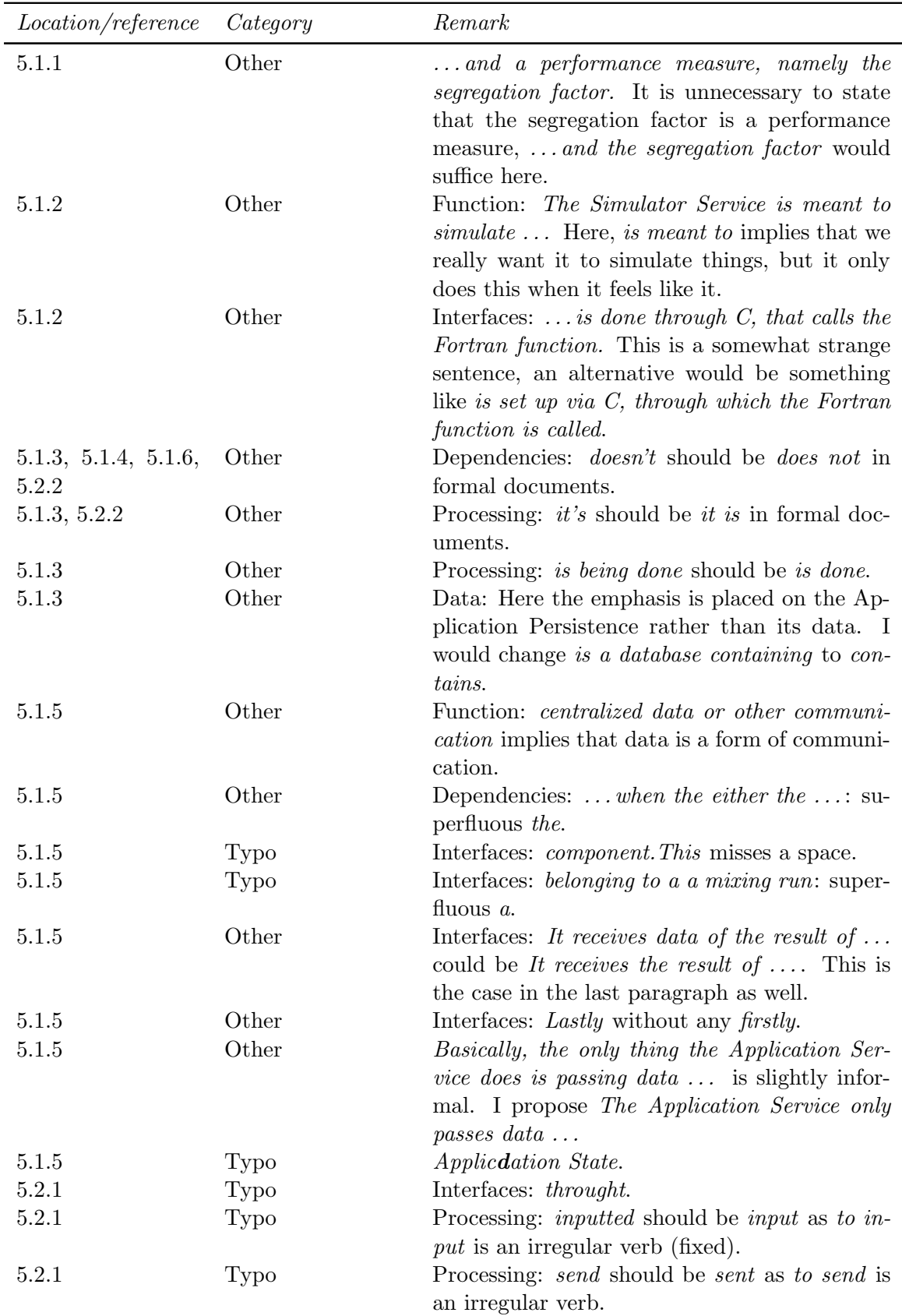

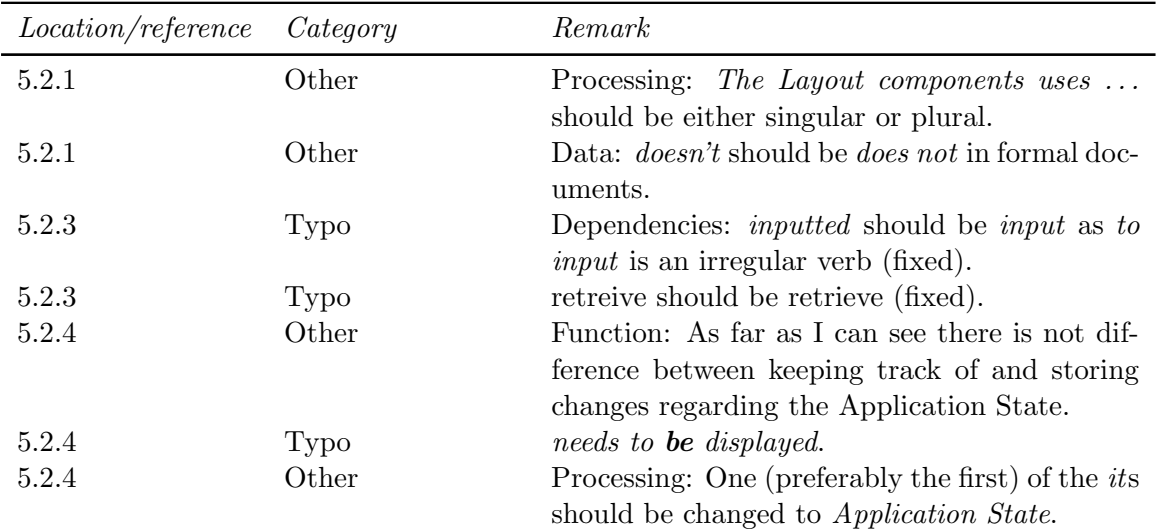

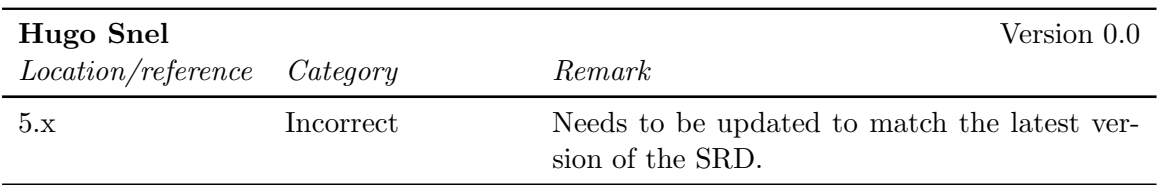

### 6.7 Chapter 6

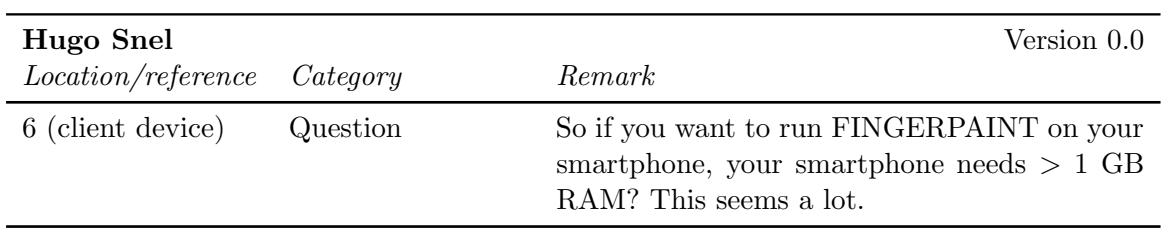

### 6.8 Chapter 7

No feedback has been given on this part of the document.

## Chapter 7

# ATP Feedback

#### 7.1 Abstract

#### 7.1.1 Internal reviews

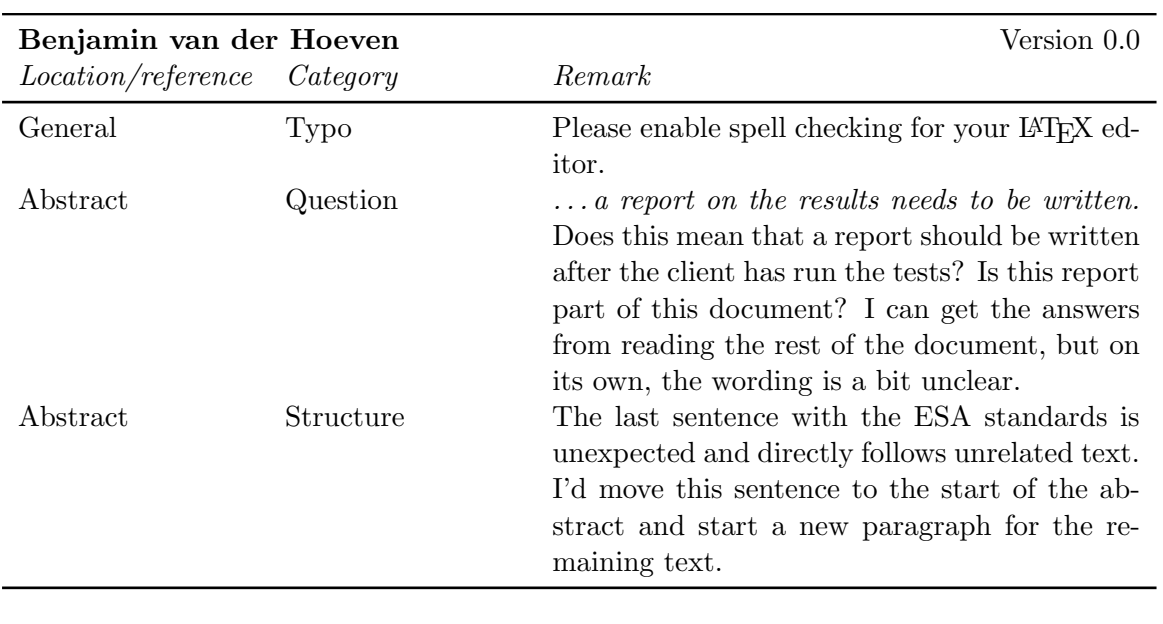

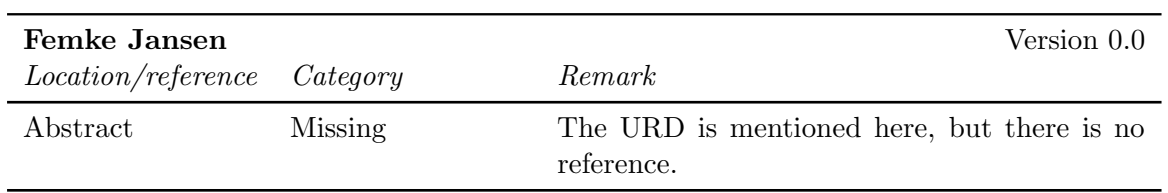

### 7.2 Chapter 1

#### 7.2.1 Internal reviews

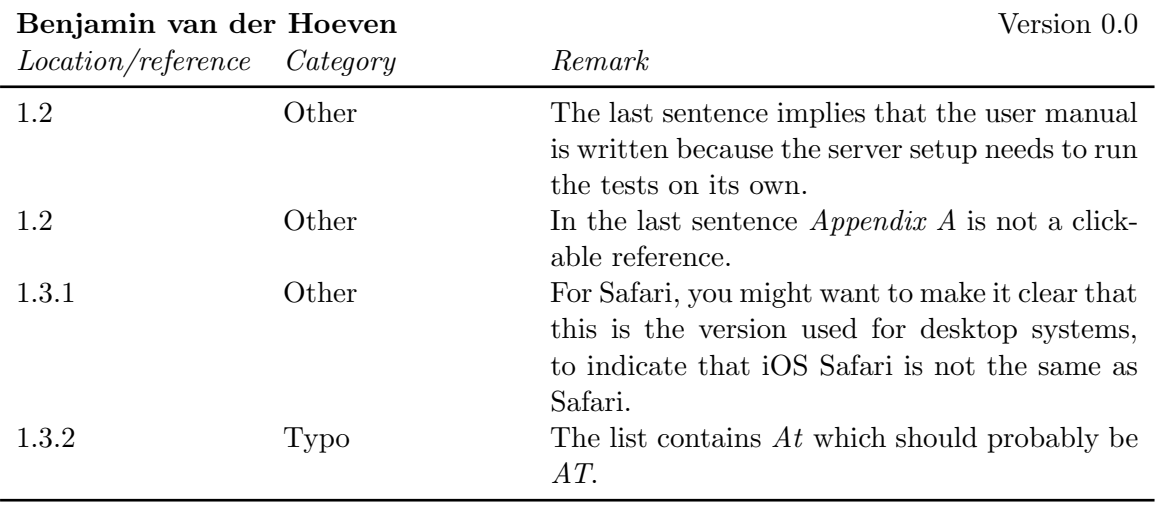

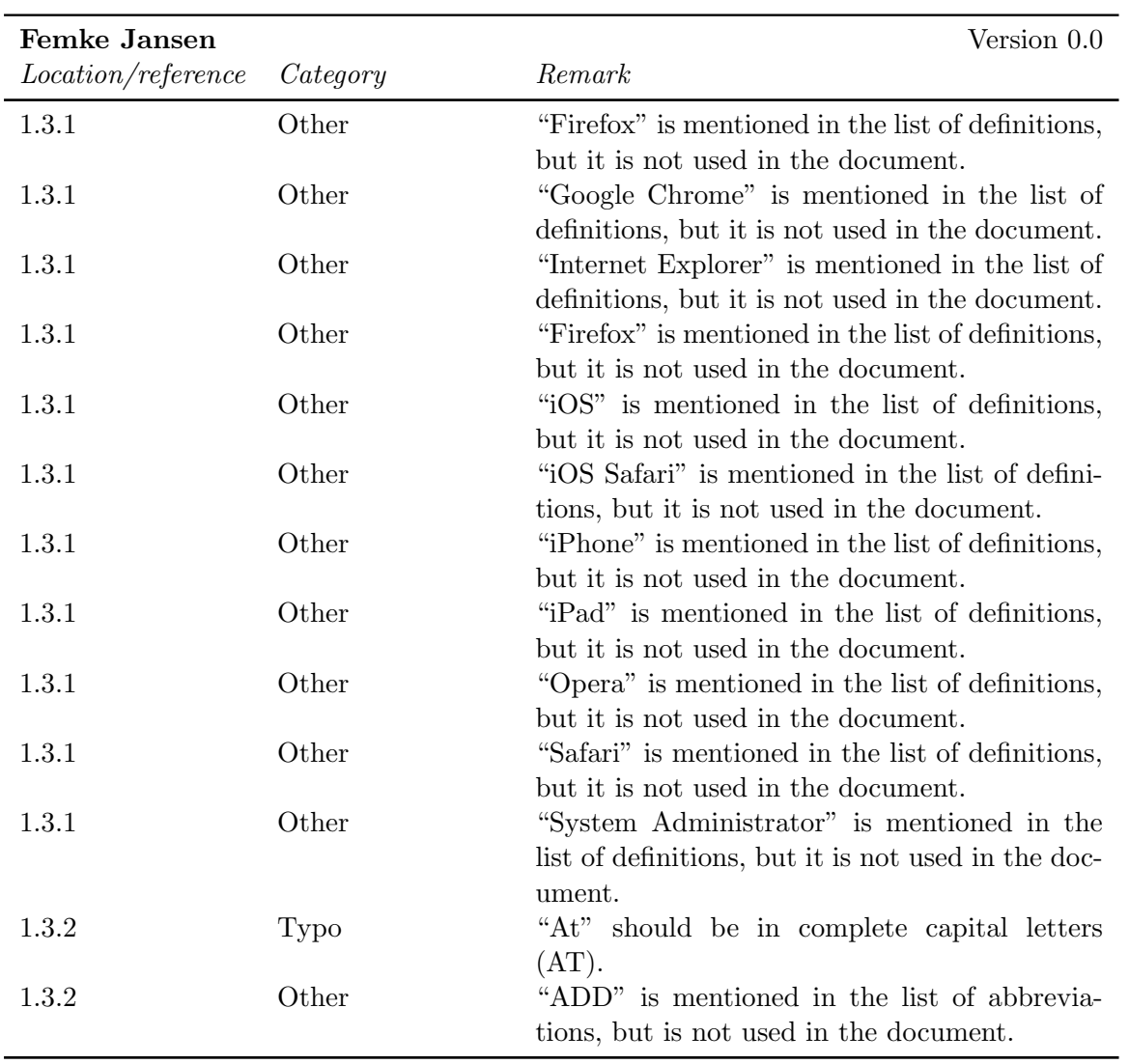

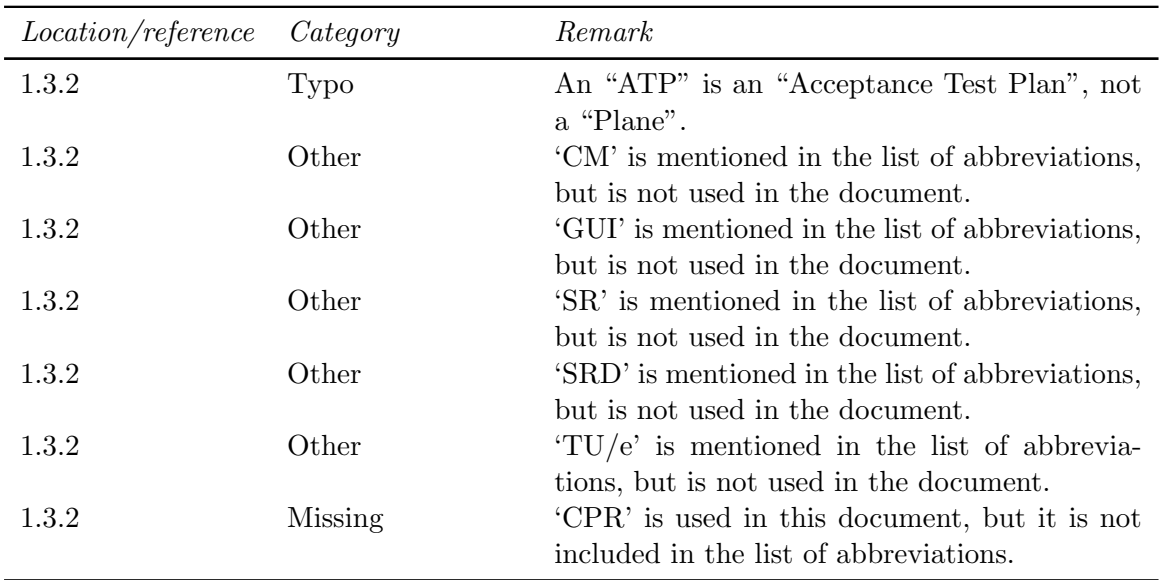

### 7.3 Chapter 2

#### 7.3.1 Internal reviews

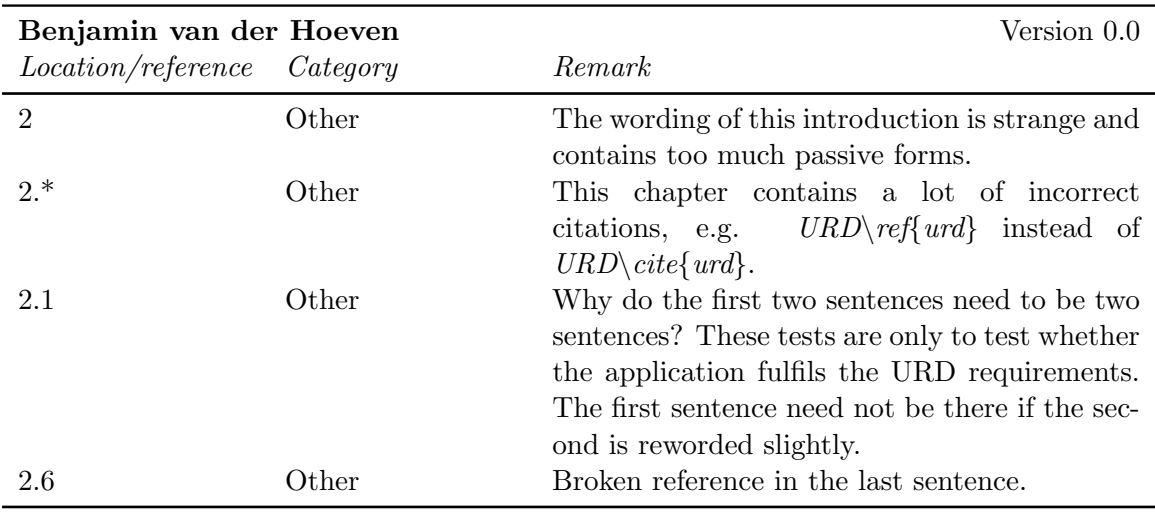

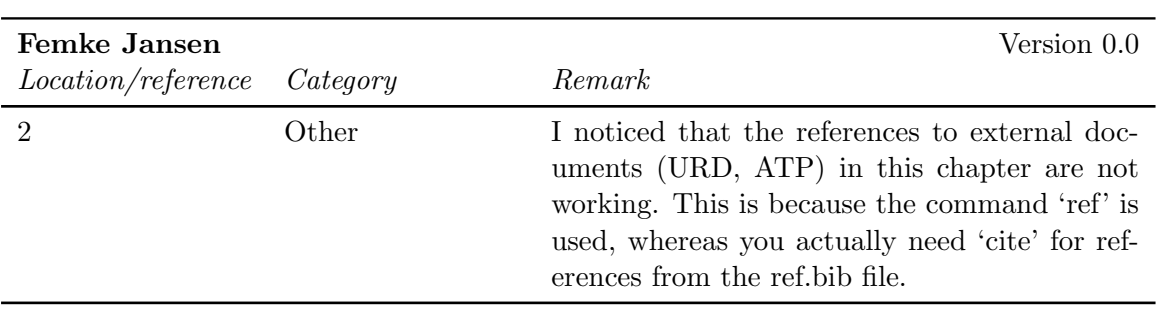

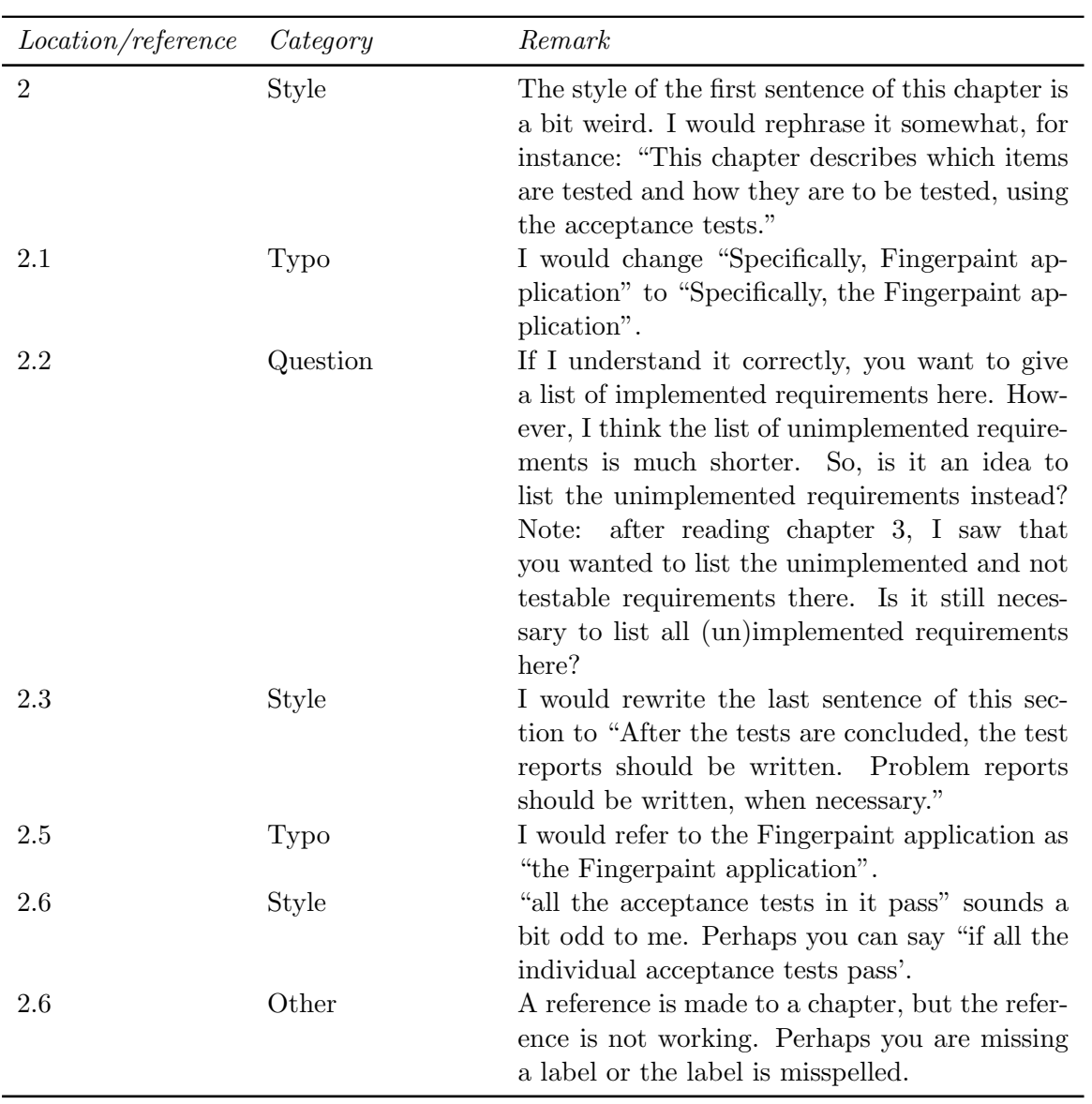

### 7.4 Chapter 3

#### 7.4.1 Internal reviews

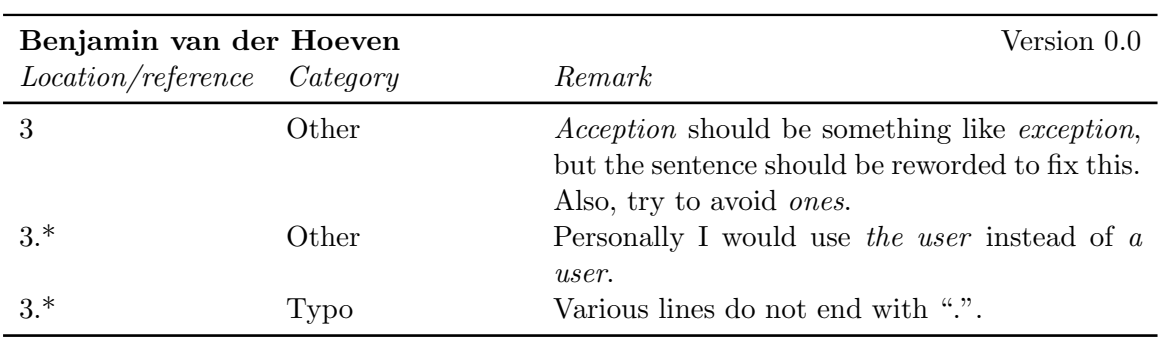

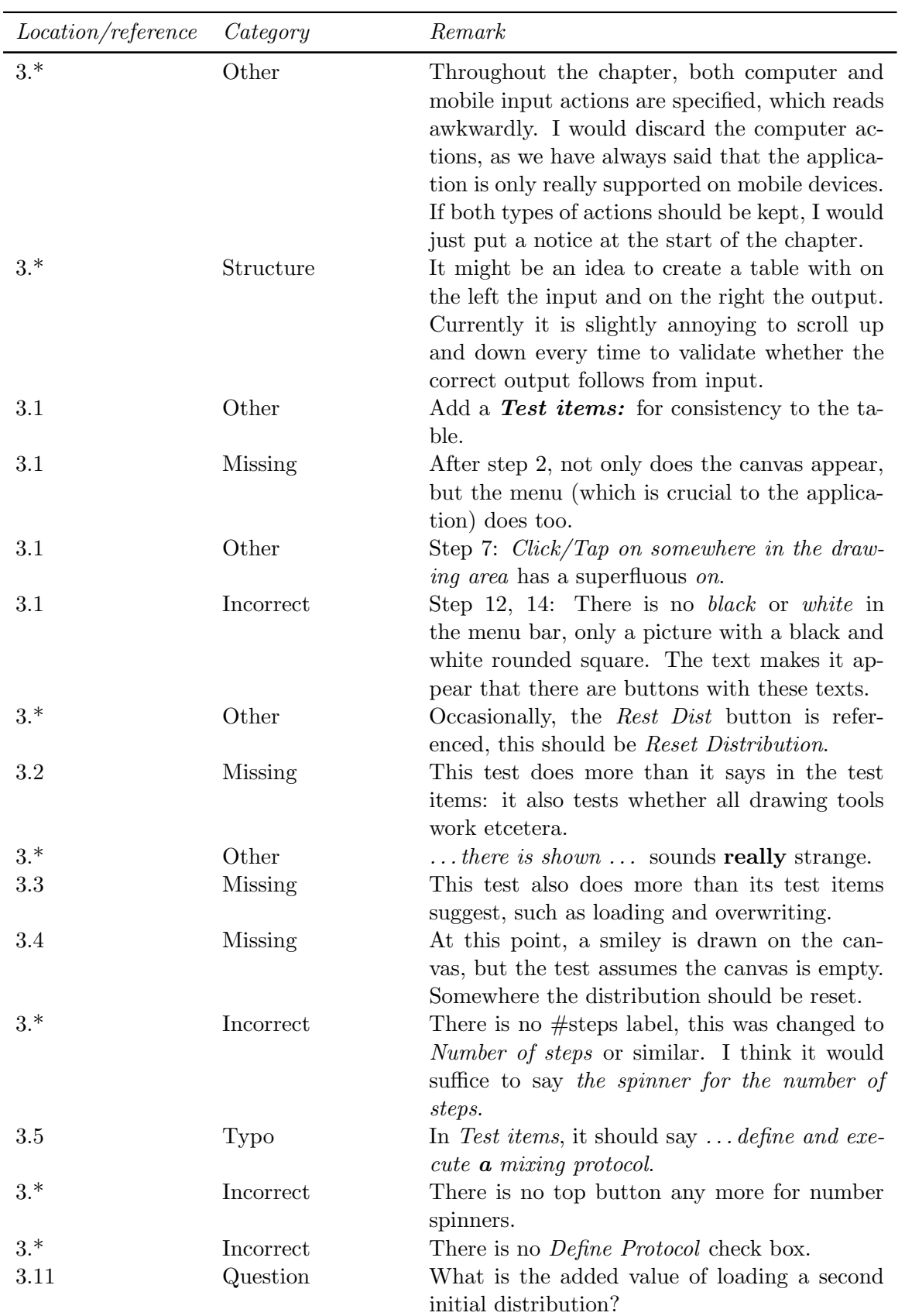

### FINGERPAINT CHAPTER 7. ATP FEEDBACK

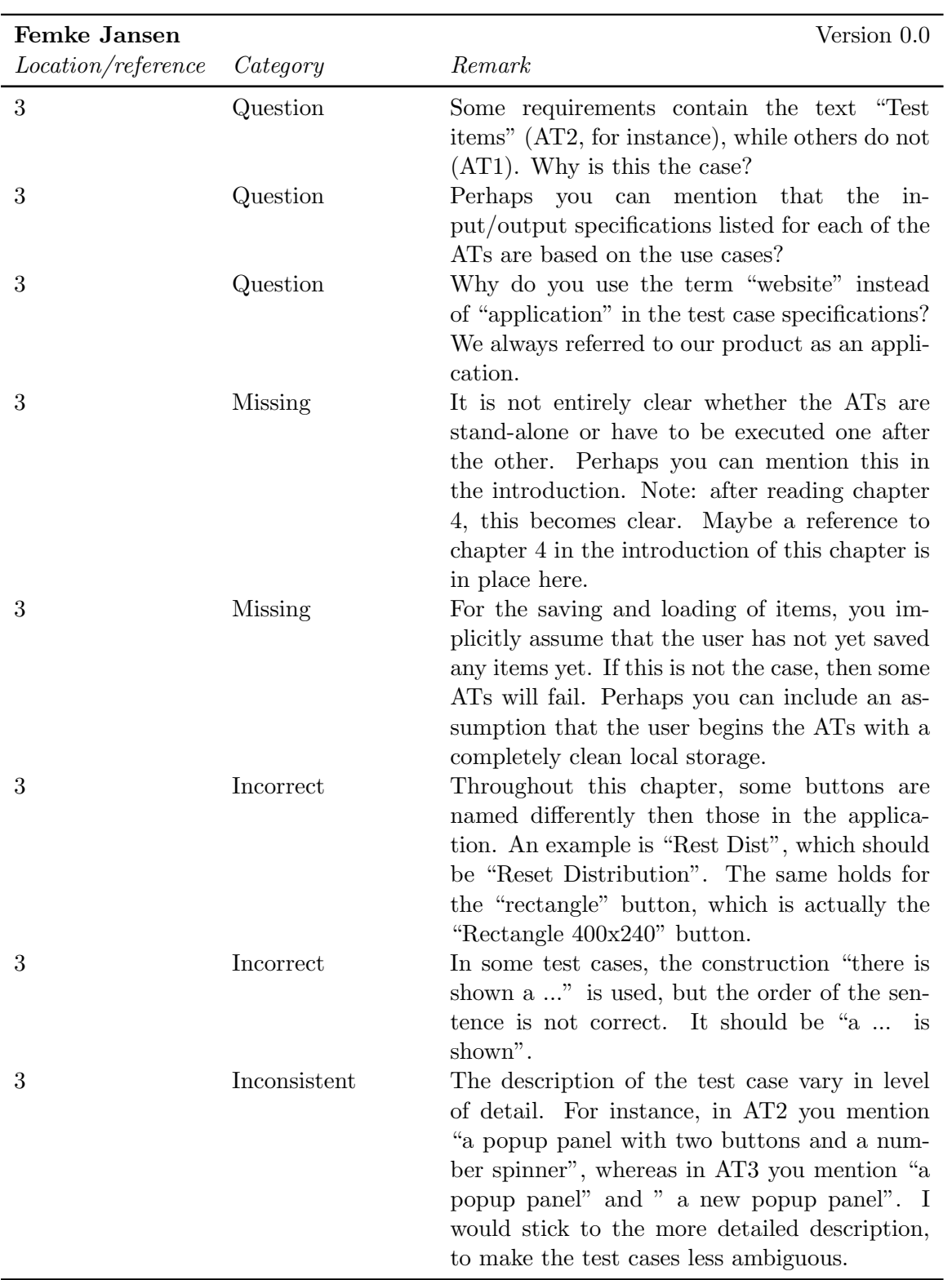

### CHAPTER 7. ATP FEEDBACK FINGERPAINT

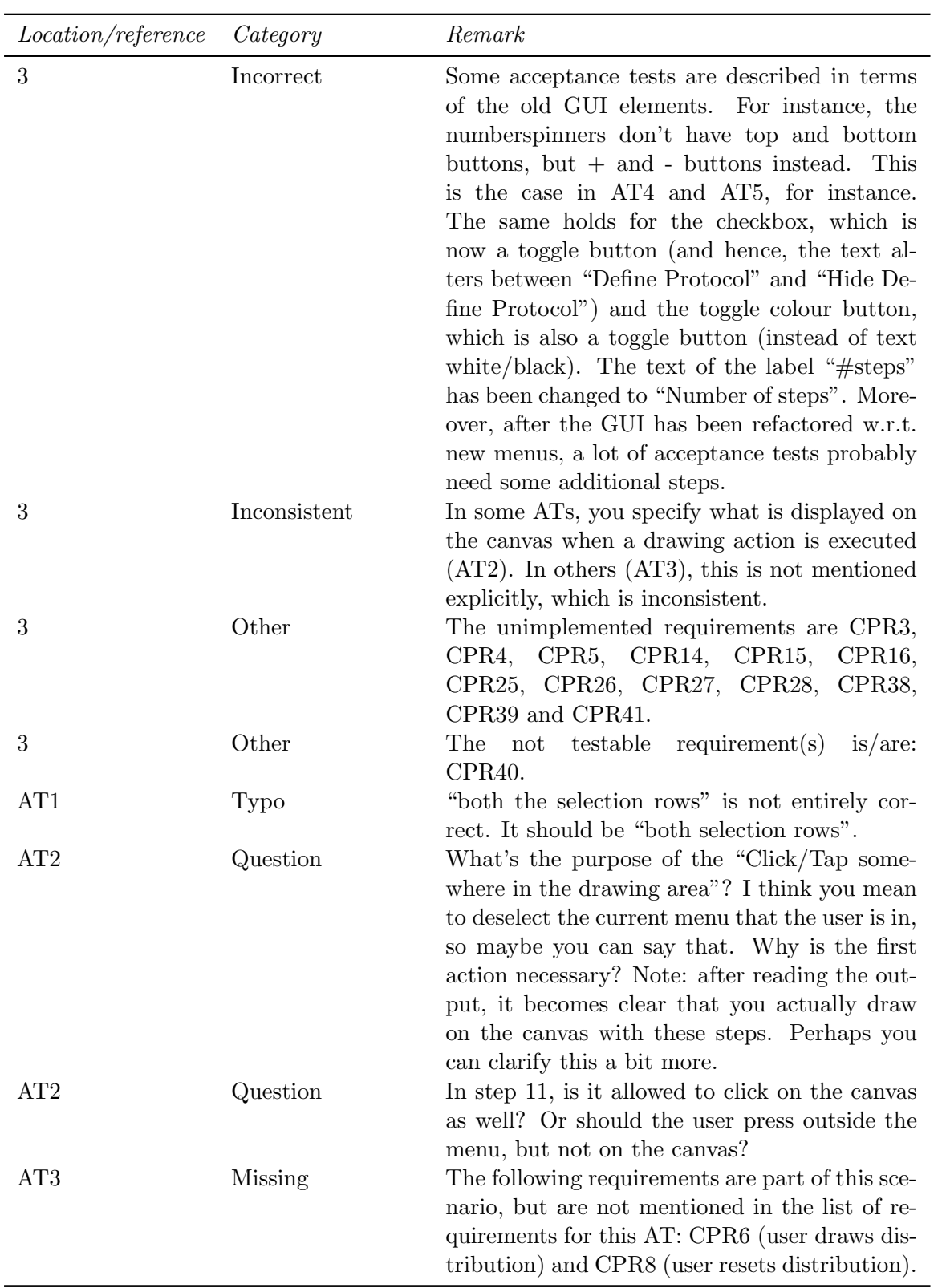

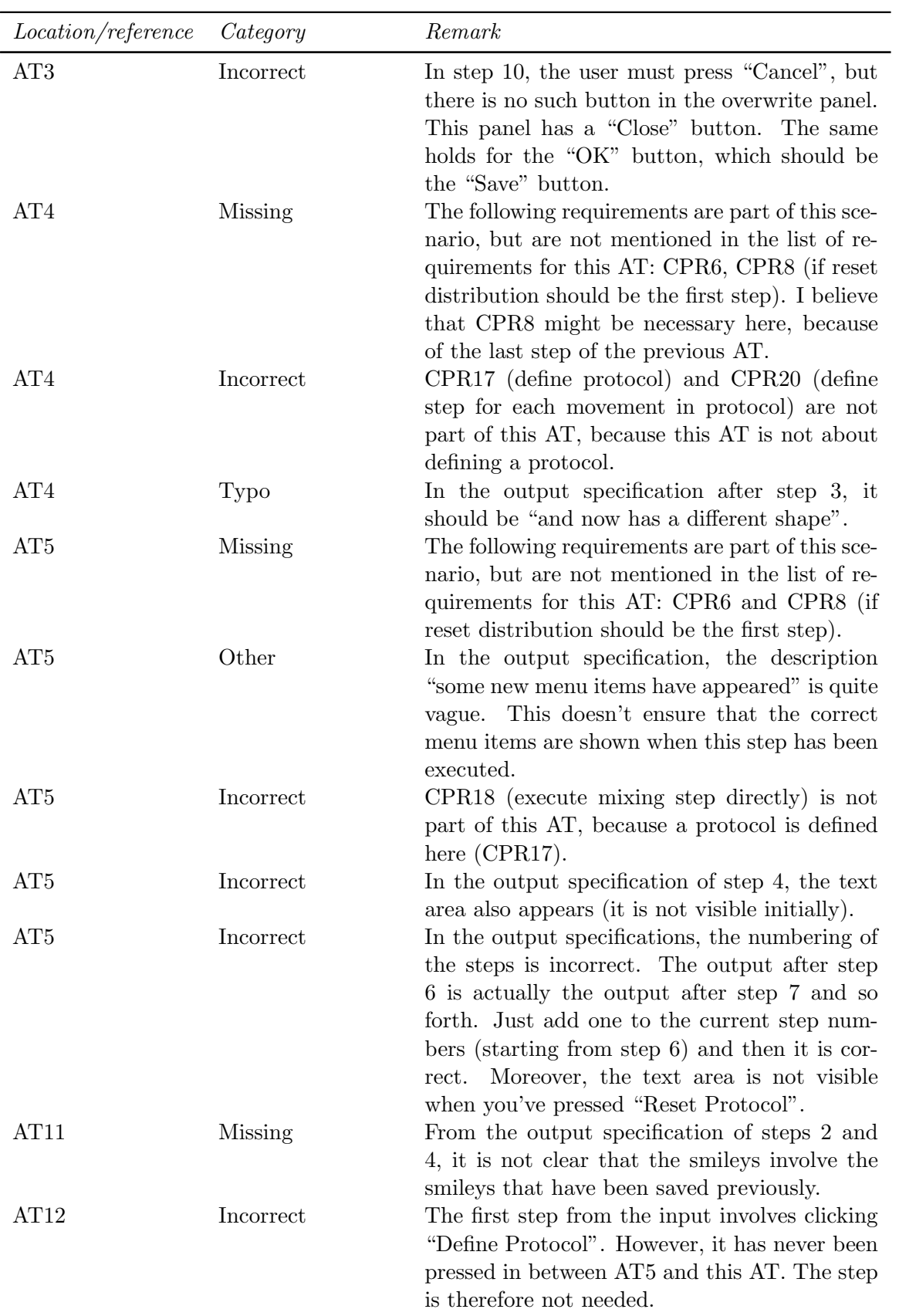

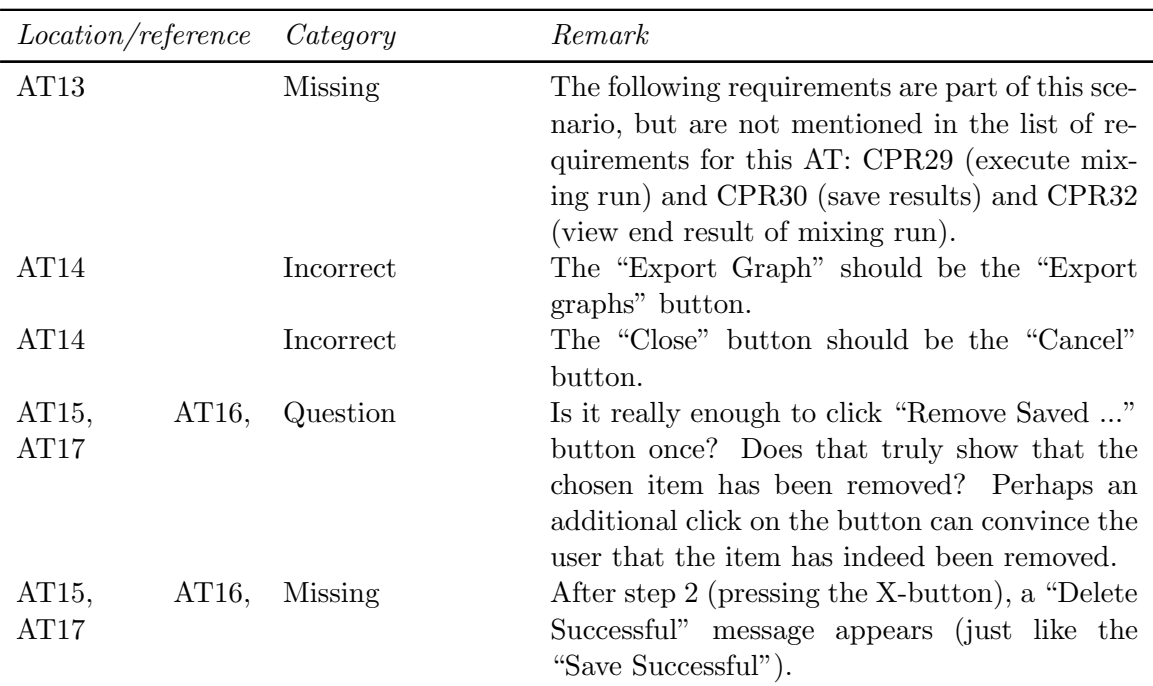

### 7.5 Chapter 4

#### 7.5.1 Internal reviews

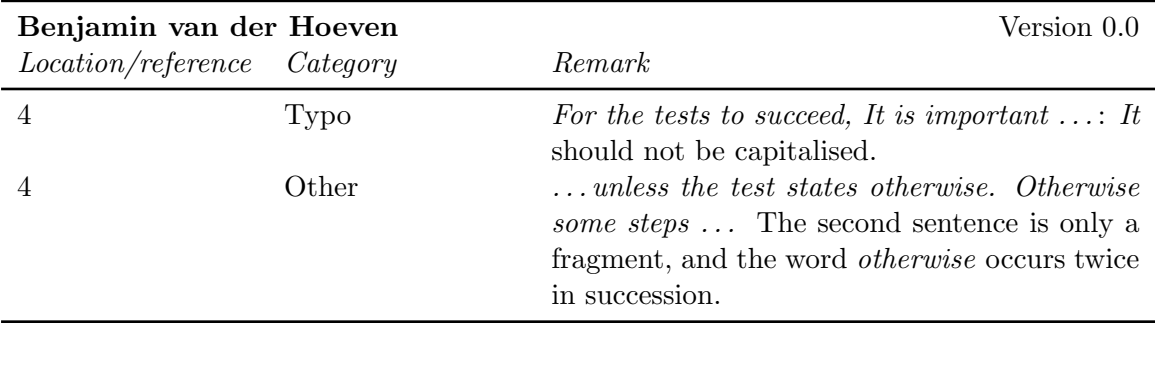

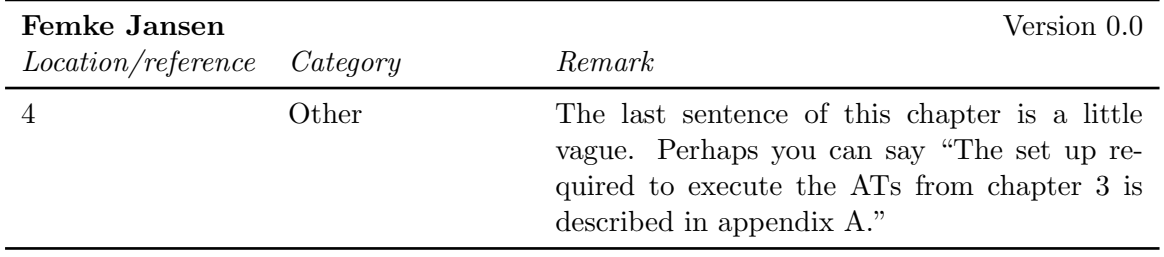

### 7.6 Chapter 5

No feedback has been given on this part of the document.

missing ATs are AT6, AT9, AT13 (the reference doesn't work), AT14, AT15 and AT16.

### 7.7 Chapter 6

#### 7.7.1 Internal reviews

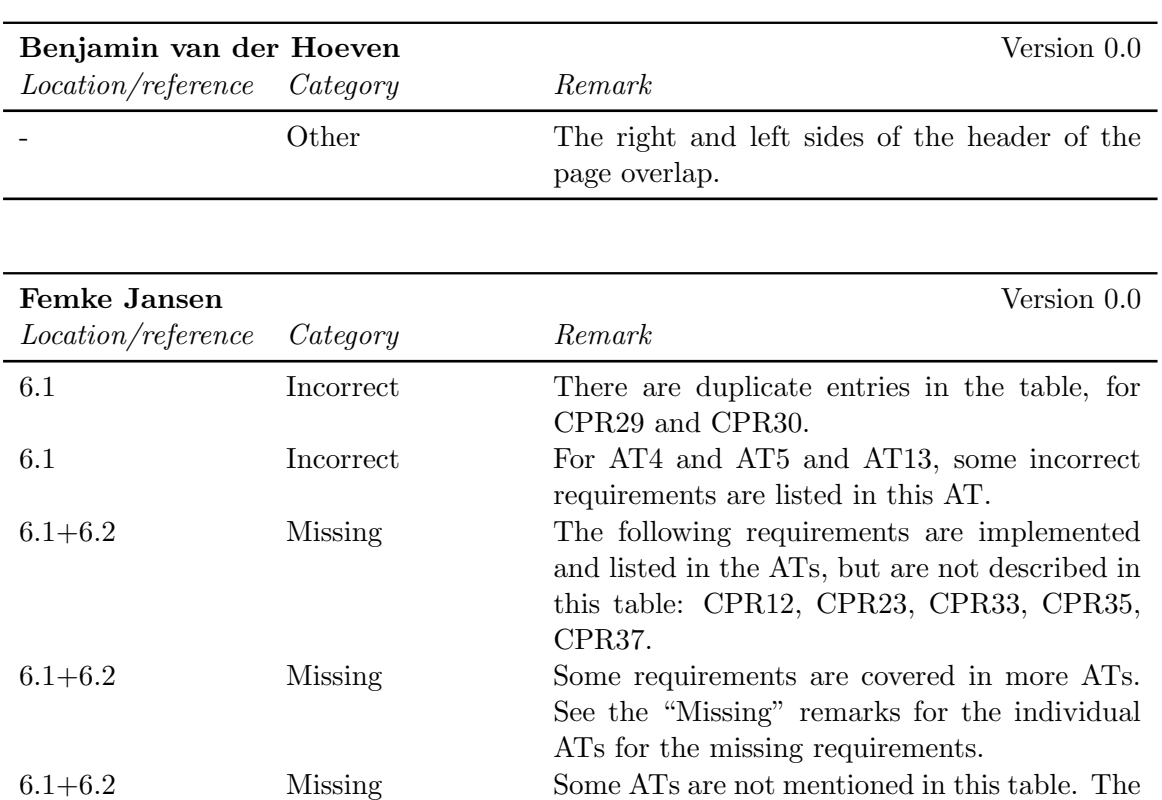
# Chapter 8

# UTP Feedback

## 8.1 Abstract

### 8.1.1 Internal reviews

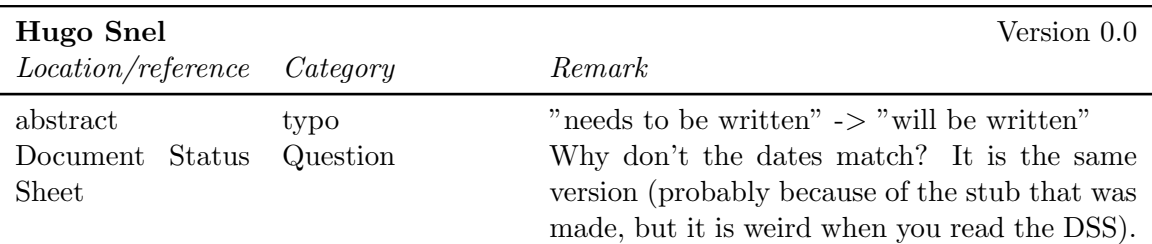

# 8.2 Chapter 1

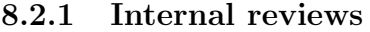

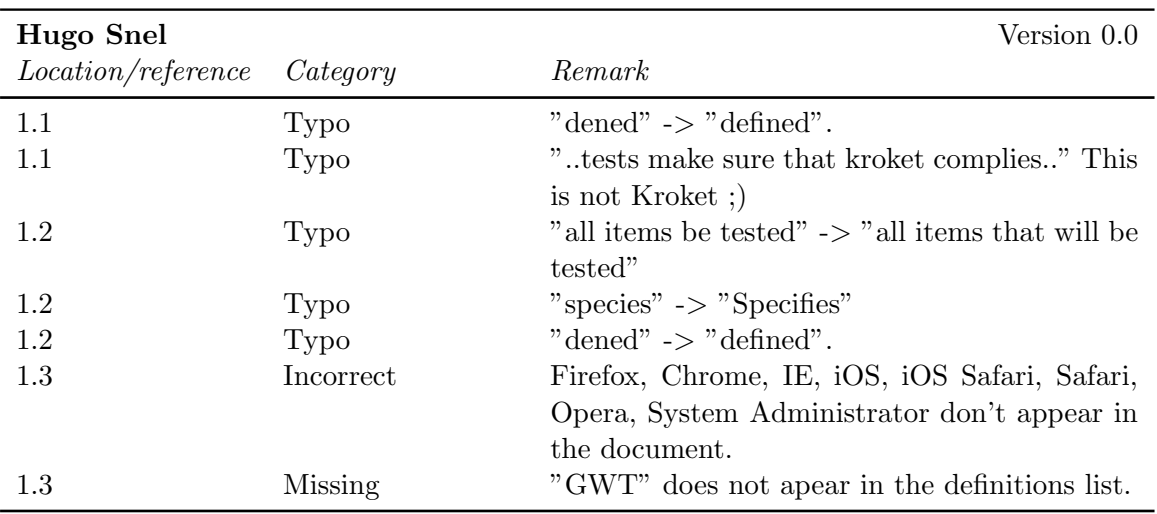

# 8.3 Chapter 2

#### 8.3.1 Internal reviews

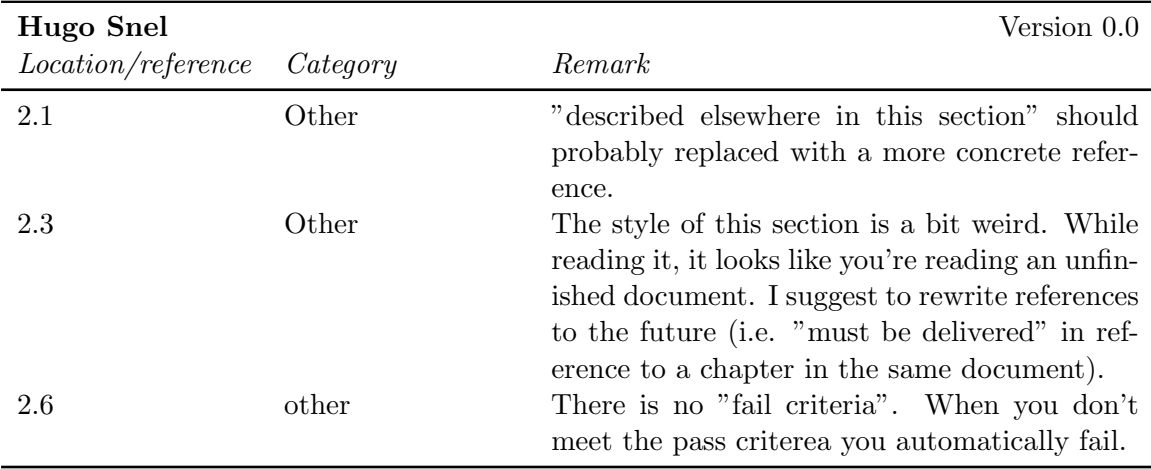

# 8.4 Chapter 3

#### 8.4.1 Internal reviews

No feedback.

## 8.5 Chapter 4

#### 8.5.1 Internal reviews

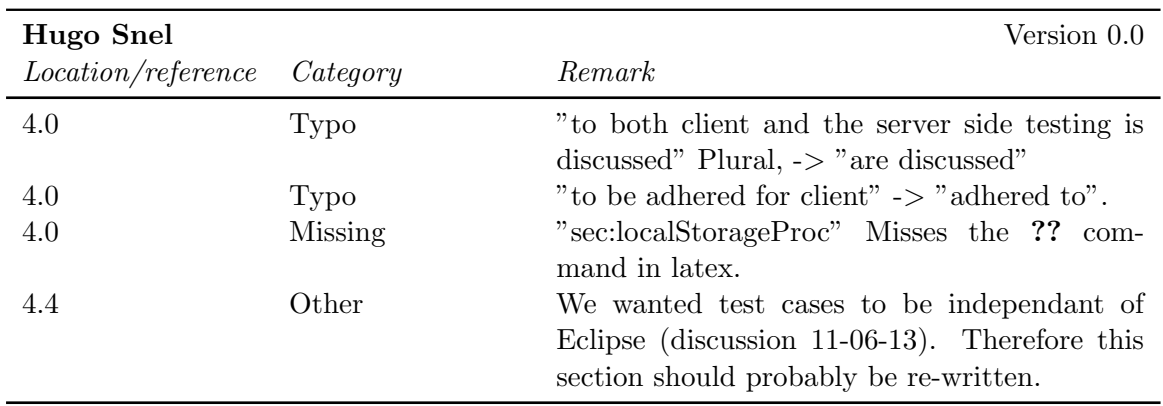

## 8.6 Chapter 5

### 8.6.1 Internal reviews

No feedback.